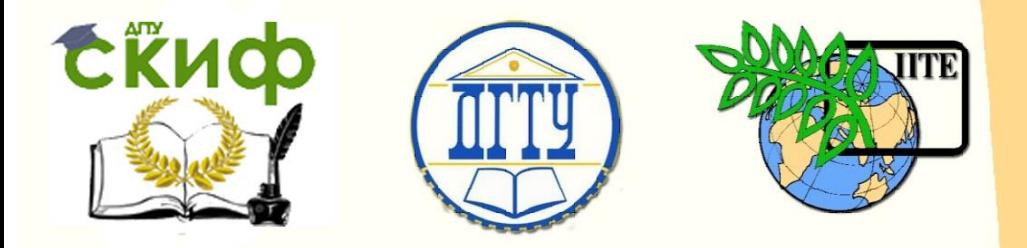

## ДОНСКОЙ ГОСУДАРСТВЕННЫЙ ТЕХНИЧЕСКИЙ УНИВЕРСИТЕТ

УПРАВЛЕНИЕ ДИСТАНЦИОННОГО ОБУЧЕНИЯ И ПОВЫШЕНИЯ КВАЛИФИКАЦИИ

Кафедра «Основы конструирования машин»

## **Практикум** по дисциплине

# **«Бланки алгоритмов расчёта деталей машин»**

Авторы Кушнарев В.И., Маньшина Е.Ю., Савостина Т.П.

Ростов-на-Дону, 2017

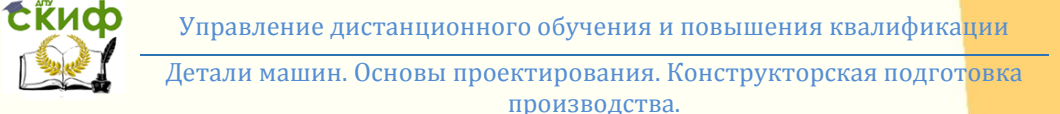

### **Аннотация**

Работа может быть использована в курсовом проектировании и при проведении практических занятий по курсу «Детали машин», «Основы проектирования», «Конструкторская подготовка производства», а также для оформления пояснительных записок и расчетов с применением ЭВМ, для направлений 15.03.05, 23.03.03, 23.05.01

## **Авторы**

к.т.н. доцент кафедры «Основы конструирования машин» Кушнарев В.И. ст. преподаватель кафедры «Основы конструирования машин» Маньшина Е.Ю. ст. преподаватель кафедры «Основы конструирования машин» Савостина Т.П.

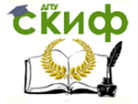

Детали машин. Основы проектирования. Конструкторская подготовка производства.

## **Оглавление**

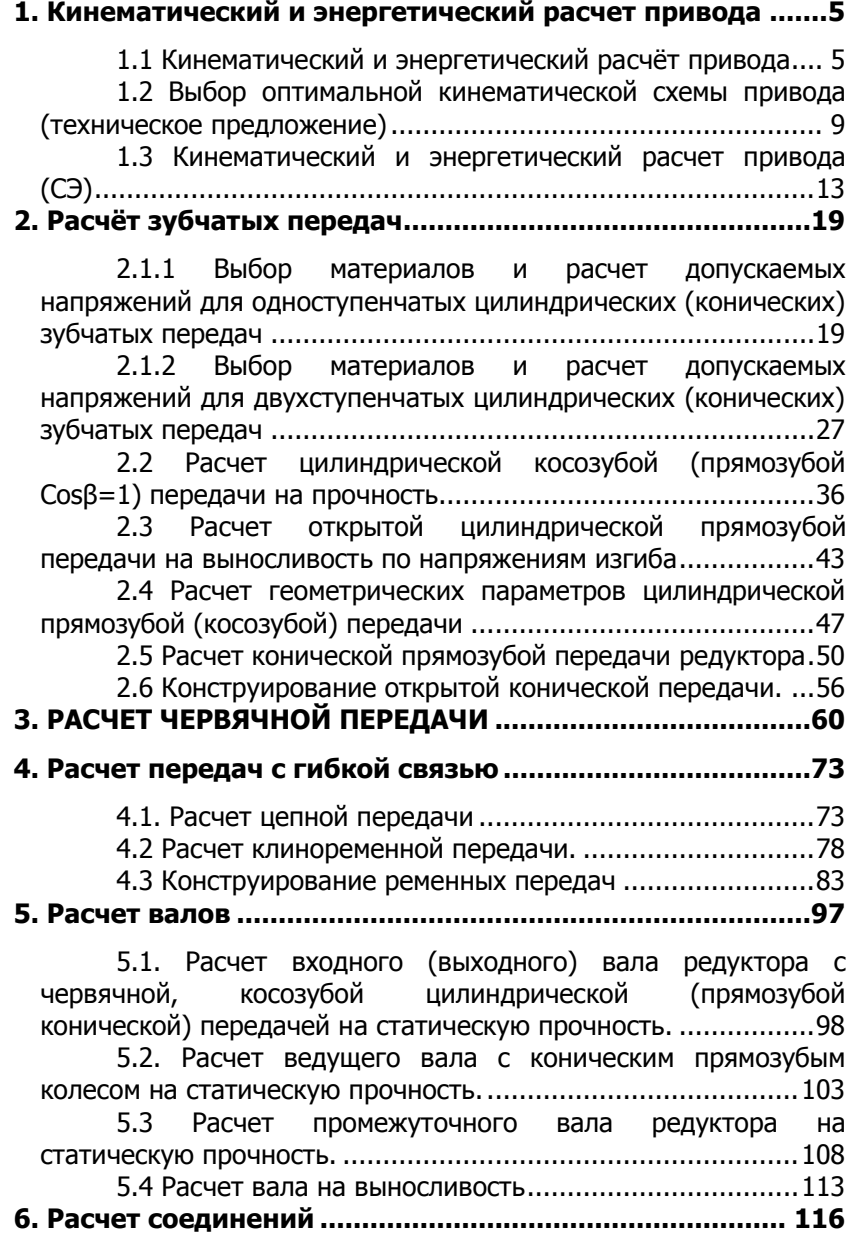

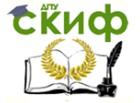

Детали машин. Основы проектирования. Конструкторская подготовка производства.

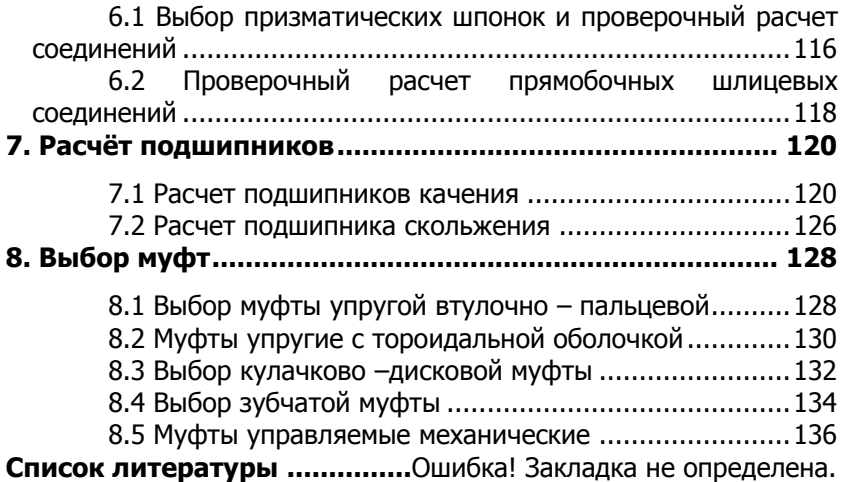

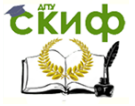

Детали машин. Основы проектирования. Конструкторская подготовка производства.

## <span id="page-4-0"></span>1. КИНЕМАТИЧЕСКИЙ И ЭНЕРГЕТИЧЕСКИЙ **РАСЧЕТ ПРИВОДА**

#### <span id="page-4-1"></span>1.1 Кинематический и энергетический расчёт привода

(Справочные данные в справочнике п.1) Исходные данные для расчета

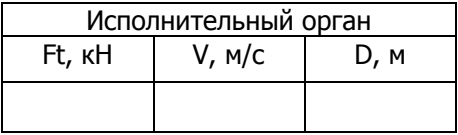

Кинематическая схема привода (Согласно заданию. Условные обозначения. ПР.1.1)

Обозначаем на схеме номера валов (начиная с первого вала редуктора) и передаточные числа передач от двигателя к выходному валу.

1.1.1. Рассчитываем полезную мощность на исполнительном органе

1.1.2. Назначаем К.П.Д. элементов кинематической схемы и рассчитываем общий К.П.Д. привода (Пр.1.1)

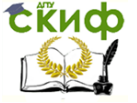

Летали машин. Основы проектирования. Конструкторская подготовка производства.

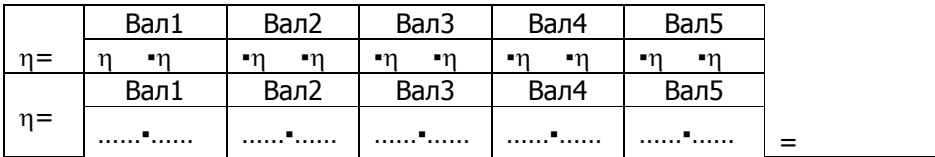

1.1.3. Рассчитываем затрачиваемую (эффективную) мощность электродвигателя

1.1.4. Выбираем четыре электродвигателя по ГОСТ 19523-81 их обозначения и характеристики (см. Пр.1.4) вносим в таблицу 1.

Таблица оптимизации привода Таб.1

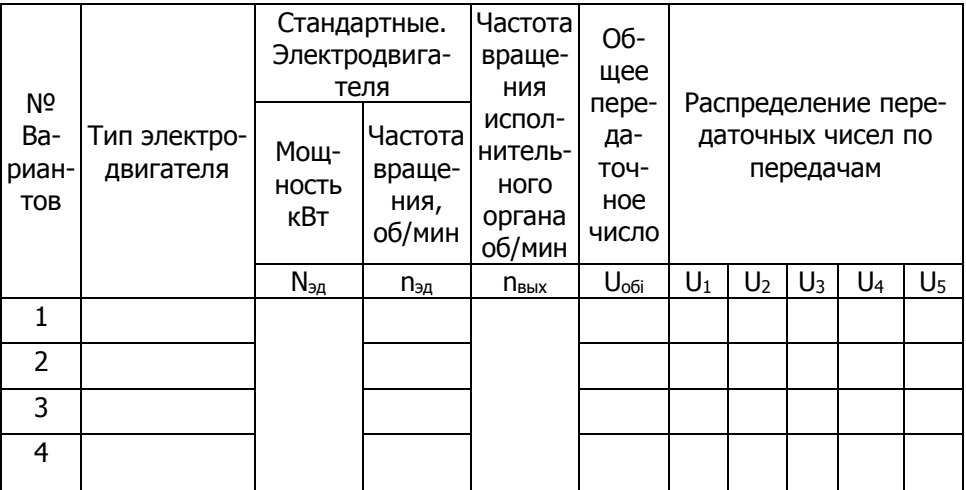

1.1.5. Рассчитываем частоту вращения выходного вала (исполнительного органа)

1.1.6. Рассчитываем передаточные числа

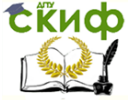

Летали машин. Основы проектирования. Конструкторская подготовка производства.

Рассчитываем общее передаточное число для каждого варианта привода, полученные данные вносим в таблицу1):

Uo6i= $\frac{n_{\beta\partial}}{n_{\text{max}}}$ 1.  $\text{Uo6}_1 = \dots = \dots \dots \dots \dots \dots \dots \dots$  2.  $\text{Uo6}_2 = \dots = \dots \dots \dots \dots \dots \dots$ 

1.1.7. Согласуя со стандартным рядом передаточных чисел, назначаем рекомендуемое передаточное число редуктора.  $(\Pi p.1.2)$ 

 $Up =$ ...................

Для выполнения условий смазки проводим распределение передаточных чисел по ступеням редукторов (кроме червячного)  $($ ID. 1.3):

1.1.8. Назначаем передаточные числа. (Пр.1.2)

остальных одноступенчатых(n-1) передач и вносим их в таблицу 1.

Оставшуюся (Uk -компенсирующую) рассчитываем для каждого варианта привода, используя формулу общего передаточного числа:

Uo6= U1\*U2\*U3......Uk, rge Uk= $\frac{U_{o6}}{IU}$  =.........

По результатам расчета передаточного числа компенсирующей передачи, используя рекомендуемые на ее величину ограничения, выбираем вариант привода для проектирования.

Отмечаем его в таблице1

Проводим кинематический и энергетический расчет привода по его кинематической схеме.

1.1.9. Рассчитываем частоты врашения валов привода

$$
n_{i+1} = \frac{n_i}{U_i} = \dots \quad ; \ n_2 = \frac{n_1}{U_1} = \dots \quad ; \ n_3 = \frac{n_2}{U_2} = \dots \quad ; \ n_4 = \frac{n_3}{U_3} = \dots \quad ;
$$

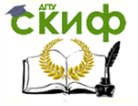

Детали машин. Основы проектирования. Конструкторская подготовка производства.

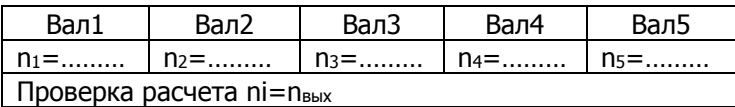

1.1.10. Рассчитываем распределение мощности по валам:

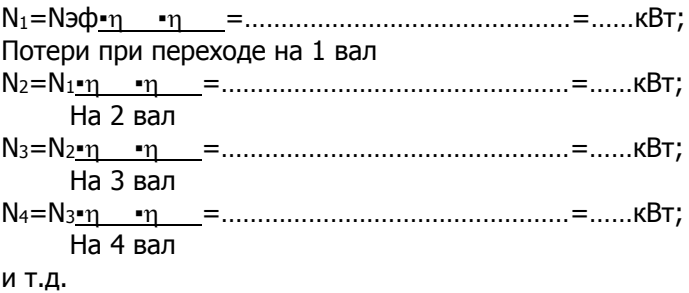

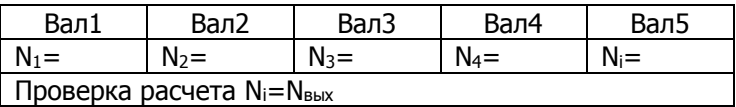

1.1.11. Рассчитываем распределение крутящих моментов по валам:

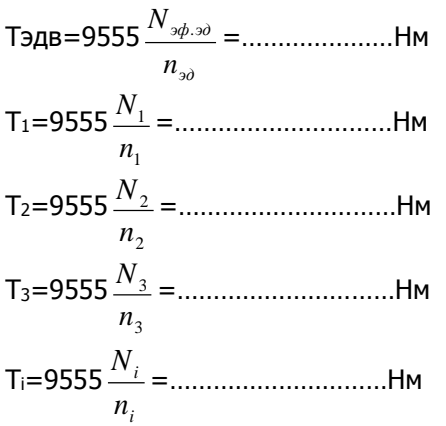

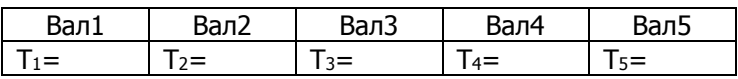

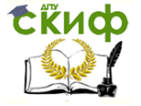

Детали машин. Основы проектирования. Конструкторская подготовка производства.

#### <span id="page-8-0"></span>**1.2 Выбор оптимальной кинематической схемы привода (техническое предложение)**

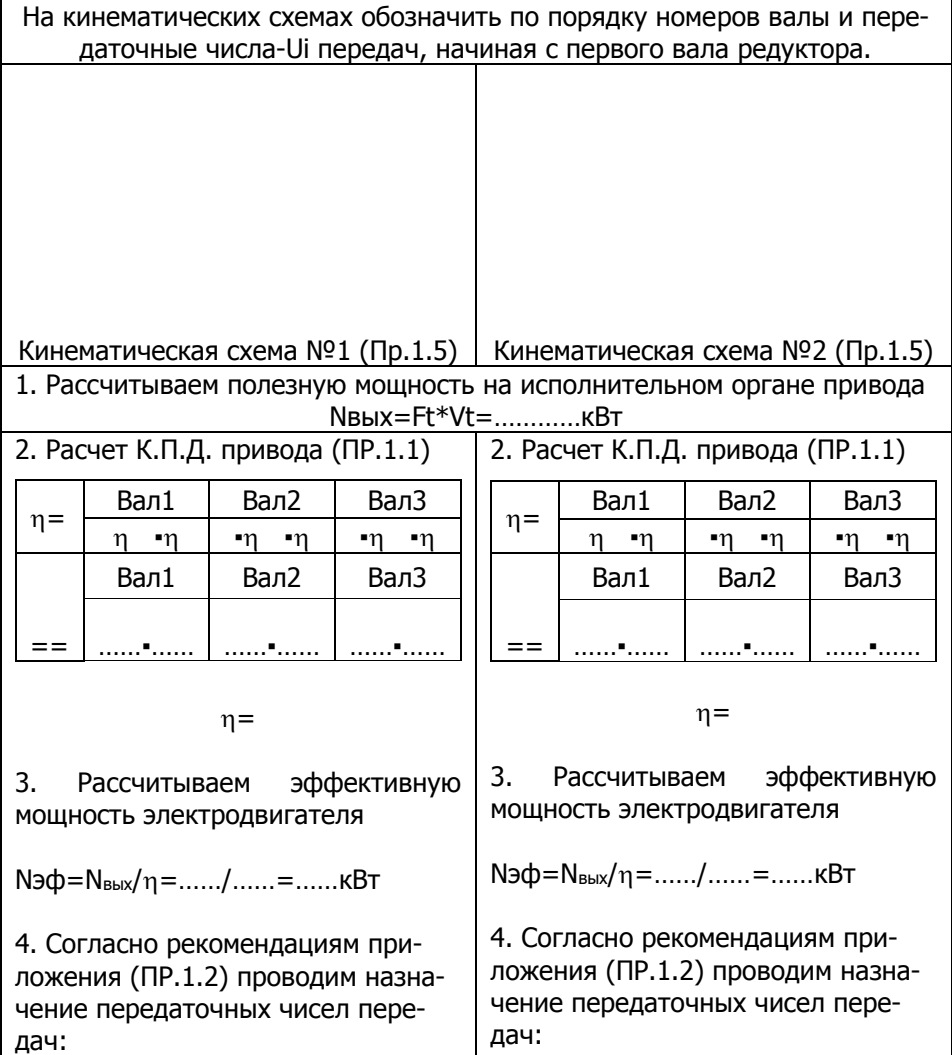

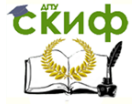

Детали машин. Основы проектирования. Конструкторская подготовка производства.

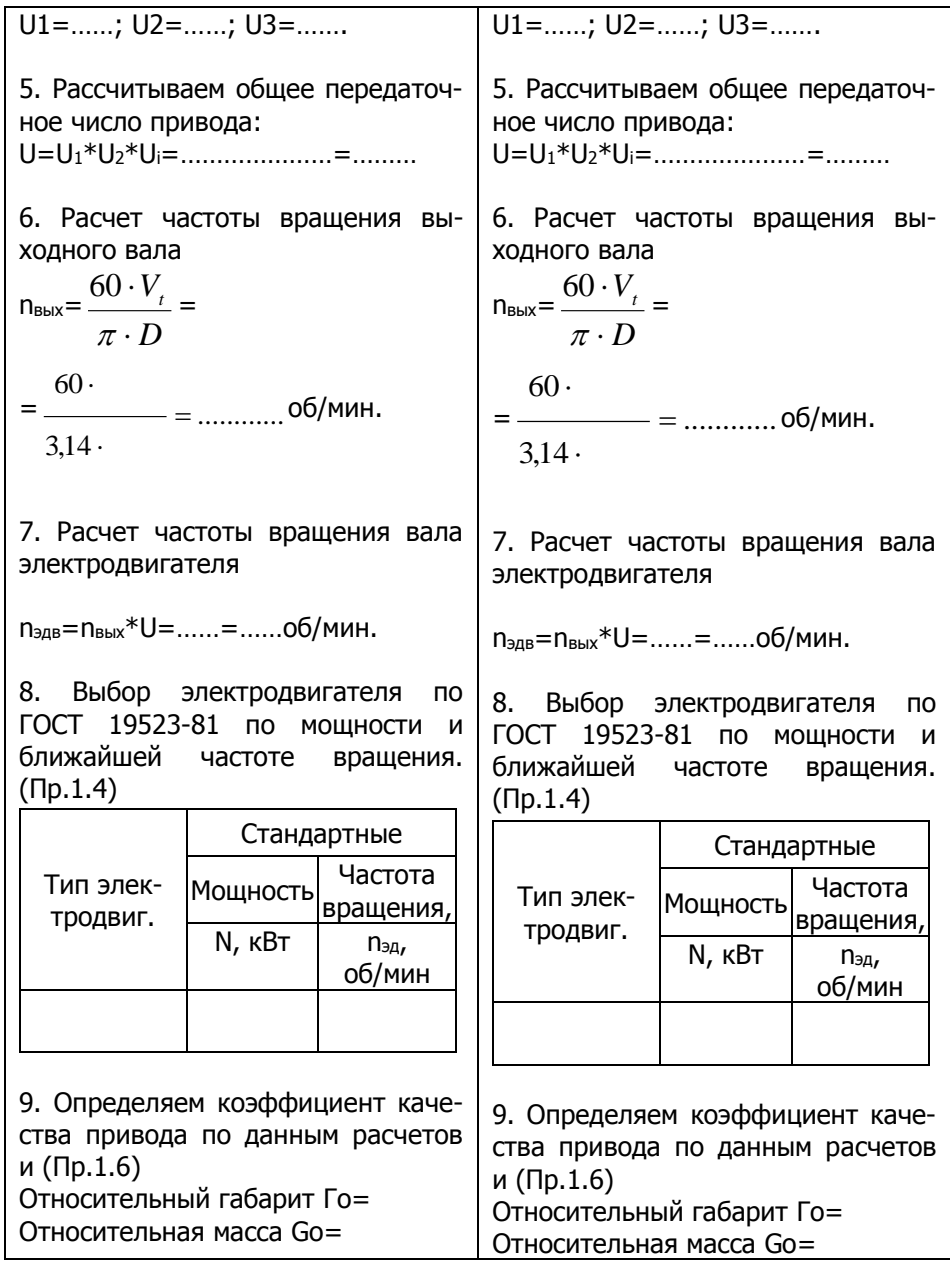

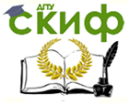

Детали машин. Основы проектирования. Конструкторская подготовка производства.

Относительная стоимость Сmо= Относительная масса двигателя Gд= Относительная стоимость двигателя Сmд= Ккач= *Го Go Cтo G<sup>Д</sup> Сm<sup>Д</sup>* = =----------------------------=………. 10. В качестве технического предложения по минимальному Ккач рекомендуем для исполнения схему №……. и выносим ее на утверждение заказчику. 11. Уточняем общее передаточное число привода: U= *вых n эдв n* <sup>=</sup>………. Относительная стоимость Сmо= Относительная масса двигателя Gд= Относительная стоимость двигателя Сmд= Ккач= *Го Go Cтo G<sup>Д</sup> Сm<sup>Д</sup>* = =----------------------------=………. 10. В качестве технического предложения по минимальному Ккач рекомендуем для исполнения схему №……. и выносим ее на утверждение заказчику. 11. Уточняем общее передаточное число привода: U= *вых n эдв n* <sup>=</sup>……….

1.2. Проводим кинематический и энергетический расчет привода по принятой кинематической схеме.

1.2.1 Уточняем передаточные числа передач по методике приложения (Пр.1.3).

$$
U1 = \ldots \ldots
$$
; U2 = \ldots \ldots; U3 = \ldots

1.2.2. Рассчитываем частоты вращения валов привода

n1= *i эдв U n* =-------=………об/мин; n2= *i i U n* =-------=………об/мин;

n3= *i i U n* =-------=………об/мин; ni+1= *i i U n* =-------=………об/мин;

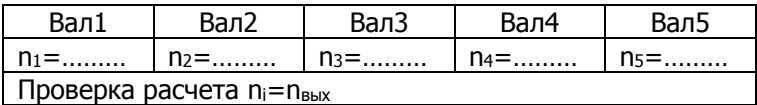

1.2.3 Рассчитываем распределение мощности по валам:  $N_1 = N_3 \phi^* \eta \dots \overset{*}{\vphantom{\phi}} n \dots \overset{*}{\vphantom{\phi}} n \dots \overset{*}{\vphantom{\phi}} n \dots \overset{*}{\vphantom{\phi}} n \dots \overset{*}{\vphantom{\phi}} n \dots \overset{*}{\vphantom{\phi}} n \dots \overset{*}{\vphantom{\phi}} n \dots \overset{*}{\vphantom{\phi}} n \dots \overset{*}{\vphantom{\phi}} n \dots \overset{*}{\vphantom{\phi}} n \dots \overset{*}{\vphantom{\phi}} n \dots \overset{*}{\vphantom{\phi}} n \dots \overset{*}{\vphantom{\phi}} n \dots \overset{*}{\vphantom{\$ Потери при переходе на 1 вал

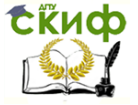

Детали машин. Основы проектирования. Конструкторская подготовка производства.

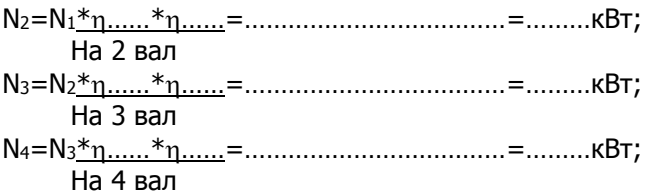

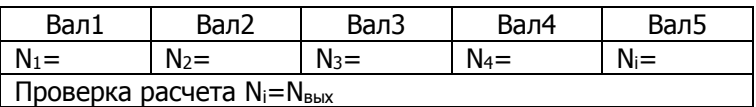

Проверка расчета Ni=Nвых

1.2.4 Рассчитываем распределение крутящих моментов по валам:

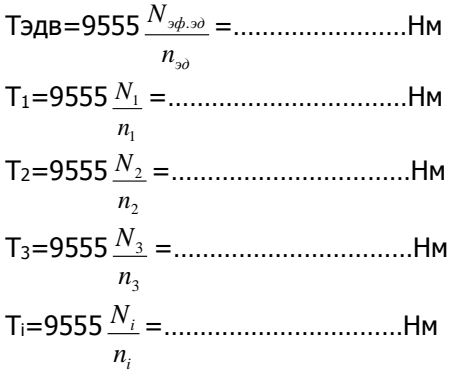

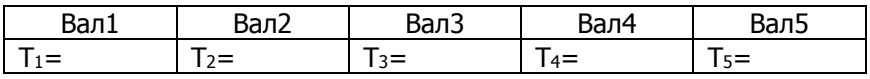

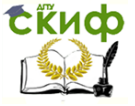

Детали машин. Основы проектирования. Конструкторская подготовка производства.

#### <span id="page-12-0"></span>**1.3 Кинематический и энергетический расчет привода (СЭ)**

Исходные данные для расчета

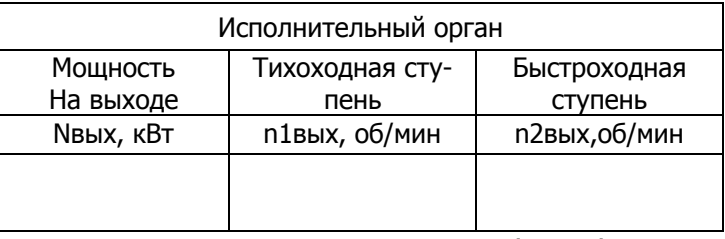

Кинематическая схема привода (Пр.1.1)

#### 1.Выбор электродвигателя

1. Обозначаем на схеме номера валов (начиная с первого вала редуктора) и передаточные числа передач от двигателя к выходному валу.

2. Расчет проводим по наиболее нагруженной тихоходной ступени привода. На кинематической схеме привода обозначаем передаточные числа – Ui передач редуктора и открытых передач.

Назначаем К.П.Д. элементов кинематической схемы привода по ступеням передачи мощности от электродвигателя до исполнительного органа привода. Рассчитываем общий К.П.Д. привода. (Пр.1.1)

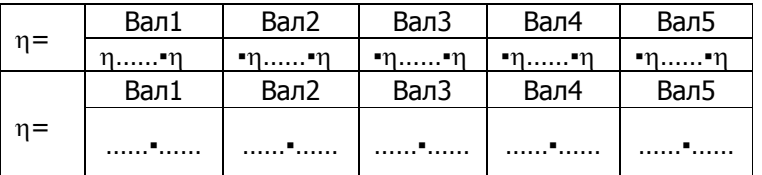

=

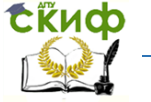

- Петали машин. Основы проектирования. Конструкторская подготовка производства.

3. Рассчитываем затрачиваемую (эффективную) мошность электродвигателя.

N $\Rightarrow$  $\frac{N66bl}{n}$ -----------=.......KBT

4. Выбираем четыре электродвигателя по ГОСТ 19523-81, их обозначения и характеристики вносим в таблицу 1.

Таблица оптимизации привода Таб.1

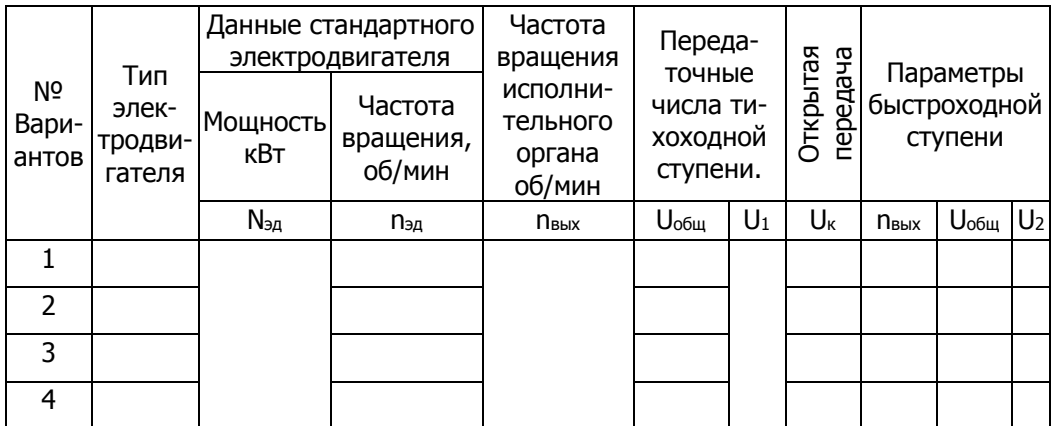

5. Рассчитываем обшее передаточное число для каждого варианта привода по формуле:

 $U_{\text{obj}} = \frac{n_{\text{obj}}}{n_{\text{avg}}}$ .

 $U_{\text{obu1}} = \frac{n_{3\delta}}{n_1}$  =--------= .........;  $U_{\text{obu2}} = \frac{n_{3\delta}}{n_1}$  =-------= ........;  $U_{06u3} = \frac{n_{3x}}{n1_{\dots}} = \dots = \dots \dots; U_{06u3} = \frac{n_{30}}{n1_{\dots}} = \dots = \dots \dots$ 

6. Согласуя со стандартным рядом передаточных чисел, (Пр.1.2) назначаем рекомендуемое передаточное число тихоходной ступени редуктора.

$$
U_1 = \ldots \ldots
$$

7. Назначаем и вносим в таблицу 1 передаточные числа n-1 остальных одноступенчатых(Ui) передач в последовательности расположения в кинематической цепи (смотри кинематическую схему) и записываем формулу общего передаточного числа в та-

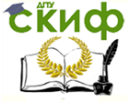

-<br>Детали машин. Основы проектирования. Конструкторская подготовка производства.

кой же последовательности:

 $Uo6=U1*U2*U3...Ui=$ 

Рассчитываем одну оставшуюся (Uk-компенсирующую) для каждого из 4х вариантов привода.

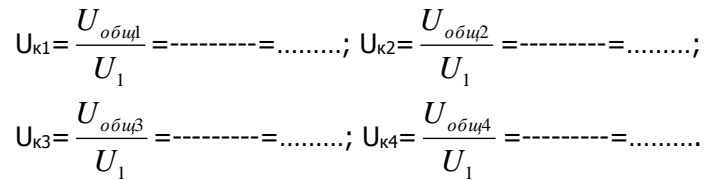

По результатам расчета передаточного числа компенсирующей (ременной, зубчатой, цепной) передачи, используя рекомендуемые на ее величину ограничения по передаточному числу (Пр.1.2), выбираем вариант привода для проектирования.

Вносим данные выбранного варианта привода в таблицу 2.

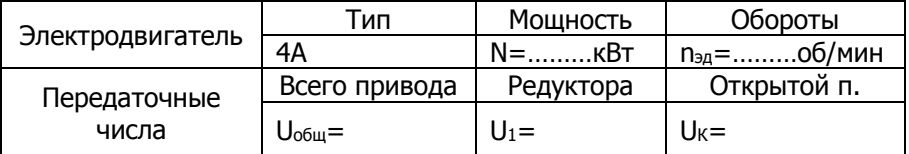

8 Расчет тихоходной ступени передач коробки скоростей

Специфические особенности нереверсивных коробок скоростей с передвижными зубчатыми блоками состоят в том, что в них при одинаковом межосевом расстоянии зубчатых передач, требуется согласование модулей и чисел зубьев колес. При этом, исходя из условий компактности передач, при суммарном числе зубьев шестерни с колесом Zs≤100...125, минимальное число зубьев шестерен рекомендуют принимать Z1min=18...25.

Примечание, чем больше U зубчатой передачи, тем меньшее число зубьев приходится на шестерню из указанного диапазона Z1min.

8.1 Условно принимая модуль зубчатых колес одинаковым, задаем:

 $7s =$ 

8.2 Рассчитываем числа зубьев шестерни и колеса по формулам таблицы 3.

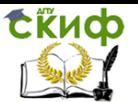

Детали машин, Основы проектирования. Конструкторская подготовка производства.

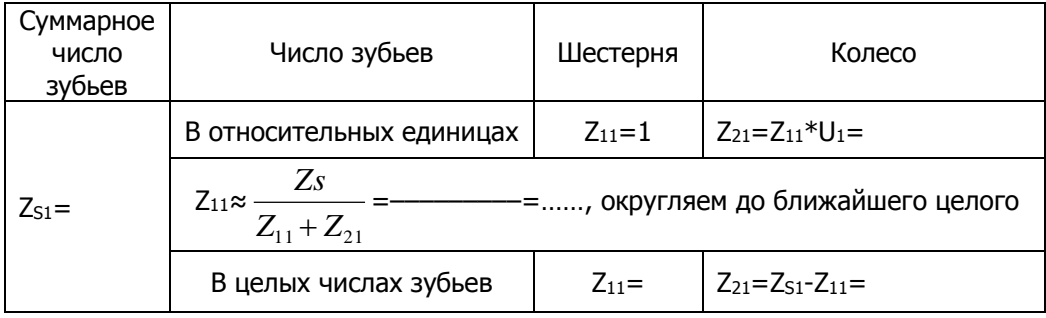

Через отношение чисел зубьев уточняем передаточное число тихоходной ступени передач

$$
U_1 = \frac{Z_{21}}{Z_{11}} = \underbrace{- \cdots -} = \cdots
$$

9. Рассчитываем быстроходную передачу коробки скоростей.

Определяем общее передаточное число:

$$
U_{\text{odd2}} = \frac{n_{\text{odd}}}{n_{\text{even}}} = \underbrace{\qquad \qquad}_{\text{even}} = \dots \dots
$$

Определяем передаточное число быстроходной ступени коробки скоростей

9.1 По аналогичной методике рассчитываем число зубьев шестерни быстроходной ступени передач,

.<br>В нереверсивной передаче Zs2=Zs1

В случае реверсивной передачи Zs2 уменьшаем на 10-15 зубьев.

В соответствии с принятым Z<sub>S2</sub>=... и рассчитанным передаточным числом быстроходной ступени U2, принимаем число зубьев шестерни и колеса в относительных единицах:

 $Z_{32} = 1$ . часть  $Z_{42} = Z_{32} * U_{2} =$ частям.

Рассчитываем числа зубьев шестерни и колеса по формулам таблицы 4.

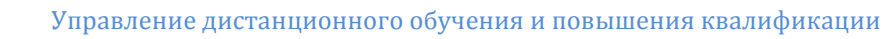

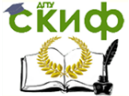

Летали машин. Основы проектирования. Конструкторская подготовка производства.

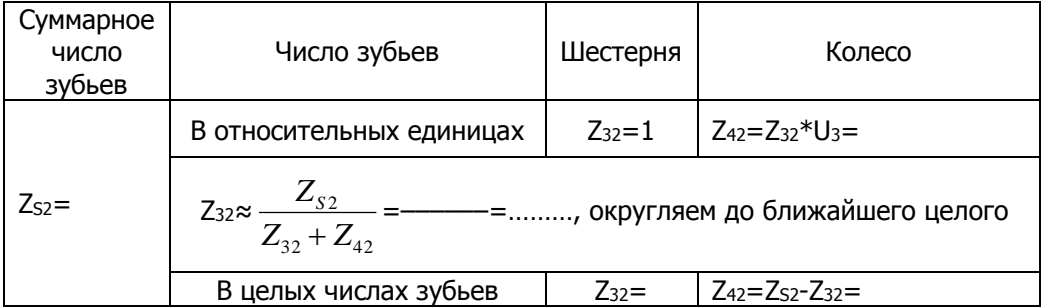

Уточняем передаточное число быстроходной ступени передач

$$
U_2 = \frac{Z_{42}}{Z_{32}} = \frac{Z_{42}}{Z_{32}} = \dots
$$

9.2 При наличии открытой зубчатой или цепной передачи уточняем ее передаточное число в следующей последовательности:

9.3 Назначаем число зубьев ведущего элемента передачи в пределах  $Z_5 = 17...25$ .  $Z_5 = \ldots$ 

9.4 Определяем число зубьев ведомого элемента Z<sub>6</sub>≈...\*...= Принимаем целое число, Z<sub>6</sub>=......;

9.5 Уточняем передаточное число открытой передачи

$$
U_3 = \frac{Z_6}{Z_5} = \underline{\qquad} = \underline{\qquad} = \underline{\qquad} \dots
$$

10. Проводим кинематический и энергетический расчет привода.

10.1 Рассчитываем частоты вращения валов привода при

$$
n_{\text{5A},\text{AB}} = \dots \dots \dots ; \ n_1 = \frac{n_{\text{5A}}}{U_i} = \dots \dots \dots ; \ n_2 = \frac{n_1}{U_2} = \dots \dots ;
$$

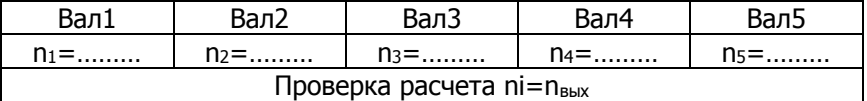

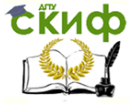

Детали машин. Основы проектирования. Конструкторская подготовка производства.

#### 10.2. Рассчитываем распределение мощности по валам:

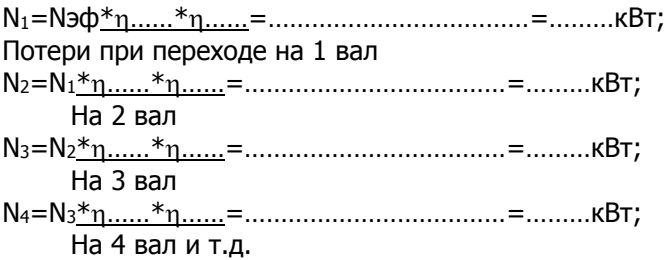

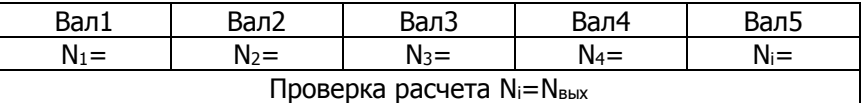

10.3. Рассчитываем распределение крутящих моментов по валам:

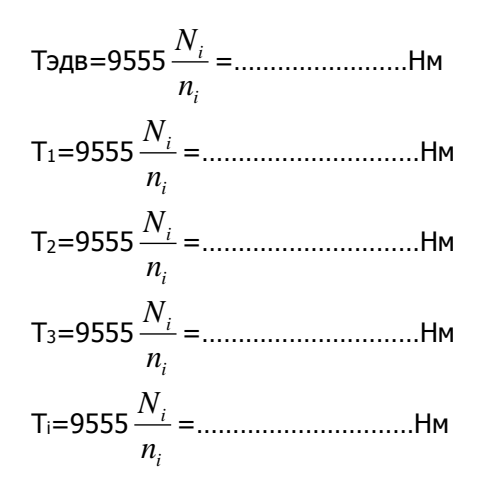

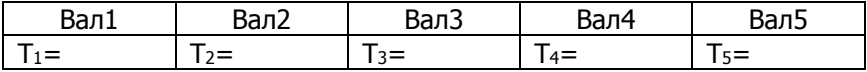

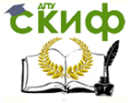

Детали машин. Основы проектирования. Конструкторская подготовка производства.

## **2. РАСЧЁТ ЗУБЧАТЫХ ПЕРЕДАЧ**

#### <span id="page-18-1"></span><span id="page-18-0"></span>**2.1.1 Выбор материалов и расчет допускаемых напряжений для одноступенчатых цилиндрических (конических) зубчатых передач**

Рис.1 График нагрузок (перенести из бланка задания)

Исходные данные для расчета допускаемых напряжений:

Срок службы С=……лет; Кгод=………; Ксут=………; n1=…об/мин; n2=…об/мин.; n3=…об/мин; n4=…об/мин.

Принимаем: 
$$
\frac{T \max T_H}{T_H} = \dots
$$
  
\n $\frac{T_1}{T_n} = 1, \frac{T_2}{T_n} = \dots, \frac{T_i}{T_n} = \dots$   
\n $\frac{t_1}{t_h} = \dots, \frac{t_2}{t_h} = \dots$   
\n $\frac{t_i}{t_h} = \dots$ 

1. Назначаем материалы и термообработку шестерни и колеса из таблицы (Справочник, Пр.2.1.1), рекомендуемых материалов и условий работы для зубчатых колес ГОСТ 1050-74

Для и передачи выбираем сталь Для шестерни  $Z_1$ 

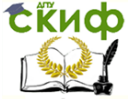

-<br>Летали машин. Основы проектирования. Конструкторская подготовка производства.

Термообработка - , твердостью , от= МПа Для колеса Z2 ды колеса дд<br>Термообработка – Слитвердостью Слита Ст= МПа

2.. Рассчитываем t<sub>h</sub>- общее время работы привода с поправкой на степень разрушения материалов зубчатых колес с учетом режима работы:

2.1. Время работы при постоянной нагрузке.

 $t_r = C*k_{cv}rk_{v_0} * 365$ дней $*24$ часа = ................час(Используется при расчетах подшипников)

 $t = tr*60$ мин $= ... * ... ... ... = ... ... ... ...$ мин:

2.2 По данным графика нагрузки рассчитываем коэффициент влияния режима нагружения на степень разрушения материала передачи для контактных напряжений:

При постоянной нагрузке выражение  $\Sigma_{HE} = 1$ .

$$
\Sigma_{\mathsf{HE}} = \sum_{i=1}^n \left(\frac{T_i}{T_H}\right)^3 \cdot \frac{t_i}{t_h} = \left(\frac{T_i}{T_H}\right)^3 \cdot \frac{t_i}{t_h} + \left(\frac{T_i}{T_H}\right)^3 \cdot \frac{t_i}{t_h} + \dots = \dots \dots = \dots \dots
$$

где  $\frac{T_1}{T}$  – отношение моментов из графика нагрузки;

 $\displaystyle \frac{t_1}{t_k}$  продолжительность действия нагрузки в относительных

единицах из графика загрузки);

2.3. Рассчитываем время работы для определения допускаемых контактных напряжений.

 $=$ .........10<sup>3</sup> мин.  $t_{hk} = t * \sum_{HF} = *$  $\ast$  $\ast$ 

2.4. По данным графика нагрузки рассчитываем коэффициент влияния режима нагружения на степень разрушения материала передачи для напряжений изгиба:

В зависимости от вида термообработки

mF=6 - показатель кривой усталости, при HB≤350.

mF=9 – показатель кривой усталости, при HB>350.

Принимаем: mF=..........

При постоянной нагрузке выражение  $\Sigma_{HE} = 1$ .

$$
\Sigma_{\text{FE}} = \sum_{i=1}^{n} \left( \frac{T_i}{T_H} \right)^{mF} \cdot \frac{t_i}{t_h} = \left( \frac{T_i}{T_H} \right)^{mF} \cdot \frac{t_i}{t_h} + \left( \frac{T_i}{T_H} \right)^{mF} \cdot \frac{t_i}{t_h} + \dots = \dots
$$

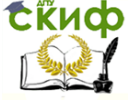

Летали машин. Основы проектирования. Конструкторская подготовка произволства.

2.5. Рассчитываем время работы для определения допускаемых напряжений изгиба.

3. Расчет допускаемых контактных напряжений -  $\sigma$  HP]

 $3.1.$ Допускаемые контактные напряжения при расчетах на выносливость определяется отдельно для зубьев шестерни:

где SH - коэффициент безопасно-

$$
[\sigma HP] = \frac{S_{hlim}}{S_H} * Z_R * Z_V,
$$

СТИ

при HB<350, SH=1.1; при HB>350, SH=1.2

 $Z_R = 1 -$ коэффициент, учитываю-

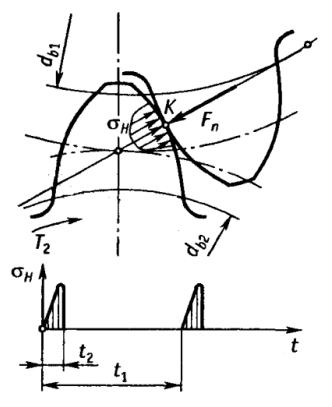

щий шероховатость рабочих поверхностей зубьев, при R<sub>a</sub>=1,  $25...0.63;$ 

Z<sub>V</sub>=1...1.6 - коэффициент, учитывающий влияние окружной скорости:

При  $V < 5M/c$ .  $Z_v = 1$ 

 $\sigma$  hlim =  $\sigma$  nlimb  $\cdot$  K<sub>HL</sub> - предел контактной выносливости, соответствующий эквивалентному числу циклов перемен напряжений  $(M\Pi a)$ ;

где  $\sigma$  hlimb - предел контактной выносливости, соответствующий базовому числу циклов пере мен напряжений;

Кнг - коэффициент долговечности.

 $\sigma$  Hlimb – предел контактной выносливости при базовом числе циклов напряжений, МПа, выбираем и рассчитываем по таблице 2.2.4 (Справочник) в соответствии с видом термообработки

При расчете по контактным напряжениям показатель степени т=6.

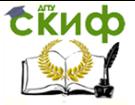

Детали машин, Основы проектирования. Конструкторская подготовка произволства.

$$
\mathsf{K}_{\mathsf{HL}} = \oint \frac{N_{H0}}{N_{\mathsf{HE}}} \,,
$$

где - при HB<350 HB базовое число циклов перемены напряжений определяется по формуле: NHO=30·HB<sup>2,4</sup> или  $N_{HO} = (1...12) \cdot 10^{7}$ .

Рекомендуется принимать при термообработке:

нормализации или улучшении  $N_{HO} = 10^7$  циклов, закалке  $N_{HO} = 9 \cdot 10^7$  циклов.

3.2. Рассчитываем эквивалентное число циклов перемены напряжений по валам - N<sub>HE</sub>:

где ni - частота вращения вала, по которому ведется расчет передачи, об/мин

Рассчитываем коэффициенты долговечности - Кн

Bar 1: 
$$
K_{HL1} = \oint \frac{N_{H0}}{N_{HE1}} = \oint \frac{M_{H0}}{M_{HE2}} = \oint \frac{M_{H0}}{M_{HE2}} = \oint \frac{M_{H0}}{M_{HE2}} = \oint \frac{M_{H0}}{M_{HE2}} = \oint \frac{M_{H0}}{M_{HE2}} = \oint \frac{M_{H0}}{M_{HE2}} = \oint \frac{M_{H0}}{M_{HE2}} = \oint \frac{M_{H0}}{M_{HE2}} = \oint \frac{M_{H0}}{M_{HE2}} = \oint \frac{M_{H0}}{M_{HE2}} = \oint \frac{M_{H0}}{M_{HE2}} = \oint \frac{M_{H0}}{M_{HE2}} = \oint \frac{M_{H0}}{M_{He2}} = \oint \frac{M_{H0}}{M_{He2}} = \oint \
$$

Расчетные значения коэффициента Кнг должны находиться в пределах:

Для нормализованных и улучшенных колес  $1 \leq K_H \leq 2, 6$ .

Для закаленных колес 1≤Кнг≤1,8.

Если расчетное значения коэффициента KHL выходит за vказанные интервалы, то принимают ближайшие крайние значения.

Принимаем: Книз=........, Книз=.............

Рассчитываем предел контактной выносливости материалов зубчатых колес по валам:

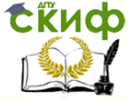

Детали машин. Основы проектирования. Конструкторская подготовка производства.

1-я ступень передач зубчатых передач для шестерни:  $\sigma_{_{\rm H\,lim2}}$  =  $\sigma^o_{_{\rm H\,lim1}}$ \*К<sub>HL1</sub>=………=……….МПа; для колеса:  $\sigma_{\rm H\,lim2}$  =  $\sigma^o_{\rm H\,lim2}$ \*КнL2=………=………МПа;

3.3. Рассчитываем допускаемые контактные напряжения.

[ HP]1= *H Н S* lim1 ZR\*ZV=–––……………=………; [ HP]2= *H Н S* lim2 ZR\*ZV=–––……………=………

Расчет зубчатой передачи ведут по колесу.

#### **Дополнение.**

Если твердость зубчатых колес отличается значительно, то есть

НВ1–НВ2=60…100 и Vt<20 м/с, то:

при расчете цилиндрических косозубых и шевронных передач в расчетную формулу подставляют при II варианте термообработки среднее допускаемое контактное напряжение

 $[\,\sigma$  hp]2= $0,$ 45( $[\,\sigma$  hp]1+ $[\,\sigma$  hp]2).

Это напряжение не должно превышать:

Для цилиндрических косозубых и шевронных колес  $\leq$ 1,24 $\cdot$  [  $\sigma$  HP]min;

для конических колес  $\leq \! 1,15\cdot [~\sigma$  hp]min;

При III, IV и V вариантах термообработки, а также для прямозубых цилиндрических и конических колес в расчетную формулу вместо [  $\sigma$  нр]2 подставляют меньшее из [  $\sigma$  нр]1 и [  $\sigma$  нр]2.

3.4. Проверочный расчет на контактную прочность при действии максимальной нагрузки для предотвращения остаточной деформации или хрупкого разрушения поверхностного слоя зубчатых колес определяется при

$$
\sigma_{\text{Hmax}} = \sigma_{\text{HP2}} \times \sqrt{\frac{T_{\text{max}}}{T_H}} = \dots \times \sqrt{\dots \dots} = \dots \dots \text{M} \text{na},
$$

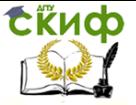

.<br>Детали машин, Основы проектирования, Конструкторская подготовка производства.

где  $\sigma$  нр2=[ $\sigma$  нр2]=.........МПа Тмах/Тн=принятая относительная величина пускового момента из графика нагрузки

При нормализации улучшении и закалке  $\sigma$  HPmax]=2,8'  $\sigma$  T=2,8........=..........M  $\Pi$ a. Произведем сравнение  $\sigma$  нтак $\leq$   $\sigma$  немах];

Вывод: условие прочности Выполняется, не выполняется

4. Допускаемые напряжения при расчетах на выносливость по напряжениям изгиба определяется отдельно для зубьев шестерни и колеса, с учетом условий работы.

$$
[\sigma_{FP}]_{i} = \frac{s_{Flim}}{S_F} \cdot Y_R \cdot Y_S,
$$
  
 
$$
\text{rge, } \sigma_{Flim} = \sigma \int K_{FL} - \text{mpegen}
$$

выносливости зубьев при изгибе, соответствующий эквивалентному ЧИСЛУ циклов перемен напряжений (МПа);

Где, К<sub>Е</sub> - коэффициенты долговечности для зубчатых колес при изгибе определяются по формуле

$$
K_{FL} = m_F \sqrt{\frac{N_{FO}}{N_{FE}}},
$$

где - базовое число циклов перемены напряжений  $N_{FQ} = (2...5) \cdot 10^6$ 

Принимаем -  $N_{FO} = 4*10^6$ ;

4.1. Из пункта 2.25thu = .........мин;

4.2. Рассчитываем эквивалентное число циклов перемены напряжений по валам - NFE.

 $N_{FE1} = n1 * t_{hu} = \dots = \dots \dots \dots \dots \dots \dots$  $N_{FE2} = n2*t_{hu} = \dots = \dots \dots \dots \dots \dots \dots$ 

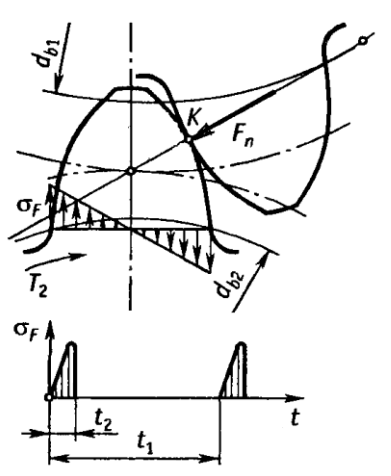

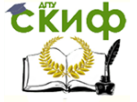

Летали машин. Основы проектирования. Конструкторская подготовка производства.

4.3. Рассчитываем коэффициенты долговечности при изгибе.

$$
K_{FL1} = mF \sqrt{\frac{N_{FO}}{N_{FE1}}} = \sqrt{\frac{4 \cdot 10^6}{\dots \cdot 10^6}} = \dots \dots ;
$$
  

$$
K_{FL2} = mF \sqrt{\frac{N_{FO}}{N_{FE2}}} = \sqrt{\frac{4 \cdot 10^6}{\dots \cdot 10^6}} = \dots \dots ;
$$

Для нормализованных и улучшенных колес 1≤КFL≤2,08. Для закаленных колес 1≤К<sub>FL</sub>≤1,6.

Если расчетное значение коэффициента KHL выходит за указанный интервал, то принимают ближайшие крайние значения.

Принимаем:

$$
K_{FL1} = \ldots \ldots ; \hspace{1cm} K_{FL2} = \ldots \ldots ;
$$

Из таблицы 2.2.5(Справочник) определяем  $\sigma_{\text{Flim}b}^{\circ}$  – предел выносливости зубьев при изгибе, соответствующий базовому числу циклов перемен напряжений.

Для шестерни:  $\sigma_{\text{Flimh}}^o =$ ..........МПа; Для колеса:  $\sigma^o_{F^{\text{lim}}h2}$  = .........МПа;

 $\sigma_{\text{Flim1}}^o = \sigma_{\text{Flimh1}}^o$ K<sub>FL1</sub>=.........=............M<sub>Ta</sub>  $\sigma_{F\lim}^o = \sigma_{F\limh}^o$  K<sub>FL2</sub>=.........=............M<sub>Ta</sub>

Коэффициент безопасности при изгибе - SF, соответствующий технологии изготовления зубчатых колес.

Принимается в пределах SF=1,7-2,28 (большие значения для литых заготовок)

Принимаем SF=........

Y<sub>R</sub> - коэффициент, учитывающий шероховатость переходной поверхности зуба

(YR=1.05 при цементации, нитроцементации и азотировании;  $Y_R = 1,2$  при нормализации и улучшении;  $Y_R = 1,05...1,2$  при

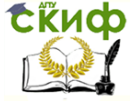

.<br>Детали машин, Основы проектирования, Конструкторская подготовка производства.

закалке ТВЧ, при этом большие значения - при объемной закалке).

Принимаем Y<sub>R</sub>=...;

Y<sub>s</sub> - коэффициент, учитывающий влияние двустороннего приложения нагрузки, принимаемый равным 1 при одностороннем приложении нагрузки и 0,7...0,8 при двустороннем.

Принимаем  $Y_s = \dots$ 

$$
[\sigma_{FP}]_1 = \frac{\sigma_{F\text{ limb1}}}{S_F} * Y_R * Y_S = \underline{\hspace{1cm}} = \underline{\hspace{1cm}} \text{MPa};
$$

$$
[\sigma_{FP}]_2 = \frac{\sigma_{F\text{ limb1}}}{S_F} * Y_R * Y_S = \underline{\hspace{1cm}} = \underline{\hspace{1cm}} \text{MPa};
$$

Полученные допускаемые напряжения используют для расчета зубчатых передач по слабому звену, которое определяется в зависимости от допускаемого напряжения на изгиб и коэффициента формы зубьев.

Коррекцию размеров передачи можно проводить изменением прочности материалов и коэффициентов ширины зубчатых колес, а после расчета по контактным напряжениям увеличением межосевого расстояния или модуля.

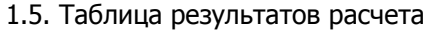

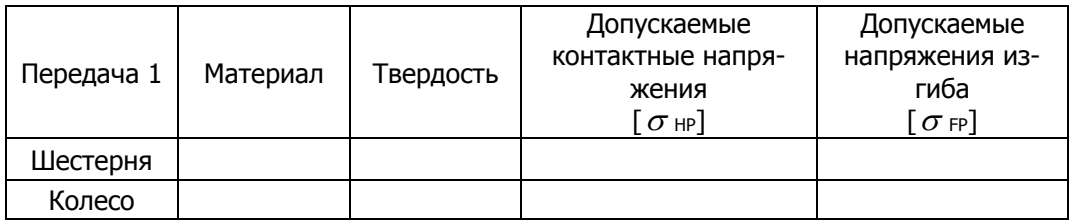

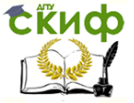

Детали машин. Основы проектирования. Конструкторская подготовка производства.

#### <span id="page-26-0"></span>**2.1.2 Выбор материалов и расчет допускаемых напряжений для двухступенчатых цилиндрических (конических) зубчатых передач**

Рис.1 График нагрузок (перенести из бланка задания)

Исходные данные для расчета допускаемых напряжений:

Срок службы С=...лет; К<sub>год</sub>=...; К<sub>сут</sub>=...;

 $n_1 = ...$ об/мин;  $n_2 = ...$ об/мин.;  $n_3 = ...$ об/мин;  $n_4 = ...$ об/мин. Принимаем:  $\frac{1}{T_H}$  $\frac{T \max}{T}$  = ......... *Tн*  $\frac{T_1}{T_1} = 1$ , *Tн*  $\frac{T_2}{T_1} = ...$ *н i T*  $\frac{T_i}{T} = ...;$ *h t*  $t_1 = \ldots,$ *h t*  $t_2 = ...$ *h i t*  $t_i = ...$ 

1 Назначаем материалы и термообработку шестерни и колеса из таблицы(Справочник, Пр.2.1.1), рекомендуемых материалов и условий работы для зубчатых колес ГОСТ 1050-74

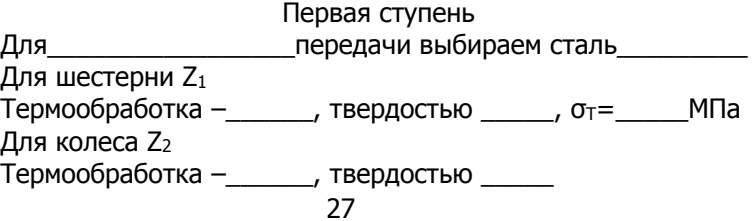

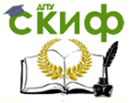

Летали машин. Основы проектирования. Конструкторская подготовка производства.

Вторая ступень

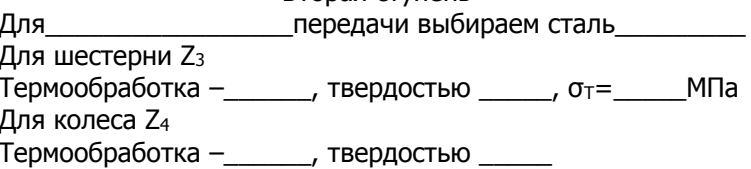

2. Рассчитываем th - общее время работы привода с поправкой на степень разрушения материалов зубчатых колес с учетом режима работы:

2.1. Время работы при постоянной нагрузке.

t<sub>r</sub>=C\*k<sub>сут</sub>\*k<sub>год</sub>\*365<sub>дней</sub>\*24<sub>часа</sub>=................час (Используется при расчетах подшипников)

t=t-\*60 мин=..............=...............мин;

2.2 По данным графика нагрузки рассчитываем коэффициент влияния режима нагружения на степень разрушения материала передачи для контактных напряжений:

При постоянной нагрузке выражение  $\Sigma_{HE} = 1$ .

$$
\Sigma_{\text{HE}} = \sum_{i=1}^{n} \left( \frac{T_i}{T_H} \right)^3 \cdot \frac{t_i}{t_h} = \left( \frac{T_i}{T_H} \right)^3 \cdot \frac{t_i}{t_h} + \left( \frac{T_i}{T_H} \right)^3 \cdot \frac{t_i}{t_h} + \dots =
$$

где  $\frac{T_1}{T}$  – отношение моментов из графика нагрузки;

 $\frac{I_1}{I_1}$  продолжительность действия нагрузки в относительных

единицах из графика загрузки).

2.3. Рассчитываем время работы для определения допускаемых контактных напряжений.

 $t_{\text{DK}} = t^* \Sigma_{\text{HE}} = \dots + \dots + \dots + \dots + \dots + \dots + \dots + \dots = \dots + 10^3$  мин.

2.4. По данным графика нагрузки рассчитываем коэффициент влияния режима нагружения на степень разрушения материала передачи для напряжений изгиба:

В зависимости от вида термообработки

 $mF = 6 - n$ оказатель кривой усталости, при HB  $\leq$ 350.

mF = 9 - показатель кривой усталости, при HB>350. Принимаем: mF=.........

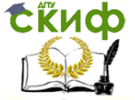

Детали машин, Основы проектирования, Конструкторская подготовка производства.

При постоянной нагрузке выражение  $\Sigma_{HE} = 1$ .

$$
\Sigma_{\text{FE}} = \sum_{i=1}^{n} \left( \frac{T_i}{T_H} \right)^{mF} \cdot \frac{t_i}{t_h} = \left( \frac{T_i}{T_H} \right)^{mF} \cdot \frac{t_i}{t_h} + \left( \frac{T_i}{T_H} \right)^{mF} \cdot \frac{t_i}{t_h} + \dots =
$$

2.5. Рассчитываем время работы для определения допускаемых напряжений изгиба.

 $t_{\text{hu}} = t^* \Sigma_{FF} = \dots + \dots + \dots + \dots + \dots + \dots + \dots = \dots + 10^3$  мин.

3. Расчет допускаемых контактных напряжений - [онр]

3.1. Допускаемые контактные напряжения при расчетах на выносливость определяется отдельно для зубьев шестерни и колеса:

$$
[\sigma_{HP}] = \frac{S_{h\text{lim}}}{S_H} * Z_R * Z_V,
$$

где S<sub>H</sub> - коэффициент безопасности

при HB<350 SH=1.1; при HB>350 SH=1.2.

ZR=1 - коэффициент, учитывающий шероховатость рабочих поверхностей зубьев, при R<sub>a</sub>=1, 25...0, 63;

Z<sub>V</sub>=1...1.6 - коэффициент, учитывающий влияние окружной скорости;

При  $V < 5$  м/с  $ZV = 1$ 

 $\sigma_{\text{hlim}} = \sigma_{\text{nlimb}} * KHL$  - предел контактной выносливости, соответствующий эквивалентному числу циклов перемен напряжений (МПа);

где Ohlimb - предел контактной выносливости, соответствующий базовому числу циклов пере мен напряжений:

Кнг - коэффициент долговечно-CT<sub>M</sub>.

Онlimb - предел контактной выносливости при базовом числе циклов напряжений, МПа, выбираем и рассчитываем по таблице 2.2.4 (Справоч-

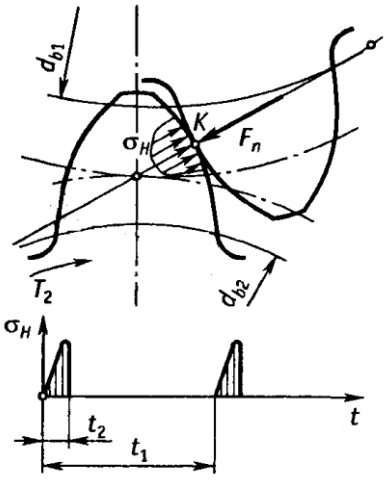

ник) в соответствии с видом термообработки

Первая ступень 

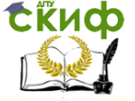

Детали машин. Основы проектирования. Конструкторская подготовка производства.

Для колеса:  $\sigma^o_H$  limb2=…………=…………=…………МПа; Вторая ступень Для шестерни:  $\sigma^o_H$  limb3=…………=…………=………….МПа; Для колеса:  $\sigma^o_H$  imb4=…………=…………=…………МПа;

При расчете по контактным напряжениям показатель степени m=6.

$$
K_{HL} = \oint \frac{N_{H0}}{N_{HE}} ,
$$

где - при НВ<350 НВ базовое число циклов перемены напряжений определяется по формуле: N<sub>HO</sub>=30\*HB<sup>2,4</sup> или  $N_{HO} = (1...12)*10<sup>7</sup>$ .

Рекомендуется принимать при термообработке:

нормализации или улучшении  $N_{HO}=10^7$  циклов, закалке  $N_{HO} = 9*10^7$  циклов.

Принимаем: NНО=……………………………=………\*10<sup>7</sup>

3.2. Рассчитываем эквивалентное число циклов перемены напряжений по валам - N<sub>HE</sub>:

Из пункта 2.3  $t_{hk} =$ ...........

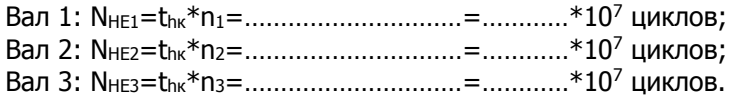

где n<sup>i</sup> - частота вращения вала, по которому ведется расчет передачи, об/мин

Рассчитываем коэффициенты долговечности - Кн

Ban 1: 
$$
K_{HL1} = \oint \frac{N_{HO}}{N_{HE1}} = \oint -\frac{1}{2} = \frac{1}{2} = \frac{1
$$

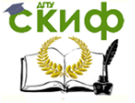

Детали машин. Основы проектирования. Конструкторская подготовка производства.

Расчетные значения коэффициента К<sub>НL</sub> должны находиться в пределах:

Для нормализованных и улучшенных колес  $1 \le K_H \le 2, 6$ . Для закаленных колес  $1 \le K_H \le 1.8$ .

Если расчетное значения коэффициента Кн. выходит за указанные интервалы, то принимают ближайшие крайние значения. Принимаем: KHL1=…………; KHL2=…………; KHL3=……….

Рассчитываем предел контактной выносливости материалов зубчатых колес по валам:

тогда, 1 ступень для шестерни: о<sub>́Н lim1</sub>=  $\sigma^o_H$  limb1<sup>\*</sup>K<sub>HL1</sub>=…………=………….МПа; для колеса: σн limb2=  $\sigma^o_H$  limb2\*КнL2=…………=………….МПа; 2 ступень для шестерни: о<sub>́Н lim3</sub>=  $\sigma^o_H$  limb3\*КнL2=…………=………….МПа; для колеса: он lim4=  $\sigma^o_H$  limb4<sup>\*</sup>КнL3=…………=………….МПа;

3.3. Рассчитываем допускаемые контактные напряжения.

[σHP]1= *H Н S σ* lim1 \*ZR\*ZV=–––……=…………МПа; *σ* lim2

$$
[\sigma_{HP}]_2 = \frac{\sigma_{H\text{lim2}}}{S_H} *Z_R * Z_V = \text{...........} = \text{...........} \text{M} \Pi a;
$$

$$
[\sigma_{HP}]_3 = \frac{\sigma_{H\text{lim3}}}{S_H} * Z_R * Z_V = \text{...........} = \text{...........} \text{M} \Pi a;
$$

$$
[\sigma_{HP}]_4 = \frac{\sigma_{H\!I\!I\!I\!I}}{S_H} * Z_R * Z_V = \qquad \qquad \qquad \ldots = \ldots \ldots \ldots \ldots \text{M} \Pi a.
$$

Расчет зубчатой передачи ведут по колесу.

Дополнение.

Если твердость зубчатых колес отличается значительно, то есть

НВ1-НВ2=60…100 и Vt<20 м/с, то:

при расчете цилиндрических косозубых и шевронных передач в расчетную формулу подставляют при II варианте термообработки среднее допускаемое контактное напряжение

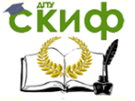

.<br>Детали машин, Основы проектирования, Конструкторская подготовка производства.

 $\sigma_{HP}$ ]<sub>2</sub>=0,45( $\sigma_{HP}$ ]<sub>1</sub>+ $\sigma_{HP}$ ]<sub>2</sub>).

Это напряжение не должно превышать:

для цилиндрических косозубых и шевронных колес  $\leq$ 1,24\* $\lceil \sigma_{HP} \rceil$ <sub>min</sub>;

для конических колес  $\leq 1.15 *$  [  $\sigma_{HP}$ ]<sub>min</sub>.

При III, IV и V вариантах термообработки, а также для прямозубых цилиндрических и конических колес в расчетную формулу вместо Гонр]2 подставляют меньшее из Гонр]1 и Гонр]2.

3.4. Проверочный расчет на контактную прочность при действии максимальной нагрузки для предотвращения остаточной деформации или хрупкого разрушения поверхностного слоя зубчатых колес определяется при

$$
\sigma_{\text{Hmax}} = \sigma_{\text{HP2}} \times \sqrt{\frac{T_{\text{max}}}{T_H}} = \dots \times \sqrt{1} = \dots \dots \dots \dots \text{M} \text{Ra}_{\text{Hmax}}
$$

σ<sub>HP2</sub>=[σ<sub>HP2</sub>]=............Мпа

Тмах/Тн=........принятая относительная величина пускового момента из графика нагрузки

При нормализации улучшении и закалке Произведем сравнение он так≤[ОнРмах]; Вывод: условие прочности ..................... Выполняется, не выполняется

4. Допускаемые напряжения при расчетах на выносливость

по напряжениям изгиба определяется отдельно для зубьев шестерни и колеса, с учетом условий работы.

$$
[\sigma_{FP}]_i = \frac{S_{F\text{lim}}}{S_F} * Y_R * Y_S,
$$

где,  $\sigma$ Flim= $\sigma_{\text{Flimb}}^{\text{o}}$ \*К<sub>FL</sub> – предел выносливости зубьев при изгибе, соотэквивалентному ветствующий ЧИСЛУ циклов перемен напряжений (МПа):

где, K<sub>FL</sub> - коэффициенты долговечности для зубчатых колес при изгибе определяются по формуле

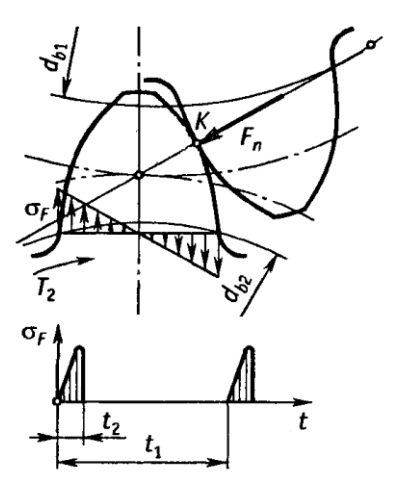

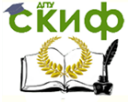

Детали машин, Основы проектирования. Конструкторская подготовка производства.

$$
K_{FL} = m F \sqrt{\frac{N_{FO}}{N_{FE}}},
$$

где - базовое число циклов перемены напряжений  $N_{FO} = (2...5)*10<sup>6</sup>$ 

Принимаем -  $N_{FO} = 4*10^6$ ;

4.2. Рассчитываем эквивалентное число циклов перемены напряжений по валам - N<sub>FE</sub>.

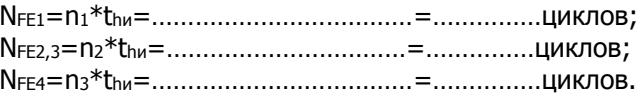

4.3. Рассчитываем коэффициенты долговечности при изги-

$$
6e.
$$

$$
K_{\text{FL1}} = mF \sqrt{\frac{N_{FO}}{N_{FE1}}} = \sqrt{\frac{4 \cdot 10^6}{\dots \dots \cdot 10^6}} = \dots \dots \dots ;
$$
\n
$$
K_{\text{FL2,3}} = mF \sqrt{\frac{N_{FO}}{N_{FE23}}} = \sqrt{\frac{4 \cdot 10^6}{\dots \dots \cdot 10^6}} = \dots \dots ;
$$
\n
$$
K_{\text{FL4}} = mF \sqrt{\frac{N_{FO}}{N_{FE4}}} = \sqrt{\frac{4 \cdot 10^6}{\dots \dots \cdot 10^6}} = \dots \dots
$$

Для нормализованных и улучшенных колес 1≤КFL≤2,08. Для закаленных колес 1≤КFL≤1,6.

Если расчетное значение коэффициента Кнг выходит за указанный интервал, то принимают ближайшие крайние значения.

Принимаем:

KFL1 = ............; KFL2,3 = ............; KFL4 = .............

Из таблицы 2.2.5(Справочник) определяем  $\sigma_{\rm Film\,b}^{\rm o}$  – предел выносливости зубьев при изгибе, соответствующий базовому числу циклов перемен напряжений.

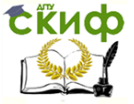

Детали машин. Основы проектирования. Конструкторская подготовка производства.

Передача 1 Для шестерни: σ *o F*lim*b*1 =…………………=……МПа; Для колеса: σ <sup>ρ</sup> *F*lim*b*2 =…………………=……МПа; Передача 2 Для шестерни: σ *o F*lim*b*3 =…………………=……МПа; Для колеса: σ *o <sup>F</sup>*lim*b*<sup>4</sup> =…………………=……МПа.

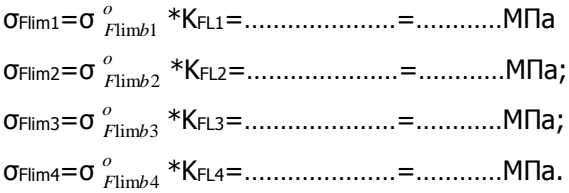

Коэффициент безопасности при изгибе – SF, соответствующий технологии изготовления зубчатых колес.

Принимается в пределах  $S_F=1,7-2,28$ (большие значения для литых заготовок)

Принимаем SF=………

Y<sup>R</sup> – коэффициент, учитывающий шероховатость переходной поверхности зуба

 $(Y_R=1,05$  при цементации, нитроцементации и азотировании:  $Y_R = 1.2$  при нормализации и улучшении:  $Y_R = 1.05...1.2$  при закалке ТВЧ, при этом большие значения – при объемной закалке).

Принимаем  $Y_R =$ ........;

Y<sub>S</sub> – коэффициент, учитывающий влияние двустороннего приложения нагрузки, принимаемый равным 1 при одностороннем приложении нагрузки и 0,7…0,8 при двустороннем.

Принимаем  $Y_s =$ .........

[σFP]1= *F F S* lim1 \*YR\*YS=–––––……………=…………МПа; [σFP]2= *F F S* lim2 \*YR\*YS=–––––……………=…………МПа; *F* lim3

 $\sigma$ FP]3= *F S* \*YR\*YS=––– ––……………=…………МПа;

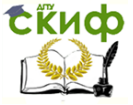

Детали машин. Основы проектирования. Конструкторская подготовка производства.

$$
[\sigma_{FP}]_{4} = \frac{\sigma_{F \lim 4}}{S_F} * \gamma_R * \gamma_S = \text{________...} = \text{________...} \text{M} \Pi a.
$$

Полученные допускаемые напряжения используют для расчета зубчатых передач по слабому звену, которое определяется в зависимости от допускаемого напряжения на изгиб и коэффициента формы зубьев.

Коррекцию размеров передачи можно проводить изменением прочности материалов и коэффициентов ширины зубчатых колес, а после расчета по контактным напряжениям увеличением межосевого расстояния или модуля.

1.5. Таблица результатов расчета

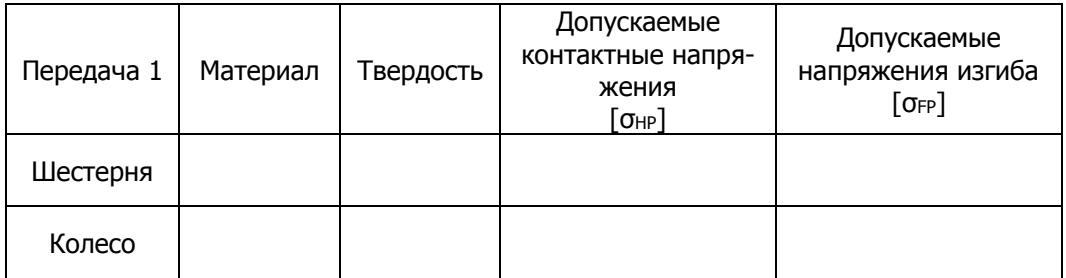

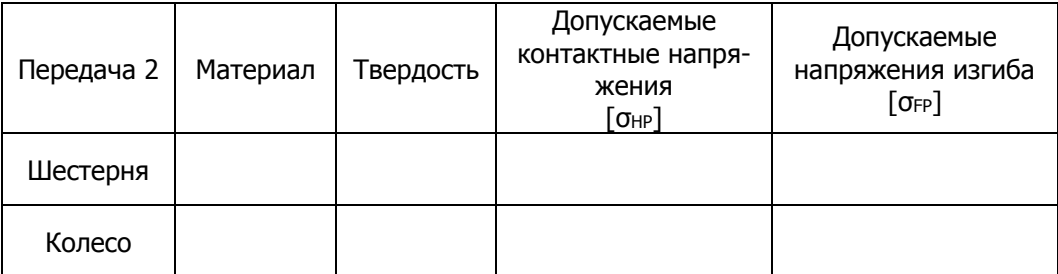

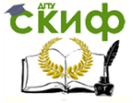

Детали машин. Основы проектирования. Конструкторская подготовка производства.

#### <span id="page-35-0"></span>**2.2 Расчет цилиндрической косозубой (прямозубой Cosβ=1) передачи на прочность**

1. Исходные данные для расчета зубчатой передачи

U=…… – передаточное число,

Крутящий момент на колесе

Т2=…………………Нм

Назначаем числа зубьев колес.

Минимальное число зубьев Zmin=17.

В одноступенчатых редукторах рекомендуется принимать Z1=18…25.

В двухступенчатых редукторах, с целью выравнивания размеров зубчатых колес, рекомендуется принимать для первой ступени Z1=22…36, для второй и третьей ступеней Z1=18…26.

Принимаем:

Число зубьев шестерни Z1=………;

Число зубьев колеса, округляя до целого числа Z2=Z1\*U=…

2. Угол наклона зубьев во избежание больших осевых усилий принимают

β=8…15°, редко до 20°.

Назначаем среднее значение угла наклона зубьев  $\beta =$ ......°, Cos……°=……………;

Материалы: шестерни ……………………, колеса…………………….

Предел прочности  $\sigma$ <sub>T</sub>=.............МПа; Предел выносливости σв=…………Мпа;

В соответствии с выбранным материалом и термообработкой:

допускаемые контактные напряжения для колеса

 $[\sigma_{HP}]_2 =$ …………MПа;

допускаемые напряжения изгиба для шестерни и колеса

 $[\sigma_{FP}]_1 =$ ...........МПа,  $[\sigma_{FP}]_2 =$ .............МПа

Расчет передачи проводят по колесу.

3. Расчет межосевого расстояния проводят по формуле:

$$
a_w = k_a * (u+1) * \sqrt[3]{\frac{T_2 \cdot k_\alpha \cdot k_\beta \cdot k_\nu}{u^2 \cdot \psi_{ba} \cdot [\sigma_{HP2}]^2}} ,
$$

3.1. Коэффициент распределения нагрузки между зубьями для прямозубой передачи  $k_0 = 1$ 

для косозубой передачи принимаем из справочника (Пр. 2.2.1.) в зависимости от окружной скорости и 8 степени точности
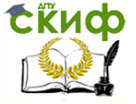

Детали машин, Основы проектирования. Конструкторская подготовка производства.

 $k_0 = \ldots \ldots$ 

3.2. Назначаем коэффициент ширины венца  $\Psi_{ba}$  в зависимости от симметричности расположении зубчатых колес на валах относительно опор.

Для редукторов общего назначения можно принимать  $\Psi_{ba} = 0.25...0.63.$ 

Из (Пр. 2.2.2), приложения.

При расположении зубчатых колес относительно опор

принимаем стандартное значение  $\Psi_{ba} = ...$ 

Рассчитываем  $\Psi_{bd} = 0.5* \Psi_{ba} * (u+1); \Psi = 0.5*$  \*( +1)=...;

3.3. Ориентировочное значение коэффициента неравномерности распределения нагрузки по ширине венца –  $k_\beta$  выбираем из таблицы (Пр. 2.2.3.) приложения

Назначаем  $k_{\beta} =$ ...........

3.4 Коэффициент динамической нагрузки: для прямозубой передачи  $k_y = 1.1$  при n<sub>1</sub><2000 об/мин,  $k_y = 1.15$  при n<sub>1</sub>>2000 об/мин, для косозубой передачи k<sub>v</sub>=1.08

3.5 Рассчитываем межосевое расстояние для косозубой (прямозубой) передачи, расчет ведем по колесу.

При расчете а<sub>м</sub> для прямозубых колес коэффициент межосевого расстояния

$$
K_{a}=49,5; \text{ } \mu \text{, } K_{a}=43.
$$
\n
$$
a_{w}=k_{a}*(u+1)*\sqrt[3]{\frac{T_{2} \cdot 10^{3} \cdot k_{\alpha} \cdot k_{\beta} \cdot k_{\upsilon}}{u^{2} \cdot \psi_{ba} \cdot [\sigma_{HP}]_{2}^{2}}} =
$$
\n
$$
=......*(......+1)*\sqrt[3]{\frac{1}{\sqrt{1-\frac{1}{\sqrt{1-\frac{1}{\sqrt{1
$$

Полученное значение округляют до стандартного в большую сторону по одному из рядов (Пр.2.2.7) (Справочник) Принимаем ближайшее большее  $a_{w2} =$ .............мм.

3.6. Рассчитываем модуль косозубой (прямозубой) передачи

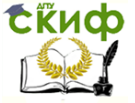

Детали машин. Основы проектирования. Конструкторская подготовка производства.

$$
m = \frac{2a \cdot \cos \beta}{Z_3 + Z_4} = \underline{\qquad} = \underline{\qquad} = \underline{\qquad} \qquad \qquad \text{mm}
$$

Полученное значение модуля округляем до ближайшего большего по ГОСТ9563-60

Стандартные модули, мм (Пр.2.2.6). 1-й ряд: 1,25; 1,5; 2; 2,5; 3; 4; 5; 6; 8; 10. 2-й ряд: 1,375; 1,75; 2,25; 2,75; 3,5; 4,5; 5,5; 7; 9; 11.

Для косозубой (прямозубой) передачи принимаем модуль ближайший больший m=…………мм;

3.7. Для косозубой передачи корректируем угол наклона зубьев.

$$
\cos\beta = \frac{m \cdot (Z_3 + Z_4)}{2 \cdot a} = \underline{\qquad} = \underline{\qquad} = \underline{\qquad} \qquad \qquad = \underline{\qquad} \qquad \beta = \underline{\qquad} \qquad \dots
$$

Для прямозубой передачи корректируем межосевое расстояние

$$
a_{w} = \frac{m \cdot (Z_3 + Z_4)}{2} = \underline{\qquad} = \underline{\qquad} = \underline{\qquad} = \underline{\qquad} \qquad \qquad \vdots
$$

Подбором модуля и чисел зубьев можно получить стандартное значение  $a_w$  (Пр.2.2.7)

3.8 Рабочая ширина зубчатого колеса (округляется до целого в большую сторону)

b2=Ψba\*aw=…………=…………мм;

3.9 Рабочая ширина шестерни (округляется до целого в большую сторону)

ширина шестерни b1=b2+(5…10)мм=………+………=………мм.

4. Проверочный расчет зубьев на выносливость при изгибе косозубой передачи

4.1. Для косозубой передачи.

Коэффициент формы зубьев Y<sub>F1</sub>, Y<sub>F2</sub> находится по эквивалентному числу зубьев, (Пр.2.2.8) (Справочник)

$$
Z_{V1} = \frac{Z_3}{\cos^3 \beta} = \frac{Z_3}{\cos^3 \beta} = \frac{
$$

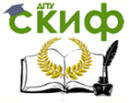

Детали машин. Основы проектирования. Конструкторская подготовка производства.

$$
Z_{V2} = \frac{Z_4}{\cos^3 \beta} = \frac{Z_4}{\cos^3 \beta} = \frac{
$$

Коэффициент, учитывающий наклон зубьев  $Y_b = 1 - \frac{B}{140} = 1 - \frac{1}{240} = 1 - \frac{140}{240} = \frac{1}{240}$ 

4.2 Для прямозубой передачи коэффициент формы зубьев YF1, YF2 определяется по числу зубьев (Пр.2.2.8) YF1=………; YF2=………

4.3. Слабое звено передачи определяем по минимальному значению отношения

шестерня ––––––=……………; колесо – ––– = ................

4.4. Для слабого звена косозубой цилиндрической передачи определим напряжения изгиба зубьев

 $\sigma$ F...= .... 2 .<br>.... ...  $2T \cdot 10^3$  $b \cdot m_n^2 \cdot Z$  $T \cdot 10^3 \cdot Y_F \rightarrow K_\alpha \cdot K_\beta \cdot K_\beta \cdot Y$ *n F*  $\cdot m_n^2 \cdot$  =––––––––=………МПа. [ ] *<sup>F</sup>*.... *<sup>F</sup>*... ; …………<………… ВЫВОД: условие прочности …………………...

Выполняется, не выполняется

4.5. Для слабого звена прямозубой цилиндрической передачи определим напряжения изгиба зубьев:

$$
\sigma_{F...} = \frac{2T \cdot 10^3 \cdot Y_{F...} \cdot K_{\alpha} \cdot K_{\beta} \cdot K_{\nu}}{b... \cdot m^2 \cdot Z_{...}} = \dots \dots \dots M \square a.
$$

[ ] *<sup>F</sup>*.... *<sup>F</sup>*... ; …………<…………

ВЫВОД: условие прочности …………………...

В случае невыполнения условия прочности увеличиваем модуль до получения в проверочном расчете передачи необходимого соотношения напряжений

5. Проверка по максимально допускаемому напряжению изгиба.

5.1. Предельное напряжение, не вызывающее остаточных деформаций и излома

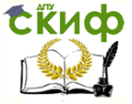

Детали машин. Основы проектирования. Конструкторская подготовка производства.

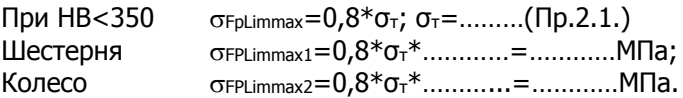

При НВ>350  $\sigma$ FPLimmax=0,6<sup>\*</sup> $\sigma_{\text{B}}$ .<br>Шестерня  $\sigma$ FPLimmax1=0,6<sup>\*</sup> $\sigma_{\text{B}}$  $\sigma$ FPLimmax1=0,6<sup>\*</sup>σ<sub>Β</sub>\*…………=…………MΠa; Колесо  $\sigma_{FPLimmax2}=0.6*\sigma_{B}*\dots\dots\dots\dots\dots\dots M\Pi_{B}$ .

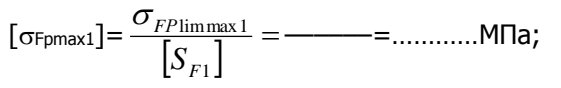

$$
[\sigma_{Fpmax2}] = \frac{\sigma_{FP\text{limmax 2}}}{[S_{F2}]} =
$$
 
$$
=
$$
............
$$
MTa;
$$

S<sup>F</sup> – из таблицы (Пр.2.2.5) расчета допускаемых напряжений,  $S_F = 1,75$ .

5.2. Аналогично пункту 4.3 определим элемент передачи, по которому осуществляется определение слабого звена при максимальной нагрузке.

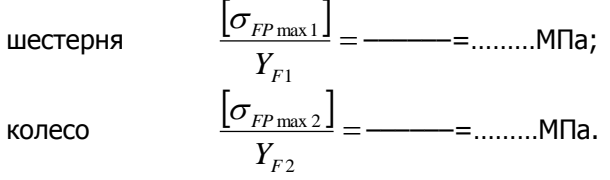

Проверку проводим по слабому звену - ………………...

5.3. Максимальное напряжение изгиба под действием максимальной нагрузки рассчитываем при  $\ket{\sigma_{F, ...}}\!=\![\sigma_{F, ...}]$ 

\n
$$
\sigma_{\text{F}p\text{max...}} = \sigma_F * \frac{T_{\text{max}}}{T} = \dots * \text{---} = \dots \text{.} \text{M} \text{a};
$$
\n

\n\n $\text{Сравним } \sigma_{\text{F} \text{max...}} \leq [\sigma_{\text{F}p\text{max...}}]; \dots \text{....} \leq \dots \text{....};$ \n

\n\n $\text{BbIBOQI: \,y\text{C} \text{OBM}e \, \text{P}p\text{O} \text{H} \text{O} \text{C} \text{H} \dots \text{....}$ \n

В случае не выполнения условия, выбираем более прочный материал до получения в проверочном расчете передачи необходимого соотношения напряжений.

6. Определяем геометрические размеры зубчатой передачи

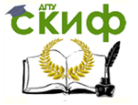

Детали машин. Основы проектирования. Конструкторская подготовка производства.

(для прямозубой передачи  $cos\theta=1$ ,  $F_{a1}=F_{a2}=0$ ). Таблица результатов расчета передачи

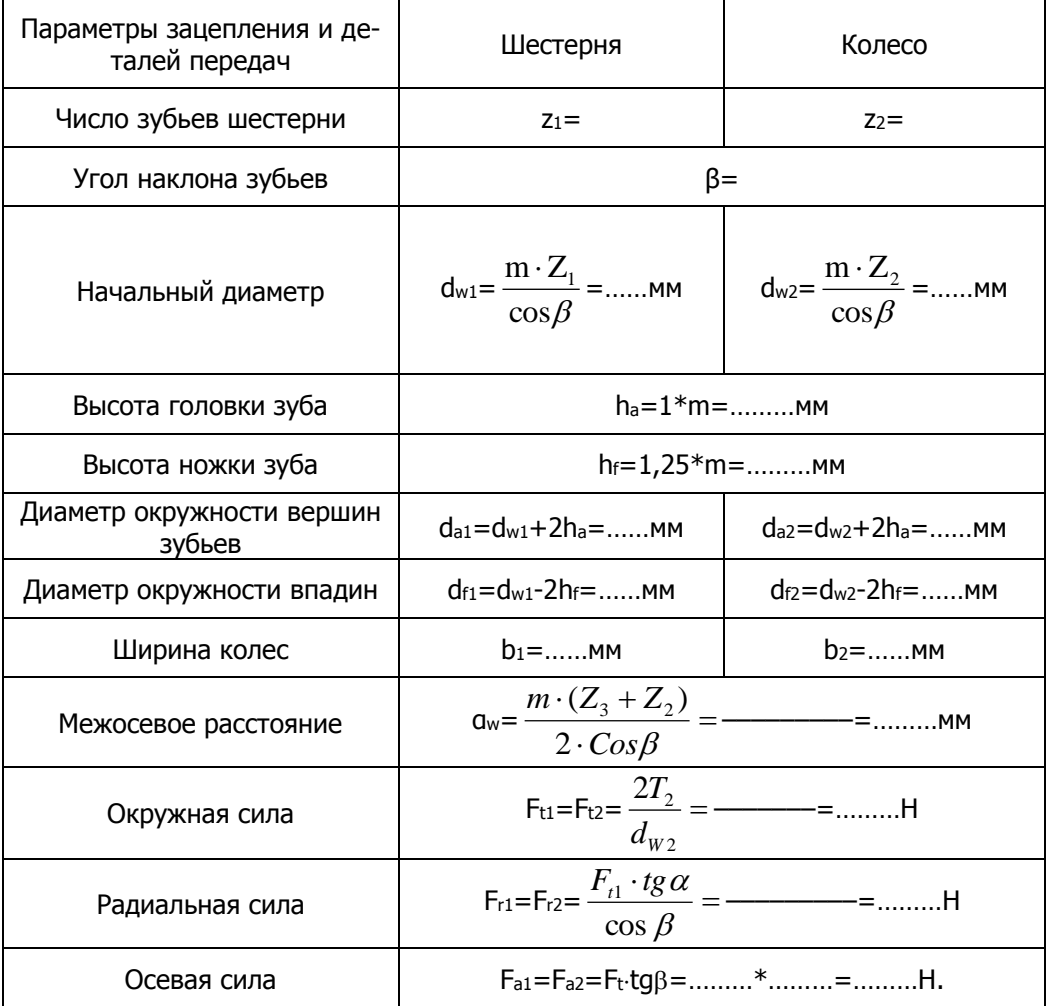

7. Конструирование цилиндрических зубчатых колес

1. Конфигурация зубчатого колеса зависит от технологии получения заготовки, которая зависит от объемов выпуска изделий. При единичном и мелкосерийном производстве, зубчатые колеса  $d_a \le 152$  мм изготавливают из круглого проката или поковок в виде сплошных дисков. Если 152<da<800 мм, то полученные

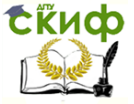

Детали машин. Основы проектирования. Конструкторская подготовка производства.

зубчатые колеса облегчают путем выбора металла по торцам и сверления 4-6 отверстий максимально возможного диаметра.

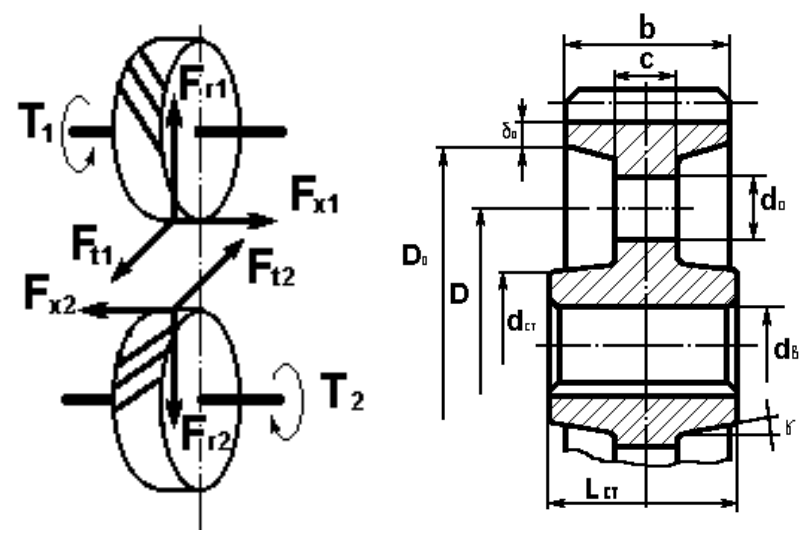

C=(0,2…0,3)b=(0,2…0,3)………=………мм;  $y=3^{\circ}...5^{\circ}$ ; R=3...5 мм;  $I_{cr}=(0,9...1,4)$ d= $(0,9...1,4)$ ……..=………мм;  $d_{cr}=(1,6...1,7)d=(1,6...1,7)$ ………=………мм.

При da<500 мм применяют зубчатые колеса, изготавливаемые из углеродистых и легированных сталей поковкой или горячей штамповкой.

Если наружный диаметр шестерни  $d_{a1} =$ .........мм, не превышает диаметра вала  $d_b$ = мм в 2...2.5 раза ( $d_{a1}/d_b$ =), то шестерню выполняем заодно с валом.

При этом упрощается сборка и повышается надежность передачи, поскольку каждое высоконагруженное соединение может оказаться потенциальным источником отказа.

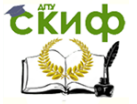

Детали машин. Основы проектирования. Конструкторская подготовка производства.

## **2.3 Расчет открытой цилиндрической прямозубой передачи на выносливость по напряжениям изгиба**

1. Исходные данные получены из кинематического расчета привода

 $n_1$ = ............... об/мин – частота вращения шестерни;

U=…………… – передаточное число;

 $T_1$ = ............... Н $M -$  крутящий момент на шестерне;

 $T_2$ = ............... Н $M -$  крутящий момент на колесе.

Из раздела расчета допускаемых напряжений изгиба имеем: для шестерни  $[\sigma_{FP}]_1 =$ ......MПа, Выбор материалов Пр. 2.1. для колеса [  $\sigma$ FP]2=......MПа

2. При …………………… расположении зубчатых колес принимаем  $v_{ba} =$ ......... (Справочник. Пр.2.2.2)

 $W_{\text{bd}}=0.5*_{W_{\text{ba}}}*(U+1)=0.5*...$  \*(……+1)=………

3. Коэффициент неравномерности распределения нагрузки по ширине венца  $k_0=1,06$  (Справочник. Пр.2.2.3)

4. Коэффициент динамической нагрузки для косозубой передачи  $k_v = 1,08$ 

5. Назначаем, число зубьев шестерни  $Z_1 =$ …………; (рекомендуется принимать Z<sub>1</sub>=18...25).

Рассчитываем число зубьев колеса  $Z_2 = Z_1 * U = \dots * \dots = \dots \dots$ 

6. Коэффициент формы зубьев YF1, YF2 для прямозубой передачи находится по числу зубьев (Пр.2.2.8).

 $Y_{F1} =$ ........;  $Y_{F2} =$ ........;

7. Определяем слабый элемент передачи по минимальному значению отношения:

шестерня

\n
$$
\frac{[\sigma_{FP}]}{Y_{F1}} = \frac{\dots \dots \dots}{\dots \dots \dots}
$$
\nkoneco

\n
$$
\frac{[\sigma_{FP}]}{Y_{F2}} = \frac{\dots \dots}{\dots \dots \dots \dots} = \dots \dots
$$

8. Расчет модуля передачи ведем по слабому звену

m= 3 ..... 2 ..... 2 ... ... *bd FP F Z T Y k k k* = 3 2 3 ........ ....... .......... 2 .... 10 .... .... .... =……мм.

Полученное значение модуля округляем до ближайшего большего по ГОСТ9563-60

Стандартные модули, мм

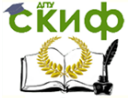

-<br>Летали машин. Основы проектирования. Конструкторская подготовка производства.

1-й ряд: 1,25; 1,5; 2; 2,5; 3; 4; 5; 6; 8; 10. 2-й ряд: 1,375; 1,75; 2,25; 2,75; 3,5; 4,5; 5,5; 7; 9; 11. Принимаем m=.........мм:

9. Проводим проверочный расчет при деформации изгиба для предотвращения остаточной деформации или хрупкого разрушения поверхностного слоя зубчатых колес

10. Определим номинальное напряжение изгиба зубьев колеса

 $=$ ............MПа

 $\sigma_{\text{Fp}}\in\sigma_{\text{Fp}}]...$ ; .......................; Сравним

Вывод: условие прочности

ти \_\_\_\_\_\_\_\_\_\_\_\_\_\_\_\_\_\_\_\_\_\_\_\_.<br>Выполняется, не выполняется

11. Допускаемое напряжение изгиба зубьев при действии максимальной нагрузки, ов - таблица Пр.2.1.

 $[\sigma_{F_{P_{\text{max}}}}] = 0.6 \cdot \sigma_{R} = 0.6 \cdot \dots \infty$  = ............. Mna;

где <sub>«</sub> — предел прочности для стали (Справочник. Пр. 2.1)

По графику нагрузки кратковременная перегрузка передачи не более, чем в 1,3 раза превышает номинальную.

Максимальное напряжение изгиба  $\sigma$ Fpmax=1,3\* $\sigma$ Fp=1,3\*.........=.............MПa Сравним

Вывод: при кратковременной перегрузке условие прочности

Выполняется, не выполняется 12. Определим размеры зубчатой пары  $\overline{\phantom{0}}$ ширина шестерни  $b_1=b_2+(5...10)=$ ......+......=............  $\overline{\phantom{0}}$ высота головки зуба h<sub>a</sub>=m=.........мм  $\overline{\phantom{0}}$ высота ножки зуба hf=1,25\*m=1,25\*.........=..........мм  $$ диаметры делительных окружностей  $\equiv$  $d_1 = mZ_1 = \dots \dots \dots \dots \dots \dots \dots \dots \dots \dots \dots$  $d_2 = mZ_2 = \dots \dots \dots \dots \dots \dots \dots \dots \dots \dots \dots$ ...

межосевое расстояние

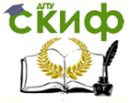

Детали машин. Основы проектирования. Конструкторская подготовка производства.

$$
a_{w} = \frac{m \cdot (Z_3 + Z_4)}{2} = \frac{1}{2} = \frac{1}{2}
$$

– диаметры окружностей вершин зубьев: da1=d1+2ha=………+2\*………=…………..мм da2=d2+2ha=………+2\*………=…………..мм – диаметры окружностей впадин: dF1=d1-2hf=…………-2\*………=…………мм dF2=d2-2hf=…………-2\*………=…………мм

13. Определим силы, действующие в зацеплении

–окружная сила

$$
F_{t1} = F_{t2} = \frac{2T_1}{d_1} = \frac{2 \cdot \dots \cdot 10^3}{\dots \cdot \dots \cdot 10^3} = \dots \text{H}
$$

–радиальная сила ................ *Fr*<sup>1</sup> *Fr*<sup>2</sup> *Ft*<sup>1</sup> *tg* …=…Н

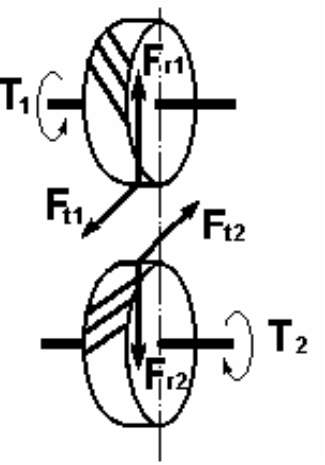

#### 14. Конструирование цилиндрических зубчатых колес

Конфигурация зубчатого колеса зависит от технологии получения заготовки, которая зависит от объемов выпуска изделий. При единичном и мелкосерийном производстве, зубчатые колеса  $d_a \le 152$ мм изготавливают из круглого проката или поковок в виде сплошных дисков. Если 152≤d<sub>a</sub>≤800 мм, то полученные зубчатые колеса облегчают путем выбора металла по торцам и сверления 4-6 отверстий максимально возможного диаметра

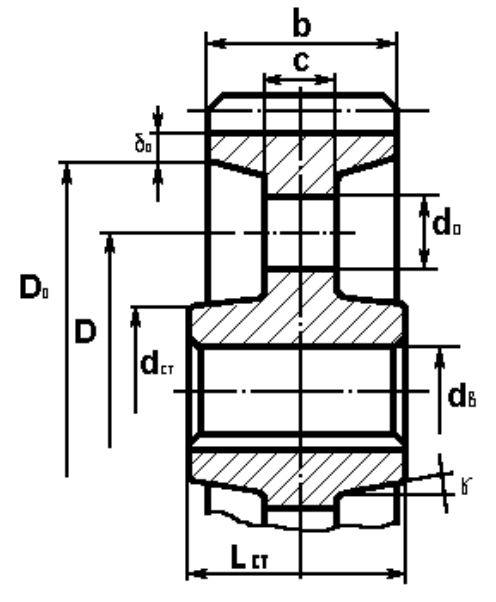

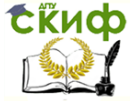

Детали машин. Основы проектирования. Конструкторская подготовка производства.

C=(0,2...0,3)b=(0,2...0,3)\* ........= ......................... MM;<br> $v=3^{\circ}$ ...7°; R=3...5 MM;  $R = 3...5$  мм;  $\ell_{cm} = (0,9...1,4)$ d= $(0,9...1,4)$ \*………=……………………… dст=(1,6…1,7)d=(1,6…1,7)\*……..=……………….мм При da>500 мм применяют литые зубчатые колеса, изготавливаемые из углеродистых и легированных сталей. С=0,25b=0,25\*………=…………мм; d<sub>0</sub> – конструктивно;  $\delta_0 = 2,2m+0,05b_2 = 2,2*$  ......... + 0,05\* ......... = ............. MM:  $v = 70.$ 

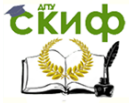

Детали машин. Основы проектирования. Конструкторская подготовка производства.

## **2.4 Расчет геометрических параметров цилиндрической прямозубой (косозубой) передачи**

Проводится по заданному межосевому расстоянию, обоснованному предшествующим прочностным расчетом.

1. Исходные данные получены из прочностного и кинематического расчета передачи.

Межосевое расстояние aw=………мм;

Передаточное число U=………;

Число зубьев шестерни, заданное или принятое  $Z_1 = ...$ ; Число зубьев колеса  $Z_2 = Z_1 * U =$ ………=………

Назначаем. Угол наклона зубьев  $\beta$ =......<sup>o</sup>, Cos $\beta$ =.........;

2. Рассчитываем модуль ……………………………бой передачи

m=  $1 + 2$  $2a \cdot \cos$  $Z_1 + Z$ *a*  $\ddot{}$  $\frac{1-\cos\beta}{\beta}$  = ————————— = ………... MM

Полученное значение модуля округляем до ближайшего большего по ГОСТ9563-60

Стандартные модули, мм

1-й ряд: 1,25; 1,5; 2; 2,5; 3; 4; 5; 6; 8; 10. 2-й ряд: 1,375; 1,75; 2,25; 2,75; 3,5; 4,5; 5,5; 7; 9; 11.

Принимаем ближайший больший m=…………мм;

3. Корректировка параметров

3.1 Для косозубой передачи ( в соосном редукторе или если нельзя изменять межосевое расстояние) корректируем угол наклона зубьев .

$$
\cos\beta = \frac{m \cdot (Z_1 + Z_2)}{2 \cdot a} = \frac{\dots}{\beta} = \dots
$$

3.2 Для прямозубой передачи корректируем межосевое расстояние

$$
a_w = \frac{m \cdot (Z_1 + Z_2)}{2} = \underline{\qquad} = \underline{\qquad} = \underline
$$

4. Определим размеры зубчатой пары

- принимаем  $\Psi_{bd} =$ ...... (Справочник. Пр. 2.2.2)
	- ширина колеса  $b_2 = \Psi_{bd} * d_1 = \dots \dots \dots \dots \dots \dots \dots \dots \dots$

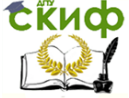

Детали машин. Основы проектирования. Конструкторская подготовка производства.

- ширина шестерни  $b_1=b_2+(5...10)=$ ……+……=82 мм;
- высота головки зуба ha=m=………мм;
- высота ножки зуба  $h_f = 1.25*m =$ ………мм;
- диаметры делительных окружностей

$$
d_1 = \frac{mZ_1}{\cos \beta} = \underline{\qquad} = \underline{\qquad} = \underline{\qquad} \qquad \qquad \text{mm};
$$

$$
d_2 = \frac{mZ_2}{\cos \beta} = \underline{\hspace{2cm}} = \underline{\hspace{2cm}} \text{......mm}
$$

– диаметры окружностей вершин зубьев  $d_{a1}=d_1+2h_a=......+2*......=......$ мм; da2=d2+2ha=……+2\*……=…………мм; – диаметры окружностей впадин dF1=d1-2hf=……–2\*………=…………мм; dF2=d2-2hf=……–2\*………=…………мм;

5. Определим силы, действующие в зацеплении

окружная сила

$$
F_{i1} = F_{i2} = \frac{2T_1}{d_1} = \underline{\qquad} = \underline{\qquad} = \underline{\qquad} = \underline{\qquad} \underline{\qquad} \underline{\qquad
$$

–радиальная сила

$$
F_{r1} = F_{r2} = F_{t1}tg\alpha =
$$
——=....H;  
—осевая силa

 $=F_{a2}=\frac{I_{t1}I_{6} \alpha}{2}=$  $_{\beta}$  $\alpha$ cos  $F_{a1} = F_{a2} = \frac{F_{t1}tg\alpha}{\cos\alpha} = \frac{F_{t1}g\alpha}{\cos\alpha} = \frac{F_{t2}g\alpha}{\cos\alpha} = \frac{F_{t1}g\alpha}{\cos\alpha} = \frac{F_{t2}g\alpha}{\cos\alpha} = \frac{F_{t2}g\alpha}{\cos\alpha} = \frac{F_{t2}g\alpha}{\cos\alpha} = \frac{F_{t2}g\alpha}{\cos\alpha} = \frac{F_{t2}g\alpha}{\cos\alpha} = \frac{F_{t2}g\alpha}{\cos\alpha} = \frac{F_{t2}g\alpha}{\cos\alpha} = \frac{F_{t2}g\$ 

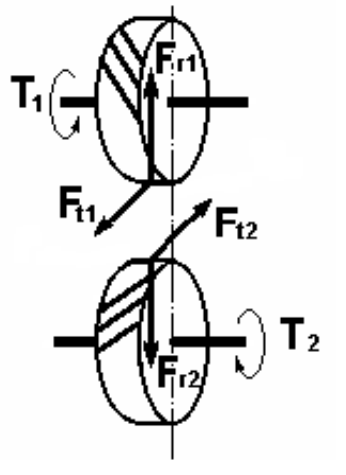

#### 6. Конструирование цилиндрических зубчатых колес

Конфигурация зубчатого колеса зависит от технологии получения заготовки, которая зависит от объемов выпуска изделий. При единичном и мелкосерийном производстве, зубчатые колеса  $d_a \le 152$  мм изготавливают из круглого проката или поковок в виде сплошных дисков. Если  $152 \leq d_a \leq 800$  мм, то полученные зубчатые колеса облегчают путем выбора металла по торцам и сверления 4-6 отверстий максимально возможного диаметра

 $C=(0,2...0,3)$ b=(0,2...0,3)……=……мм;  $\gamma$ =3°…7°; R=3…5 мм;

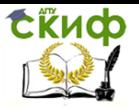

Детали машин. Основы проектирования. Конструкторская подготовка производства.

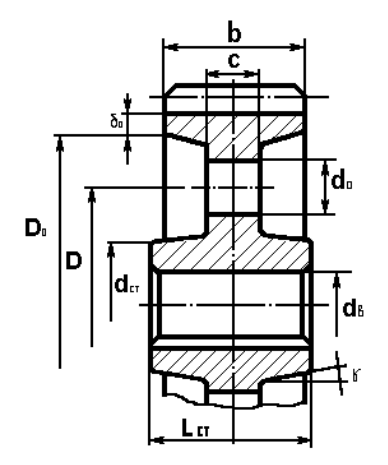

 $\ell$ <sub>ст</sub><br>d<sub>cт</sub>==<br>При<br>зубч<br>з3 - С=0,<br>С=0,<br>0;<br>б<sub>0</sub>=2 (0,9…1,4)d=(0,9…1,4)…=…мм;  $d_{CT}=(1,6...1,7)d=(1,6...1,7)...=$ .......MM. При da>500 мм применяют литые зубчатые колеса, изготавливаемые из углеродистых и легированных сталей.

 $C=0,25b=$ ......мм; do - конструктивно;

 $\delta_0 = 2, 2m + 0, 05b_2 = \dots$  MM;  $\gamma = 7^\circ$ .

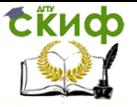

Детали машин. Основы проектирования. Конструкторская подготовка производства.

# 2.5 Расчет конической прямозубой передачи редук-**TODA**

Исходные данные полученные из разделов кинематического расчета привода выбора материалов и определения допускаемых напряжений.

U=......- передаточное число,

Крутяший момент на колесе

 $T_2 =$ ....................HMM

1. Назначаем из рекомендуемого минимального  $Z_1 = 25...30$ . Число зубьев шестерни Z<sub>1</sub>=......;

Число зубьев колеса  $Z_2 = Z_1 * U =$ .............. = .........

2. В соответствии с выбранным материалом и термообработкой допускаемые контактные напряжения для колеса

 $\lceil \sigma_{HP} \rceil_2 = \dots \dots \dots \dots \dots \text{M} \square$ Предел прочности  $\sigma$ <sup>-</sup> $=$ .........M $\Pi$ a: Предел выносливости  $\sigma_{\text{B}} =$ ..........МПа;

Допускаемые напряжения изгиба для шестерни и колеса

 $\lceil \sigma_{FP} \rceil_1 = \dots \dots \dots M \square a$ Гσ<sub>FP</sub>1<sub>2</sub>=………МПа

3. Расчет межосевого расстояния проводят по формуле:

$$
Re = K_{R} * \sqrt{u^{2} + 1} \cdot \sqrt[3]{\frac{T_{2} \cdot k_{n\alpha} \cdot k_{n\beta} \cdot k_{n\alpha}}{u^{2} \cdot [\sigma_{HP2}]^{2}}}
$$

где – для прямозубых конических передач коэффициент конусного расстояния  $K_R = 86$ .

3.1. Коэффициент распределения нагрузки между зубьями для прямозубой передачи  $k_{\alpha} = 1$ 

3.2. Назначаем коэффициент ширины зубчатого венца  $Kbe = 0.25 - 0.3$ ; меньшие значения при U>3, большие при U<3.

Принимаем: К<sub>be</sub> = 
$$
\frac{b}{R_e}
$$
 = 0,.....

3.3. При однопарном зацеплении коэффициент неравномерности распределения нагрузки между зубьями Кна=1.

3.4. При консольном расположении шестерни значения коэффициента неравномерности распределения нагрузки по ширине венца - Кнв находятся в пределах 1.08......1,44 (большие значения при закалке)

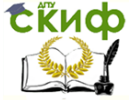

Летали машин. Основы проектирования. Конструкторская подготовка производства.

## Принимаем  $k_{H\beta}$ =........

3.5 Коэффициент динамической нагрузки зависит от скорости степени точности и термообработки:

для прямозубой передачи  $k_y = 1.1$  при n<sub>1</sub><2000 об/мин,

 $k_y = 1.15$  при n<sub>1</sub>>2000 об/мин.

3.6. Внешнее конусное расстояние

$$
Re = K_{R} * \sqrt{u^{2} + 1} \cdot \sqrt[3]{\frac{T_{2} \cdot k_{\alpha} \cdot k_{\beta} \cdot k_{\nu}}{u^{2} \cdot [\sigma_{HP2}]^{2}} =
$$
  
= 86\*  $\sqrt{....^{2} + 1} \cdot \sqrt[3]{\frac{...... \cdot 1 \cdot .... \cdot ...}{...^{2} \cdot [651]^{2}} = ......$ MM

4. Рассчитываем торцевой модуль передачи по внешнему **KOHYCY** 

5. Полученное значение модуля округляем до ближайшего большего по ГОСТ9563-60

Стандартные модули, мм

1-й ряд: 1,25; 1,5; 2; 2,5; 3; 4; 5; 6; 8; 10. 2-й ряд: 1,375; 1,75; 2,25; 2,75; 3,5; 4,5; 5,5; 7; 9; 11.

Принимаем модуль ближайший больший mte =.........мм

6. Уточняем внешнее конусное расстояние  $Re=0.5*m_{te}*Z_1\sqrt{u^2+1}=0.5*......*......\sqrt{......^2+1}=......MN.$ 7. Модуль в среднем сечении зуба  $m_{nm} = m_{te} * (1-0.5K_{be}) = ...... * (1-0.5 * .........) = ...........$ MM 8. Рабочая ширина зацепления  $b=R_e*K_{be}=\dots K_{m+1}*\dots K_{m+1}$  MM. 9. Определяем углы при вершинах конуса  $\delta_1$ =arctg  $\frac{1}{n}$ =arctg.........=.......°...'; δ<sub>2</sub>=arctgu=arctg.........=......°...'

10. Проверочный расчет зубьев на выносливость по напряжениям изгиба.

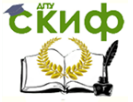

производства.

#### 10.1. Определяем коэффициент формы зуба

Принимаем Y<sub>F1</sub>, Y<sub>F2</sub> по результатам расчета эквивалентного числа зубьев

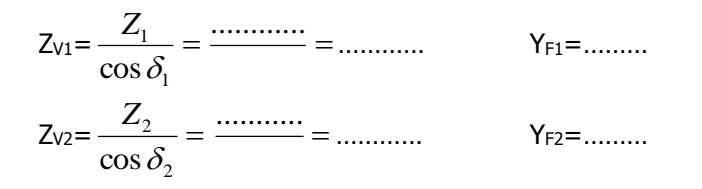

Коэффициент формы зубьев YF1, YF2 для конической передачи находится по эквивалентному числу зубьев. (Справочник  $\Pi_{p.2.2.8}$ 

10.2. Определяем слабое звено передачи по минимальному значению отношения

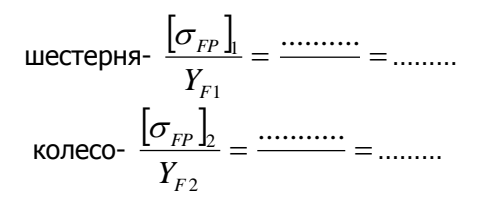

10.3. Для слабого звена определяем напряжения изгиба зубьев

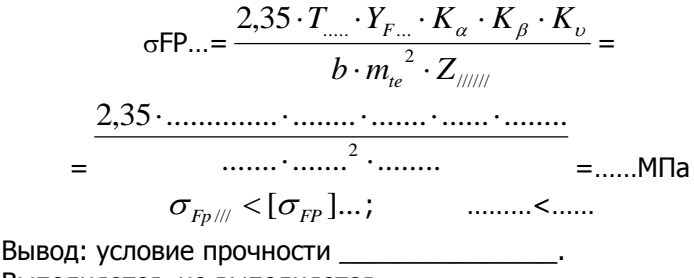

Выполняется, не выполняется

Если условие не выполняется, увеличиваем модуль mnm и повторяем расчет до выполнения условия прочности.

11. Определяем максимальное допускаемое напряжение из-

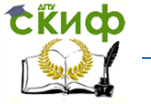

Детали машин. Основы проектирования. Конструкторская подготовка производства.

гиба <sub>OFPLimmax</sub>.

При НВ<350  $\sigma$ FPLimmax=0,8\* $\sigma_{\tau}$ ;  $\sigma_{\tau}$ -Пр.2.1. Шестерня  $\sigma_{FPLimmax1}=0.8*\sigma_{T}$ …………=……МПа; Колесо  $\sigma$ FPLimmax2=0,8 $*$  $\sigma$ т………= ......МПа.

При НВ>350  $\sigma$ FPLimmax=0,6 $* \sigma_{\text{B}}$ . Шестерня  $\sigma_{FPLimmax1}=0.6*\sigma_{B}$ ………=……МПа; Колесо  $\sigma$ FPLimmax2=0,6 $*$  $\sigma_{\text{B}}$ ........= ......МПа.

11.1 SF - из таблицы Пр.2.2.5 (Справочник) расчета допускаемых напряжений,

$$
S_{F1} = \dots
$$
\n
$$
S_{F2} = \dots
$$
\n
$$
[\sigma_{FPmax1}] = \frac{\sigma_{FP\text{limmax}}}{[S_{F1}]} = \frac{\sigma_{\text{limmax}}}{\text{lim}} = \dots
$$
\n
$$
[\sigma_{FPmax2}] = \frac{\sigma_{FP\text{limmax}}}{[S_{F2}]} = \frac{\sigma_{\text{limmax}}}{\text{lim}} = \dots
$$

11.2 Определяем элемент передачи, по которому осуществляется проверка на максимальную нагрузку

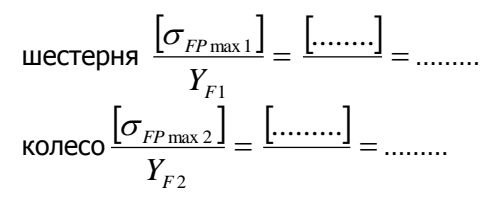

Проверку проводим по слабому звену …………

11.3. Максимальное напряжение изгиба под действием максимальной нагрузки

$$
\sigma_{\text{Fpmax1}} = \sigma_{\text{FP}\dots} \cdot \frac{T_{\text{max}}}{T} = \dots \dots \cdot * \dots \dots \dots = \dots \dots \dots \text{Mna}
$$
\n
$$
\text{CpabHMM} \quad \sigma_{\text{Fpmax}} \leq [\sigma_{\text{Fp} \text{ max}}], \dots \dots \dots \leq \dots \dots \dots
$$

Вывод: условие прочности \_\_\_\_\_\_\_\_\_\_\_\_\_\_\_. Выполняется, не выполняется

Определяем геометрические размеры зубчатой пары – ширина колеса b2=Re\*Kbe=……………мм

53

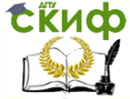

Детали машин. Основы проектирования. Конструкторская подготовка производства.

ширина шестерни  $b_1=b_2+(5...10)$ мм=………………  $-$  высота головки зуба ha1=mte\*Cos $\delta_1 =$ ……\*……=………мм высота ножки зуба  $h_{f1}=1,2*m_{te}*Cos\delta_1=$ …………мм угол головки зуба  $\theta_\mathsf{a}$ =arctg *e te R*  $\frac{m_{te}}{m_{ee}}$  =arctg  $\frac{1}{2}$  =......°...' угол ножки зуба  $\theta$ f=arctg1,2\* *e te R*  $\frac{m_{te}}{m_{ee}}$  =arctg1,2\*  $\frac{3.00 \times 10^{-10}}{2.00 \times 10^{-10}}$  = ......°...' угол конусов вершин  $\delta_{a1}=\delta_1+\theta_a=\dots\overset{\circ}{\dots}\overset{\circ}{\dots}$  $\delta_{a2} = \delta_2 + \theta_a = \dots \dots \dots \dots$ угол конуса впадин  $\delta f_1 = \delta_1 - \theta_f = \dots \dots$ °...'  $\delta_{f2}=\delta_{2}-\theta_{f}=\dots \dots \circ \dots'$ ; внешние диаметры делительных окружностей  $d_{e1} = m_{te} * Z_1 = \dots$  ......  $* \dots = \dots \dots$  MM; de2=mte\*Z2=……\*……=……мм – внешние диаметры окружностей вершин зубьев  $d_{ae1}=d_{e1}+2h_{a1}=...+2*.........=......$ мм dae2=de2+2ha2=…+2\*………=………мм – внешние диаметры окружностей впадин df1=d1–2hf1=……–2\*………=…………мм  $d_{f2}=d_{2}-2h_{f2}=\ldots-2*$ ………=……………… – диаметры в среднем сечении зубчатого колеса  $d_{m1} = m_{nm} * Z_1 = \dots + \dots + \dots = \dots \dots \dots$ . MM.  $d_{m2}$ = $m_{nm}$ \* $Z_2$ =………\*………=…………мм.

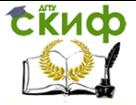

Детали машин. Основы проектирования. Конструкторская подготовка производства.

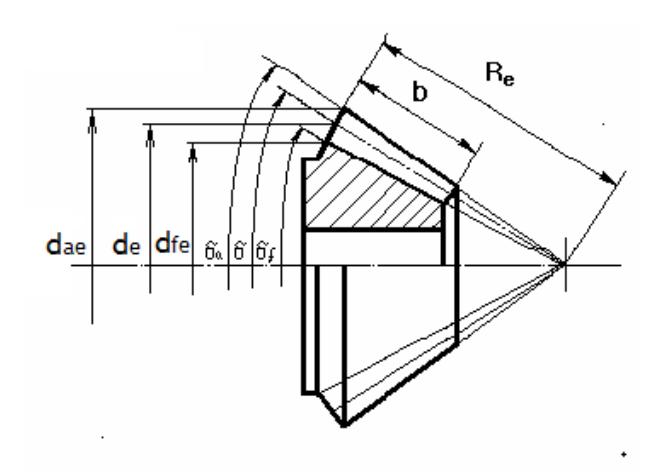

13. Определим силы, действующие в зацеплении окружная сила

радиальная сила 

$$
-\qquad \qquad \text{OCEB} \text{OCH} \text{OCH} \text
$$

$$
F_{x1} = F_{r2} = F_t * t g \alpha * Sin \delta_1 = \dots \dots \dots * 0,364 * \dots \dots \dots \dots = \dots \dots \dots \dots H.
$$

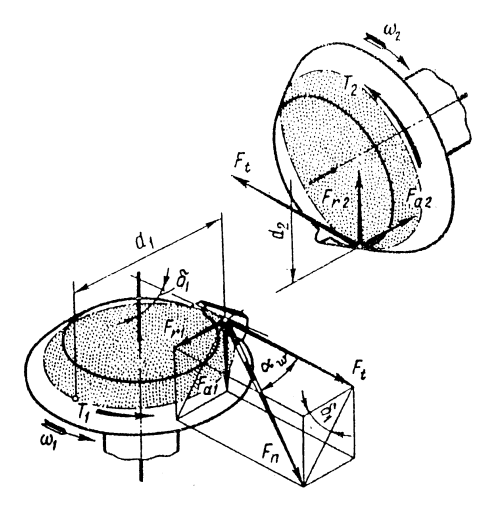

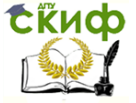

Детали машин. Основы проектирования. Конструкторская подготовка производства.

## 2.6 Конструирование открытой конической передачи.

Проектировочный расчет открытой конической передачи ведется так же, как и для открытой цилиндрической передачи, только не выносливость зубьев при изгибе.

Поэтому рекомендации, данные для открытых цилиндрических передач, можно использовать и для открытых конических передач.

Исходные данные:

Обороты ведущего вала передачи: 

 $U =$ .........

 $T_1 =$ .........H/M

 $T_2 =$ .........H/M

Выбираем число зубьев шестерни и колеса:

 $Z_1$ <sub>……</sub>, тогда z<sub>2</sub>=z<sub>1</sub>\*U=……\*……=……

В соответствии с выбранным материалом и термообработкой допускаемые напряжения изгиба для шестерни и колеса:

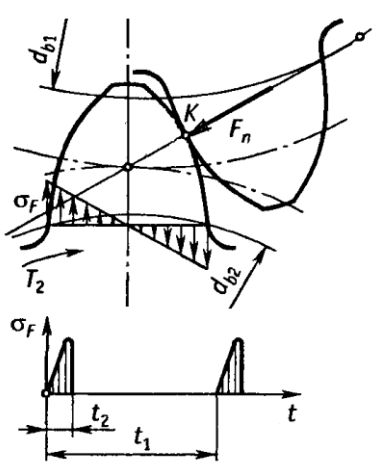

$$
[\sigma_{FP}]_1 = \dots . M \Pi a, \ [\sigma_{FP}]_2 = \dots . M \Pi a
$$

1. Определяем углы при вершинах конуса при условии:  $\delta_1 + \delta_2 = 90^\circ$ 

 $\delta_1$ =arctg  $\frac{1}{\cdots}$  =arctg.........= ......°...'; Cos $\delta_1$ =......  $\delta_2$ =arctgu=arctg......=......°...'; Cos $\delta_2$ =......

2. Определяем коэффициенты формы зуба  $Y_{F1}$ ,  $Y_{F2}$  по эквивалентному числу зубьев

$$
T_1 = \frac{Z_1}{\cos \delta_1} = \frac{2}{\cos \delta_2} = \frac{2}{\cos \delta_2} = \frac{2}{\cos \delta_1} = \frac{2}{\cos \delta_2} = \frac{2}{\cos \delta_2} = \frac{2}{\cos \delta_
$$

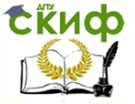

Летали машин. Основы проектирования. Конструкторская подготовка производства.

3. Определяем слабое звено передачи по минимальному соотношению:

$$
\frac{[\sigma_{FP1}]}{Y_{F1}} = \dots \dots \qquad \frac{[\sigma_{FP2}]}{Y_{F2}} = \dots \dots
$$

4. Определяем коэффициенты:

 $W_{bd}$  - вспомогательный параметр, отражающий зависимость рабочей ширины зацепления относительно среднего диаметра шестерни,  $\psi_{bd} = 0.176\sqrt{1+U^2} = 0.3$ 

 $k_a$  - коэффициент неравномерности нагрузки по ширине венца  $k_e = 1.12$ 

 $k_{\rm v}$  - коэффициент динамической нагрузки (для тихоходных передач  $k_{v} = 1,1$ ).

5. Определяем нормальный модуль в среднем сечении зуба по слабому элементу передачи

6. Определяем внешний окружной модуль

Полученный модуль округляем до ближайшего большего значения согласно ГОСТ 9563-60. (Пр.2.2.6.)

 $m_{te} =$ .........MM.

7. Определяем геометрические размеры зубчатой пары

внешнее конусное расстояние: 

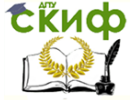

Детали машин. Основы проектирования. Конструкторская подготовка производства.

– диаметры в среднем сечении зубчатого колеса dm1=mnm\*Z1=………\*………=………мм.  $dm_2 = m_{nm} * Z_2 = \dots * \dots * \dots = \dots * \dots *$ ширина колеса  $b_2 = Re^*K_{be} =$ .................мм ширина шестерни  $b_1=b_2+(5...10)$ мм=........................ – высота головки зуба  $h_{a1} = m_{te} * Cos \delta_1 = \dots * \dots = \dots \dots$ мм – высота ножки зуба  $h_{f1} = 1.2*m_{te}*Cos\delta_1 = \dots \dots \dots \dots \dots$ мм угол головки зуба  $\theta$ a=arctg *e te R*  $\frac{m_{te}}{m}$  =arctg  $\frac{1}{1}$  =......°...′ угол ножки зуба  $\theta$ f=arctg1,2\* *e te R*  $\frac{m_{te}}{2}$  = arctg1,2\*  $\frac{3m_{te}}{2}$  = ......°...' угол конусов вершин  $\delta_{a1} = \delta_1 + \theta_a = \dots \dots$ °...  $\delta_{a2} = \delta_2 + \theta_a = \dots \dots$ °...'; угол конуса впадин  $\delta_{f1}=\delta_1-\theta_f=\ldots$ <sup>o</sup>...'  $\delta_{f2} = \delta_{2} - \theta_{f} = \dots \dots \circ \dots'$ ; внешние диаметры делительных окружностей  $d_{e1}$ = $m_{te}$ \* $Z_1$ =……\*……=……мм;  $d_{e2} = m_{te} * Z_2 = \dots * \dots = \dots \dots$ мм – внешние диаметры окружностей вершин зубьев dae1=de1+2ha1=……+2\*………=………мм dae2=de2+2ha2=……+2\*………=………мм – внешние диаметры окружностей впадин  $d_{f1}=d_1-2h_{f1}=$  .........2\* .........= .............. MM df2=d2–2hf2=……–2\*………=…………мм 8. Определим силы, действующие в зацеплении – окружная сила  $F_{t1}=F_{t2}=$  $l$  $2 \cdot T_1 \cdot 10^3$  $d_{\frac{nm}{2}}$  $\frac{d}{d_{nm1}} = \frac{2 \cdot \dots}{\dots}$ 2 .............. =…………Н; – радиальная сила на шестерне Fr1=Fх2=Ft\*tg20\*Cos1=…………\*0,364\*…………=……………Н; – осевая сила на шестерне  $F_{x1}=F_{r2}=Ft*tg20$ <sup>o</sup>\*Sin $\delta_1=$  ...............\*0,364\* ............= ................H.

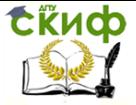

Детали машин. Основы проектирования. Конструкторская подготовка производства.

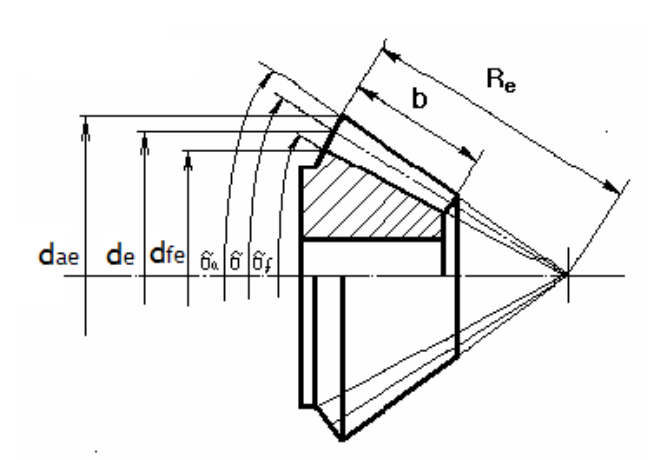

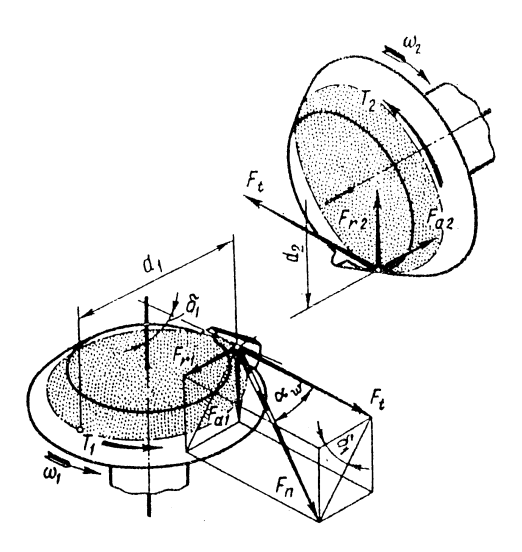

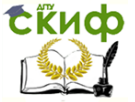

Детали машин. Основы проектирования. Конструкторская подготовка производства.

# **3. РАСЧЕТ ЧЕРВЯЧНОЙ ПЕРЕДАЧИ**

Особенности расчета

Червячная передача предназначена для передачи вращения между скрещивающимися валами с большой степенью редуцирования. Передача состоит из стального червяка и бронзового червячного колеса. Так как червяк изготавливается из более прочного материала, чем венцы червячных колес, то расчет на прочность производят только для зубьев колеса. Зуб колеса подвержен всем видам повреждений, встречающихся в зубчатых передачах, т.е. усталостному выкрашиванию и абразивному изнашиванию поверхностного слоя, заеданию и поломке зуба. Исходя из этого, основным расчетом червячных передач, как и для закрытых зубчатых передач, является расчет на контактную выносливость, а проверочным – на изгибную прочность и нагрев (т.к. в червячной передаче происходит большое выделение тепла вследствие пониженного к.п.д.)

Последовательность расчета червячной передачи:

– рассчитать зубья червячного колеса на контактную выносливость;

– рассчитать зубья червячного колеса на выносливость при изгибе;

– определить геометрические размеры червячного колеса и червяка;

– рассчитать вал червяка на жесткость;

– провести тепловой расчет червячного редуктора и выбор смазки;

2. Исходные данные для расчета червячной передачи

Данные графика нагрузки Срок службы С=……лет; Кгод=0…; Ксут=0,……; Принимаем Tmax=Tп=1,…Tн

$$
\frac{T_1}{T_n} = 1, \ \frac{T_2}{T_n} = 0, \dots; \ \frac{T_3}{T_n} = 0, \dots \qquad \frac{t_1}{t_h} = 0, \dots; \ \frac{t_2}{t_h} = 0, \dots; \ \frac{t_3}{t_h} = 0, \dots
$$

#### Данные кинематического расчета передачи

Из кинематического расчета привода крутящий момент на

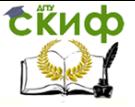

Летали машин. Основы проектирования. Конструкторская подготовка производства.

колесе,

U - передаточное число червячной передачи, U=........

 $n_1$  - число оборотов червяка,  $n_1$ =.........об/мин

 $n_2$  - число оборотов червячного колеса,  $n_2$ =.......... об/мин

3. Расчет червячной передачи

Согласно ГОСТ 2144-76 число заходов червяка и коэффициент диаметра червяка стандартизованы.

Таб. Примеры предпочтительных параметров передачи.

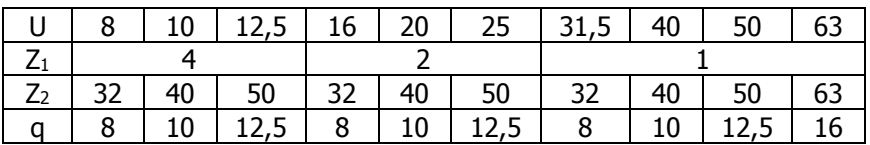

В зависимости от передаточного числа U определяем: число заходов червяка -  $Z_1$ , число зубьев колеса  $Z_2 = Z_1 * U =$ ...... Округляем до целого числа, принимаем Z<sub>2</sub>=..... и коэффициент диаметра червяка д. Рекомендуется принимать  $q \ge 0.25$ \*Z<sub>2</sub>=0.25<sup>\*</sup>... = ..... Принимаем:  $a =$ ......

Определяем ориентировочную скорость скольжения витков червяка в зоне зацепления

$$
V_{cx}^{\prime} = (1,8...6,6) \cdot 10^{-4} \cdot n_2 \cdot \sqrt[3]{T_2 \cdot Z_2} =
$$

=......\*10<sup>-3\*</sup>....................\* <sup>3</sup> $\sqrt[3]{$ ........ · ........ =......, M/c,

где, коэффициент 1.8 принимают при Z<sub>1</sub>=4, а 6.6 при Z<sub>1</sub>=1

Определяем степень точности червячной передачи в зависимости от скорости скольжения

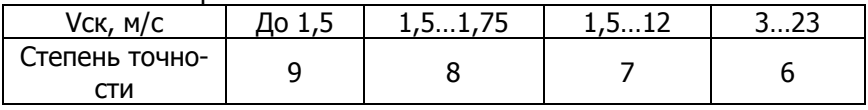

Назначаем степень точности передачи.........

Выбираем материалы червяка и червячного колеса 61

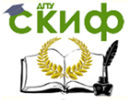

Летали машин. Основы проектирования. Конструкторская подготовка производства.

У червячных передач рабочая поверхность витка червяка скользит по зубьям колес, поэтому червячная передача имеет повышенную склонность к заеданию, которая зависит от целого ряда причин: сочетания материалов пары червяк--колесо, шероховатости и твердости рабочих поверхностей витка червяка и зуба колеса, скорости скольжения рабочих поверхностей и др.

В связи с этим при выборе материалов воспользуемся рекомендациями, приведенными в таблице Пр.3.1. (Справочник)

Принимаем материал червяка сталь.........твердостью......HRC

В соответствии с ожидаемой скоростью скольжения  $V_{CK} =$ ......... $M/C_r$ 

для червячного колеса принимаем материал:

................................, o<sub>B</sub>=.........M<sub>Da</sub>, o<sub>T</sub>=.........M<sub>Da</sub>.

Бронзу, чугун

5. Определяем допускаемые контактные напряжения для червячного колеса:

 $\sigma$ HP2 $=\sigma$ H lim b<sup>\*</sup>KHL

где он lim b - предел контактной выносливости для бронз, выбирается по таблице Пр.3.2. (Справочник).

Для бронзы...................., он lim b=0,... o<sub>в</sub>=0,...\*......=..........МПа Название, обозначение

Для безоловянистых бронз и чугуна он lim b = .......... МПа, из графика рис.1, Пр.3.3. (Справочник)

Определяем коэффициент долговечности КнL

$$
K_{HL} = \sqrt[8]{\frac{N_{HO}}{N_{HE}}},
$$

где N<sub>HO</sub> - 107 базовое число циклов перемен напряжений

Эквивалентное число циклов перемен напряжений - N<sub>HE</sub> определяется по формуле:

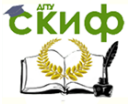

Летали машин. Основы проектирования. Конструкторская подготовка производства.

$$
N_{HE} = 60 \cdot n_2 \cdot t_h \cdot \sum_{i=1}^{n} \left(\frac{T_i}{T}\right)^4 \cdot \frac{t_i}{t}
$$

$$
K_{HL} = \sqrt[8]{\frac{N_{HO}}{N_{HE}}} = \sqrt[8]{\frac{10^7}{\dots 10^7}} = \dots \dots
$$

Если N<sub>HE</sub>>25\*10<sup>7</sup> циклов, то принимают N<sub>HE</sub>=25\*10<sup>7</sup>

Значения Кнг ограничиваются для колес изготовленных из мягких бронз

при  $\sigma_{\text{B}}$ <300МПа, с N<sub>Ho</sub>=10<sup>7</sup> пределами: 0,67 ≤Кн ≤1,7.

Значения Кнг=1 для колес изготовленных из чугунов и бронз с  $\sigma_{\rm B}$ >350МПа.

Рассчитываем допускаемые контактные напряжения для червячного колеса

$$
[\sigma_{HP}]_2 = \sigma_H \lim b^* K_{HL} = \dots \dots \dots * \dots \dots \dots = \dots \dots \dots \dots M \Pi a
$$

6. Допускаемые напряжения на изгиб для колеса определим по формуле

 $\lceil \sigma$ FP<sub>12</sub>= $\sigma$ FP<sub>2</sub>\*K<sub>FL</sub> где о<sub>гр</sub> - допускаемое базовое напряжение  $\sigma$ FP2= $(0.25*_{\sigma T}+0.08*_{\sigma B})*K_{\sigma}*K_{FL}$ К<sub>о</sub>-коэффициент концентрации=1,1

$$
\mathsf{K}_{\mathsf{FL}} - \text{\textsf{козффициент долговечности}} \hspace{0.1cm} K_{\mathsf{FL}} = \sqrt[9]{\frac{N_{\mathsf{FO}}}{N_{\mathsf{FE}}}} \hspace{0.1cm},
$$

где N<sub>F0</sub>=10<sup>6</sup> базовое число циклов перемен напряжений,

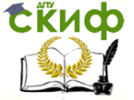

Летали машин. Основы проектирования. Конструкторская подготовка производства.

N<sub>FE</sub> - эквивалентное число циклов перемен напряжений.

$$
N_{FE2} = 60 \cdot n_2 \cdot t_h \cdot \sum_{i=1}^n \left(\frac{T_i}{T}\right)^9 \cdot \frac{t_i}{t}
$$
  

$$
\sum_{i=1}^n \left(\frac{T_i}{T}\right)^9 \cdot \frac{t_i}{t} = \left(\frac{T_1}{T_n}\right)^9 \cdot \frac{t_1}{t_h} + \left(\frac{T_{21}}{T_n}\right)^9 \cdot \frac{t_2}{t_h} + \dots = \dots \dots \dots \dots \dots \dots
$$

$$
N_{FE} = 60 \cdot n_2 \cdot t_h \cdot \sum_{i=1}^{n} \left(\frac{T_i}{T}\right)^9 \cdot \frac{t_i}{t} = 60 \cdot \dots \dots \dots \dots \dots \dots 10^6 \text{ unknownOB}
$$

Если  $N_{FF2}$ <10<sup>5</sup> циклов, то принимают  $N_{FF2}$ =10<sup>5</sup> Если N<sub>FE2</sub>>25\*10<sup>7</sup> циклов, то принимают N<sub>FE2</sub>=25\*10<sup>7</sup> Значения Кнг ограничиваются для колес изготовленных из

бронз или латуни, с N<sub>Fo</sub>=10<sup>6</sup> пределами: 0,54≤Кн∟≤1.

$$
K_{FL} = \sqrt[9]{\frac{N_{FO}}{N_{FE}}} = \sqrt[9]{\frac{10^6}{\dots 10^6}} = \dots
$$

Значения Кнг=1 для колес изготовленных из чугунов.

Принимаем Кы=.........

 $\sigma$ <sub>T</sub>,  $\sigma$ <sub>B</sub> – Пр.3.1. (Справочник)

Тогда

 $\lceil \text{GFP2} \rceil = (0.25^* \text{G} + 0.08^* \text{G} + 0.08^* \text{G})^*$ K<sub>G</sub>\*K<sub>EL</sub>=(0.25\*...+0.08\*...)\*1.1\*...=...M<sub>Ta</sub> где  $\sigma$ т<sub>2</sub> - предел текучести материала колеса см. табл. Пр.3.1. (Справочник)

7. Вспомогательный параметр учитывающий вид передачи  $K<sub>av</sub>=29$ 

Ввиду прирабатываемости зубьев червячного колеса коэффициент нагрузки ориентировочно можно принять K<sub>8</sub>=1,

Коэффициент динамичности К<sub>у</sub> зависит от точности изготовления передачи и скорости скольжения витков червяка  $($ Ip.3.5).

Для проектировочного расчета коэффициент динамичности принимают:

 $K_v = 1, 1, ..., 1, 3$  при  $V_{cK} > 3$  м/с:  $K_v = 1$  при  $V_{cK} \le 3$  м/с.

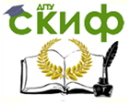

Детали машин, Основы проектирования. Конструкторская подготовка производства.

Принимаем К<sub>у</sub>=......

7.1 Определяем ориентировочное значение межосевого расстояния по формуле

$$
a = K_{av}\left(1 + \frac{Z_2}{q}\right) \cdot \sqrt{\frac{T_2 \cdot 10^3 \cdot K_\beta \cdot K_\nu}{\left(\frac{Z_2}{q}\right)^2 \cdot \left[\sigma_{HP2}\right]^2}} = 29 \cdot \left(1 + \frac{\dots}{\left(1 + \frac{\dots}{\beta}\right)} \cdot \frac{\dots}{\left(\frac{\dots}{\beta}\right)^2 \cdot \left[\dots\right]^2} = \dots \text{MM},
$$

8. Определяем осевой модуль зацепления

$$
m_x = \frac{2*a}{q+Z_2} = \frac{2 \cdot \dots}{\dots + \dots} = \dots \dots \dots \text{MM}.
$$

По ГОСТ 2144-76 выбираем ближайший больший модуль при согласовании его с коэффициентом червяка q. Пр.3.4. (Справочник).

Принимаем  $m_x =$ ..........

Определяем контактное напряжение в зубе колеса при действии максимальной нагрузки

9.1 Определяем коэффициент формы сопрягаемых поверхностей

где  $\gamma = \arctg \frac{24}{q} = \dots$  - угол подъема винтовой линии

червяка по dw1,

$$
\alpha_{t} = arctg\left(\frac{tg\,\alpha_{n}}{\cos\gamma}\right) = arctg\left(\frac{0,364}{0,100\cdots}\right) = 0.0007 \text{ N} \cdot \text{N} \cdot \text{N}
$$

ля в торцевом сечении,

где  $\alpha_n$ =200 - угол профиля эвольвенты по ГОСТ 19036-73

**ERUP** 

Детали машин. Основы проектирования. Конструкторская подготовка производства.

9.2 Назначаем коэффициент – Zм, учитывающий механические свойства материалов

При угле зацепления αw=200 для материалов сопряженной пары можно принять:

если материал червяка – сталь, а венец колеса – бронза  $Z_M$ =380 МПа,

если материал червяка – сталь, а венец колеса – чугун  $Z_M$ =410 МПа.

Принимаем  $Z_M =$ ........

9.3 Уточняем коэффициент динамичности нагрузки  $K_v$ 

Предварительно определяем:

– диаметр делительной окружности червяка

dw1=mx\*q=……\*……=……мм скорость скольжения витков червяка по зубьям колеса

> γ π  $6 \cdot 10^4 \cdot \cos$  $1 - \frac{1}{1}$  $\cdot 10^4$ .  $V_{cK} = \frac{\pi \cdot d_1 \cdot n_1}{6 \cdot 10^4 \cdot \cos \gamma} = \frac{\pi \cdot \dots \dots \cdot \dots \dots \dots}{6 \cdot 10^4 \cdot \dots \dots \dots \dots}$ ...............  $\cdot 10^4$ . =………м/c

окружную скорость червяка

$$
V_1 = \frac{\pi \cdot d_1 \cdot n_1}{6 \cdot 10^4} = \underline{\qquad} = \underline{\qquad} = \underline{\qquad} \qquad \qquad \text{and} \qquad
$$

В зависимости от V<sub>1</sub> выбираем степень точности передачи и определяем коэффициент динамичности нагрузки  $K_v$  в зависимости от степени точности

и Vск (скольжения) см. табл. Пр.3.5. (Справочник) Принятая степень точности…………. Принимаем Кv=………,

10. Определяем уточненное межосевое расстояние

$$
a_w=0.5*mx*(q+Z_2)=0.5*(......+......)=......mm
$$

10.1 Максимальный крутящий момент на колесе.

*T T T T* max <sup>2</sup> <sup>=</sup>............ 1,5=………Нм

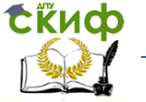

Летали машин. Основы проектирования. Конструкторская подготовка производства.

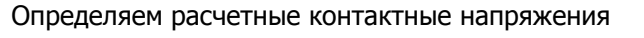

10.2 Проводим проверку по контактным напряжениям при действии максимальной нагрузкой по условию:

 $\sigma_{H_{\text{max}}} \leq |\sigma_{H_{\text{max}}}|$ 

Расчет ведется по колесу, как наиболее слабому звену

Определяем допускаемое контактное напряжение при действии максимальной нагрузки

 $\left[\sigma_{HP\text{ max}}\right]_2 = 4 \cdot \sigma_{T2} = 4 \cdot \dots \cdot$  MПа

Проводим сравнение σнтах2≤[ онртах]2, ..........<............. МПа.

Вывод: условие прочности

Выполняется, не выполняется

11. Проверка работоспособности передачи по напряжениям изгиба

11.1 По эквивалентному числу зубьев  $Z_{V_2} = \frac{Z_2}{\cos^3 \nu}$  = — = ...

определяем коэффициент формы зуба колеса Yf

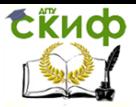

Детали машин. Основы проектирования. Конструкторская подготовка производства.

Таб. Коэффициент формы зуба Y<sup>f</sup>

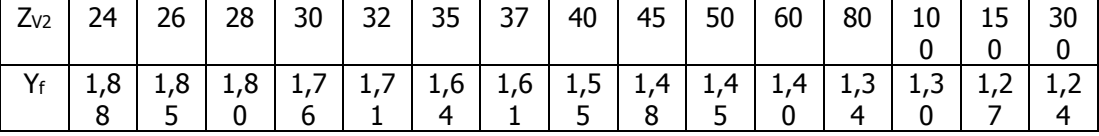

Коэффициент формы зуба колеса Yf=.........

Определяем напряжения изгиба в колесе по формуле

γ  $\sigma_{F2} = \frac{I_2 * Y_f * K_\beta * K_V * Y \gamma}{I_2}$  $0.6 * m_x^3 * q * z_2 * \cos$ 2 <sup>2<sub>2</sup></sub> 0,6 \*  $m_x^3$  \*  $q$  \*  $z_2$  \*</sup> \* $Y_{f}$  \*  $K_{g}$  \*  $K_{V}$  \*  $=$  $m_r^3 * q * z$  $T_2 * Y_f * K_g * K_v * Y_g$ *x f V <sup>F</sup>* = 0,6 ...... ...... ..... ........... .................. .......... ...... ......  $\cdot$ ...... $^3$   $\cdot$ ...... $\cdot$ ...... =…МПа, где у<sub>у</sub> = 1 -  $\frac{7}{140}$  $y_{\gamma} = 1 - \frac{\gamma}{140}$  =– коэффициент упрочнения зуба

#### 12. Определяем геометрические размеры зацепления

Диаметры делительных окружностей червяк dw1=mx\*q=……\*……=……мм; колесо  $d_{w2} = m_x * Z_2 = \dots * \dots = \dots \dots$ мм; Окружности вершин зубьев червяк da1=dw1+2\*mx=……+……=……мм; колесо da2=dw2+2\*mx=……+……=……мм; Окружности впадин червяк  $d_{f1} = d_{w1} - 2$ ,  $4 * m_x =$  ......  $-$  ......  $=$  ...... мм; колесо df2=dw2–2,4\*mx=……–……=……мм; Ширина колес  $b_2=0.75*d_{a1}=0.75*......=......$ мм; Длина червяка  $b_1=(11+0.06\cdot Z_2)\cdot m_x=(11+0.06\cdot w_1,\dots, Y_n,\dots)=(0.06\cdot Z_1)\cdot m_x$ 

Максимальный диаметр колеса

2 6 1  $2^{-}$   $\frac{1}{Z_1}$  +  $=d_{a2}+\frac{6*}{4}$ *Z*  $d_{am} = d_{a2} + \frac{6*m_x}{Z_1 + 2} = \dots + \frac{6 \cdot \dots}{\dots + 2}$  $\dots + \frac{6 \cdot \dots}{6}$  $^{+}$  $+\frac{6 \cdot ......}{2} = ......$ MM;

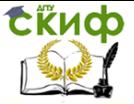

Детали машин. Основы проектирования. Конструкторская подготовка производства.

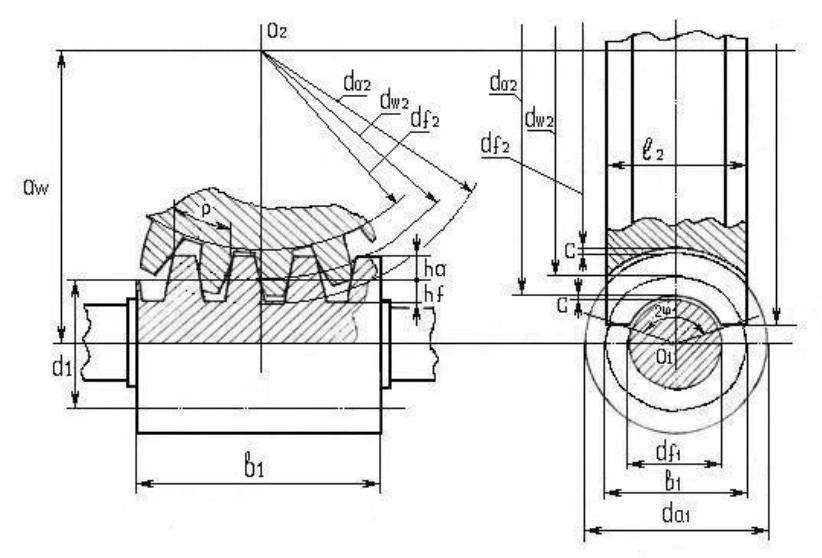

Рис. 1. Геометрические параметры червячной передачи

13. Силы, действующие в зацеплении

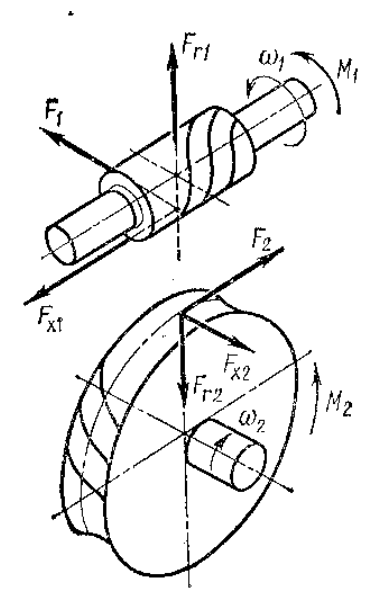

Окружная сила червяка (осевая сила колеса)  $F_{11} = F_{22} = \frac{2 * T_1}{\Delta x} = \frac{2 \cdot \dots \cdot}{T} =$  $=$ .........H; Окружная сила колеса (осевая сила червяка)  $F_{t2} = F_{x1} = \frac{2 * T_2}{d w_2} =$  $=\frac{2 \cdot \dots \cdot 1}{2 \cdot \dots \cdot 1} = \dots \dots \cdot H;$ 

Радиальная сила в зацеплении

$$
F_{r1}=F_{r2}=F_{t2}*\frac{tg\,20^{\circ}}{Cos\gamma}=
$$

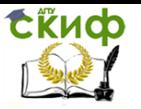

Детали машин. Основы проектирования. Конструкторская подготовка производства.

14. Проверка вала червяка на жесткость.

Проверку на жесткость производим по формуле: f≤0,05m

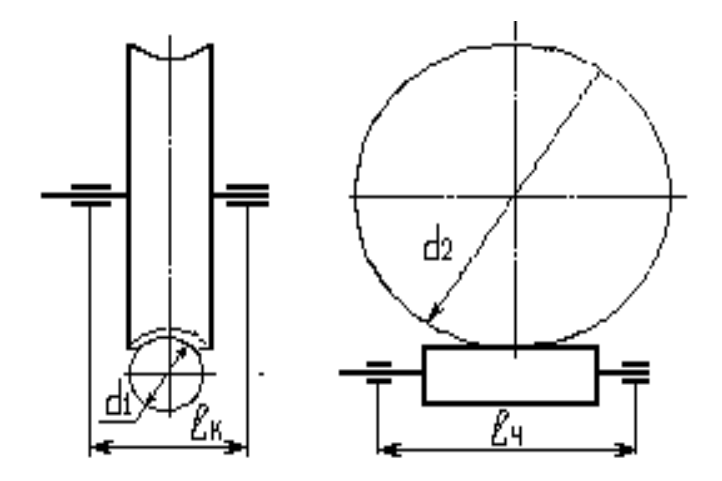

Суммарная нагрузка на червяк

$$
R = \sqrt{F_{t1}^{2} + F_{t1}^{2}} = \sqrt{1 + \dots + 1 + \dots + 1 + \dots + 1} = \dots
$$

расстояние между опорами

 $L_4 = d_{a2} + 20 = \dots + 20 = \dots$ ... MM

Минимальный момент инерции в сечении червяка

$$
J = \frac{\pi * d_{f_1}}{64} = \frac{\pi \cdot \dots \cdot 4}{64} = \text{MM}^4;
$$

прогиб вала червяка

70

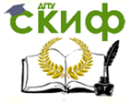

Летали машин. Основы проектирования. Конструкторская подготовка производства.

Проверяем жесткость червяка из условия f≤0.05·mx; ..........<............

Условие

Выполняется, не выполняется

15. Тепловой расчет червячного редуктора. Уточняем К.П.Д. редуктора по формуле:

где p'=0' - приведенный угол трения при V<sub>CK</sub>=M/C

Принимается по данным таблицы (Справочник Пр.3.6) в зависимости от скорости скольжения и материала червячного колеca.

Определяем температуру масла в редукторе без искусственного охлаждения по формуле:

$$
t_{pa\delta} = 20^0 + \frac{(1-\eta) * N_1 * 10^3}{K_T * A} =
$$
  
=  $t_{pa\delta} = 20^0 + \frac{(1-0, \dots, 10^3, \dots, 10^3, 10^3, 10^3, 10^3, 10^3, 10^3, 10^3, 10^3, 10^3, 10^3, 10^3, 10^3, 10^3, 10^3, 10^3, 10^3, 10^3, 10^4, 10^5, 10^6, 10^7, 10^8, 10^9, 10^9$ 

где  $N_1 =$ .........кВт - мощность на червяке

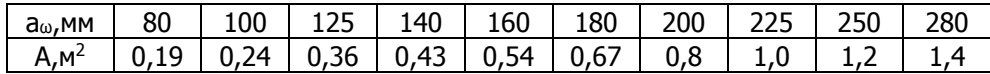

А=кв.м - поверхность охлаждения редуктора м2  $K_T$  – температурный коэффициент  $K_T = 9...17$  Вт/м<sup>2\*0</sup>С

Назначаем  $K_{T} =$ .........Bт/м<sup>2\*</sup>С<sup>0</sup>

Проверяем выполнение условия t<sub>раб</sub><[95°С]

Если условие выполняется, то искусственное охлаждение редуктора не требуется.

искусственное охлаждение Вывод: Выводание и составились редуктора.

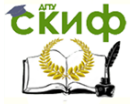

Детали машин. Основы проектирования. Конструкторская подготовка производства.

Требуется, не требуется

15.1 При невыполнении условия применяем охлаждение вентилятором.

$$
t_{pa6} = 20^0 + \frac{(1-\eta) \cdot N_1 \cdot 10^3}{(0.7K_T + 0.3K_{TB}) \cdot A} = 20^0 + \dots \infty
$$

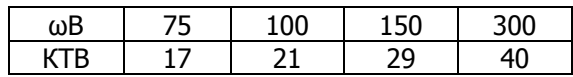

где ωв - угловая скорость вентилятора
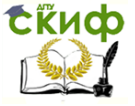

Детали машин, Основы проектирования, Конструкторская подготовка производства.

# 4. РАСЧЕТ ПЕРЕДАЧ С ГИБКОЙ СВЯЗЬЮ

# 4.1. Расчет цепной передачи

Исходные данные (взять из кинематического расчета привода):

п<sub>1</sub>= 06/мин - частота врашения ведущей звездочки:

N<sub>1</sub> = \_\_\_\_\_\_\_\_\_\_\_\_ кВт- передаваемая мощность; **ПЕРЕДАТОЧНОЕ ЧИСЛО.**  $U =$ 

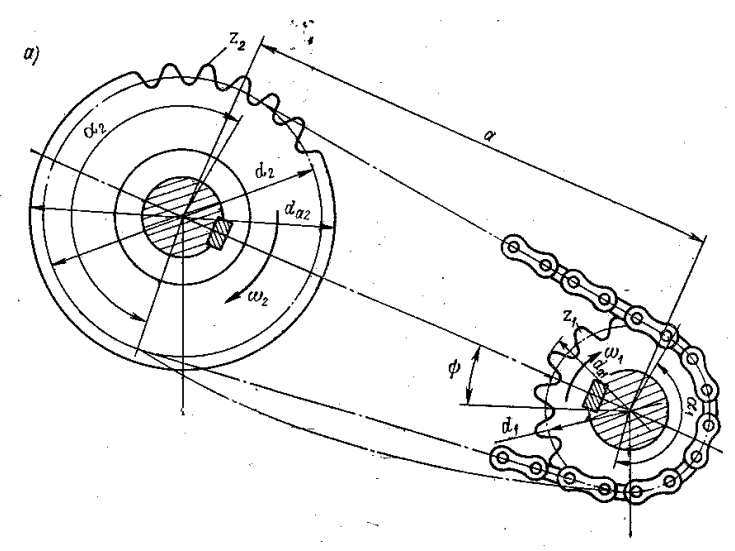

1. Определяем число зубьев ведущей звездочки

 $Z_1 = 29 - 2 \cdot U = 29 - 2 * \dots =$ 

Округляем полученное значение числа зубьев ведущей звездочки

до целого числа Z<sub>1</sub>=........

Число зубьев ведомой звездочки

Округляем  $Z_2 =$  \_\_\_\_\_\_\_\_.

2. Уточняем передаточное число по выбранным числам зубьев звездочек

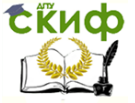

Летали машин. Основы проектирования. Конструкторская подготовка производства.

$$
U'=\frac{Z_2}{Z_1}=\frac{1}{\qquad \qquad }=
$$

3. Определяем ошибку:

$$
\Delta = \left[ \frac{U' - U}{U'} \right] \cdot 100\% = \frac{-100\%}{0.0000} \cdot 100\% = \frac{0.00000}{0.0000} \cdot 100\% = \frac{0.00000}{0.0000} \cdot 100\% = \frac{0.
$$

Если  $U \approx U$  и  $\Delta \leq 5\%$ , то условие выполняется:

если "да", то перейти к последующему блоку.

4. Определяем коэффициент эксплуатации 
$$
k_s = k_1 k_2 k_3 k_4 k_5
$$
, где  $k_1 ... k_5$  - Определяем по табл. Пр.4.1.1.  
 $k_s = k_1 \cdot k_2 \cdot k_3 \cdot k_4 \cdot k_5 =$ ................. $=$ .................

5. Определяем ориентировочное значение шага цепи

$$
t' \ge 60 \sqrt[3]{\frac{k_s N_1 \cdot 10^3}{z_1 n_1 [P] \cdot j}} = 60 \sqrt[3]{\frac{1.03}{\frac{1.03}{\frac
$$

где  $[p]$  - ориентировочное значение допускаемого давления для роликов цепи (МПа) Пр.4.1.2.

ј- число рядов роликовой цепи, предварительно можно принять  $j=1$ ;

6. По ГОСТ13568-75 Цепи приводные роликовые однорядные, Пр.4.1.2.

Выбираем шаг цепи при условии  $t \geq t'$ 

Принимаем шаг цепи t=........мм. Обозначение цепи............

Пример обозначения цепи приводной роликовой однорядной нормальной серии шага 19,05 с разрушающей нагрузкой 31800H:

Цепь ПР-19,05-31800 ГОСТ13568-75

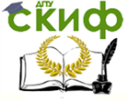

-<br>Летали машин. Основы проектирования. Конструкторская подготовка производства.

7. Определяем скорость цепи

$$
V = \frac{t \cdot z_1 \cdot n_1}{60 \cdot 10^3} = \frac{0.000 \cdot 10^3}{60 \cdot 10^3} = 0.000
$$

8. Определяем окружную силу

$$
F_t = \frac{N_1 \cdot 10^3}{V} = \frac{3.00 \cdot 10^3}{V} = 3.00 \cdot 10^3
$$

9. Определяем давление в шарнирах цепи

 $P = \frac{k_{\text{s}} \cdot F_t}{0.275 \cdot t^2} = \frac{1}{0.275 \cdot 10^{-25}} = \frac{1}{2}$ 

10. Проводим сравнение  $P \leq [P]$ ,

где  $[P]$ - допускаемое давление в шарнирах цепи выбранного шага,

Пр.4.1.3. (Справочник);

$$
[P] = \dots \dots \dots M \square a. P = \dots \dots \dots M \square a.
$$

Выполняется, не выполняется

В случае невыполнения условия увеличиваем шаг или число рядов цепи.

11. Определяем межосевое расстояние  $a = 40 \cdot t = 40 \cdot \square$  = MM.

12. Определяем число звеньев цепи

$$
\omega' = \frac{2a}{t} + \frac{z_1 + z_2}{2} + \left[\frac{z_2 - z_1}{2\pi}\right]^2 \frac{t}{a} =
$$
  
=  $\frac{2 \cdot \left(1 - \frac{1}{2}\right)^2}{2} + \left[\frac{-\frac{1}{2 \cdot 3, 14}}{2 \cdot 3, 14}\right]^2$  = .........

Округляем до целого четного числа  $\omega =$ ........

13. Определяем длину цепи

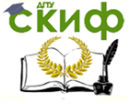

Летали машин. Основы проектирования. Конструкторская подготовка производства.

 $L = \omega \cdot t =$   $\cdot$   $=$   $\ldots$   $\ldots$   $\ldots$   $\ldots$   $\ldots$   $\ldots$   $\ldots$   $\ldots$ 

14. Определяем число входов цепи в зацепление с обеими звездочками (число ударов) за 1 секунду

$$
V=\frac{2\cdot V}{L}=\frac{2\cdot I}{L}
$$
 = ...........c<sup>-1</sup>.

15. Проводим сравнение  $v \leq [v]$ ,

где  $[\nu]$ - допустимое число входов цепи в зацепление, Пр.4.1.4. (Справочник):

При t=.........,  $[v]$ =.........

Вывод: данное условие

Выполняется, не выполняется В случае невыполнения условия удлиняем цепь.

16. Определяем диаметры начальных окружностей звездочек:

Определяем диаметры вершин ведущей и ведомой звездочек:

$$
d_{a1} = t \cdot [ctg\beta_1 + 0.5] = \underline{\qquad} \cdot \Big[ +0.5 \Big] = \underline{\qquad} +0.5 \Big] = \underline{\qquad} +0.5 \Big] = \underline{\
$$

18. Определяем нагрузку на вал с учетом нагрузки от центробежной силы и веса цепи

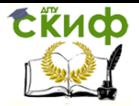

детали машин. Основы проектирования. Конструкторская подготовка производства.

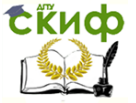

Детали машин. Основы проектирования. Конструкторская подготовка производства.

# **4.2 Расчет клиноременной передачи.**

1. В настоящее время в машиностроении получили наибольшее распространение передачи клиновыми (нормального и узкого сечения) и поликлиновыми.

Согласно ГОСТ 1284.3-80 расчет клиновых ремней сводится к подбору типа и числа ремней. Основным расчетом ремней считается расчет по тяговой способности. Расчет ремней на долговечность проводится как проверочный.

2. Исходные данные (получены из кинематического расчета привода):

 $N_1 =$ ............ • мощность на ведущем валу передачи, кВт;

 $n_1 =$ .............. • частота вращения ведущего вала передачи, об/мин;

 $U =$ ........- передаточное число ременной передачи.

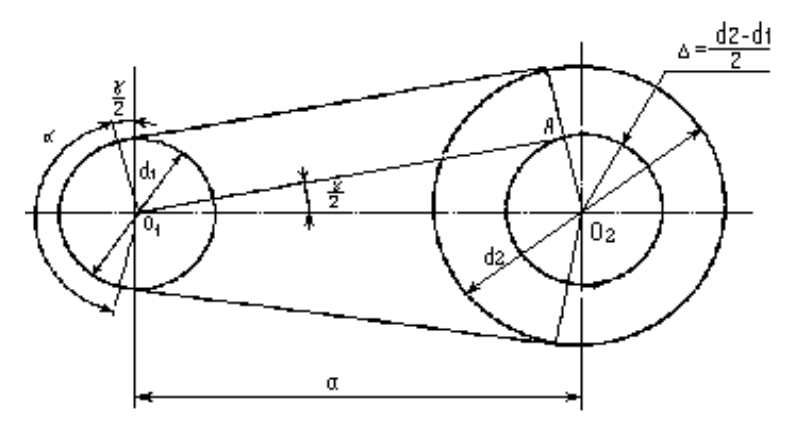

3. Выбираем сечение ремня в зависимости от крутящего момента на ведущем валу:

$$
T = 9,55 \cdot 10^{3} \cdot \frac{N_{1}}{n_{1}} = 9555 \cdot \frac{1}{\dots} = \dots \dots \dots (H \cdot M)
$$

Пр.4.2.1.(Справочник) Рекомендуемые пределы моментов и минимально допустимые диаметры шкивов при выборе ремней

4. Выбираем диаметр меньшего шкива. С целью повышения ресурса работы передачи рекомендуется устанавливать меньший шкив расчетного диаметра  $d_{\rm 1}$  >  $d_{\rm min}$  из стандартного ря-

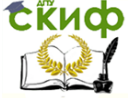

Детали машин. Основы проектирования. Конструкторская подготовка производства.

да:

Тип ремня .........;  $d_1 =$ ........ мм.

Определяем диаметр большого шкива  $d_2 = d_1 \cdot U = \dots \cdot \dots = \dots \dots M$ М Значение  $d_2$  округлим до ближайшего стандартного значения

Пр.4.2.2. (Справочник):  $d_2$  = ......... мм.

5. Уточняем передаточное число с учетом относительного скольжения  $\xi \approx 0.01$ :

$$
U' = \frac{d_2}{d_1 \cdot (1 - \xi)} = \frac{1}{1 + \dots + 1} = \dots
$$

Определяем расхождение:  $\Delta U = |U - U'| = |$ ...... - ........ = .........

6. Проверяем расчет погрешности по передаточному числу  $\frac{\Delta U}{U} \cdot 100\% \le 5\% = \frac{3.000}{U} \cdot 100\% \le 5\% = \dots$ 

Вывод: условие  $\Delta U$  <5%

Выполняется, не выполняется

7. Определим ориентировочное значение межосевого расстояния:

$$
a = cd_2, \text{ rge } c = \frac{a}{d_2},
$$

где  $c =$ ........ - выбирается в зависимости от передаточного числа.

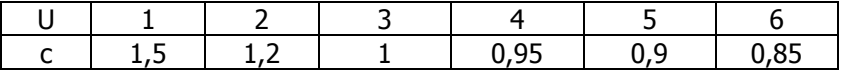

8. Определяем ориентировочное значение длины ремня:

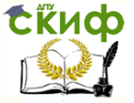

Детали машин. Основы проектирования. Конструкторская подготовка производства.

$$
L' = 2 \cdot a' + 0.5 \cdot \pi \cdot (d_1 + d_2) + \frac{0.25 \cdot (d_2 - d_1)^2}{a'} =
$$
  
= 2 \cdot ...... + 0.5 \cdot 3.142 \cdot (........ + ........) + \frac{0.25 \cdot (........ - ........)^2}{........} = .................*MM*.

По ГОСТ 1284-80 для ремней нормального сечения, выбираближайшее стандартное значение длины **e**M ремня. Пр.4.2.3.(Справочник)

9. Уточняем межосевое расстояние:

$$
a = 0,25 \cdot \left[ (L - \Delta_1) + \sqrt{(L - \Delta_1)^2 - 8 \cdot \Delta_2^2} \right] =
$$
  
= 0,25 \cdot \left[ (\dots \dots - \dots) + \sqrt{(\dots \dots - \dots) - 8 \cdot \dots} \right] = \dots \dots \dots M M,

$$
\text{rqe: } \Delta_1 = 0.5 \cdot \pi \cdot (d_1 + d_2) = 0.5 \cdot 3.142 \cdot \dots \dots \dots = \dots \dots \,,
$$
\n
$$
\Delta_2^2 = 0.25 \cdot (d_2 - d_1)^2 = 0.25 \cdot (\dots \dots \dots \dots \dots)^2 = \dots \dots \dots \dots
$$

10. Определяем угол обхвата ремнем малого шкива:

$$
a = 180 - 57 \cdot \frac{d_2 - d_1}{a} = 180 - 57 \cdot \frac{160 - 160}{160} = 160 - 57 \cdot \frac{160 - 160}{160} = 160
$$

Проведем проверку по условию:  $a \ge 120^\circ$ . Выполняется, не выполняется

11. Определяем скорость ремня:

$$
V = \frac{\pi \cdot d_1 \cdot n_1}{60 \cdot 1000} = \frac{3,142 \cdot \dots \cdot 60}{60} = \dots \dots \cdot M/c.
$$

12. Определим число пробегов ремня в секунду:

$$
V = \frac{V \cdot 1000}{L} = \frac{10000}{L} = 0.00001
$$

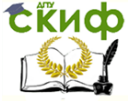

Детали машин. Основы проектирования. Конструкторская подготовка производства.

13. Осушествим проверку ременной передачи на долговечность по числу пробегов

из условия:  $V \leq [v]$ , где:  $[v] = 10(1/c)$ .  $[v] = 10...20(1/c)$  в особых случаях.

Вывод условие ................................ Выполняется, не выполняется

14. Определим окружную силу на шкивах:

 $F_t = \frac{N_1 \cdot 10^3}{V} = \frac{3.1 \cdot 1000}{V} = 3.1 \cdot 1000$ 

15. Определяем ориентировочное значение числа устанавливаемых клиновых ремней:

где  $[k] = k_0 c_a c_n = \dots \dots \dots \dots \dots \dots = \dots \dots \dots$  - допусти-

мое полезное напряжение;

Ориентировочно ГК1=1,8...2,2 МПа

где  $A_i =$ ......  $MM^2$  - площадь поперечного сечения одного ремня; Пр.4.2.6.(Справочник),

 $k_0$ - полезное напряжение ремня, МПа:

для нормальных клиновых ремней

$$
k_0 = \frac{5,55}{v^{0.09}} - 6 \cdot \frac{b_p^{1.57}}{d_1 \cdot k_n} - 10^{-3} \cdot V^2 = \frac{\dots}{\dots} - 6 \cdot \frac{1.57}{\dots} - 10^{-3} \cdot \dots^2 = \dots \cdot \text{M} \text{na}
$$

где:  $v =$  ........ - число пробегов ремня, 1/с, (см. п.12)

 $b_p$  = ............. мм - ширина ремня по нейтральному слою Пр.4.2.6.(Справочник)

 $V =$ ........... скорость ремня, м/с, (см. п.11)

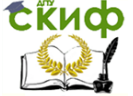

Детали машин. Основы проектирования. Конструкторская подготовка производства.

 $c_{\alpha} =$ ........ - коэффициент, учитывающий влияние угла обхвата на тяговую способность, Пр. 4.2.4. (Справочник),

 $c_n =$ ......... - коэффициент режима работы, Пр. 4.2.5. (Справочник).

d<sub>1</sub> - диаметр ведущего шкива

 $k_{\scriptscriptstyle II}$  = .......... - коэффициент влияния передаточного числа, Пр.4.2.7.(Справочник)

16. Определим силу от натяжения ремней, действующую на вал:

 $k_0 =$ ........ - полезное напряжение в ремне;

Угол между ветвями ремня  $\gamma = 180^{\circ} - a = 180^{\circ} - \dots =$ 

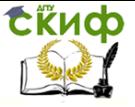

Детали машин. Основы проектирования. Конструкторская подготовка производства.

# **4.3 Конструирование ременных передач**

### **4.3.1 Описание схемы алгоритма расчета ременных передач.**

Исходные данные (получены из кинематического расчета привода):

 $N_{_1}$ - мощность на ведущем валу;

 $n_1$  - частота вращения ведущего вала, об/мин;

U- передаточное число ременной передачи.

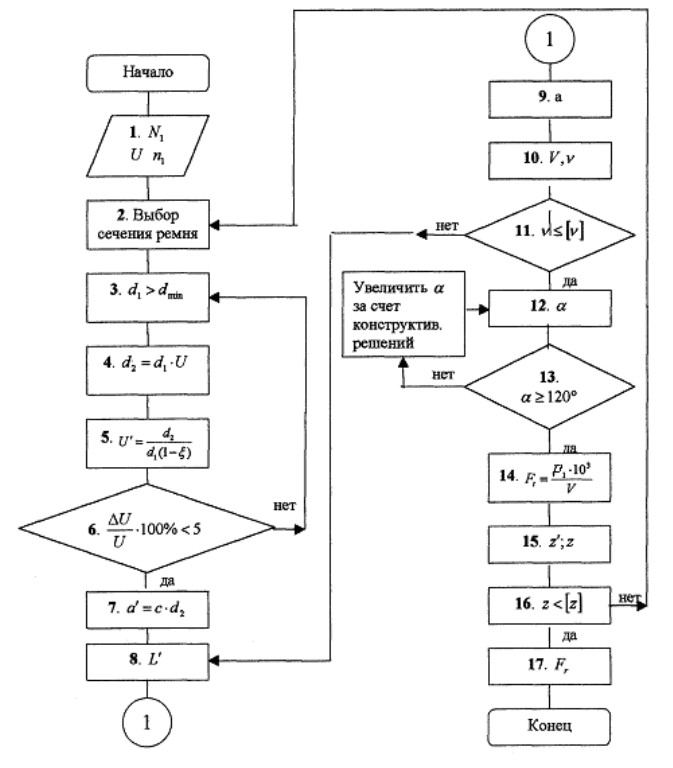

Рис.44. Блок-схема расчета клиноременной передачи

В настоящее время в машиностроении получили наибольшее распространение передачи клиновыми (нормального и узкого сечения) и поликлиновыми ремнями.

Согласно ГОСТ 1284.3-80 расчет клиновых ремней сводится

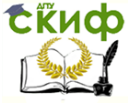

Детали машин. Основы проектирования. Конструкторская подготовка производства.

к подбору типа и числа ремней. Основным расчетом ремней считается расчет по тяговой способности.

Расчет ремней на долговечность проводится как проверочный.

Исходные данные (получены из кинематического расчета привода):

 $N_1 =$ ............. • мощность на ведущем валу, кВт;

 $n_1 =$ .............. частота вращения ведущего вала (шкива), об/мин;

 $U =$ ........- передаточное число ременной передачи.

1. По таблице 33 выбираем сечение ремня в зависимости от вращающего момента на ведущем валу:

$$
T_1 = 9555 \cdot 10^3 \cdot \frac{N_1}{n_1}, \text{ HMM}
$$

2. В зависимости от вращающего момента  $T_1$ , выбираем тип сечения ремня и минимально допустимый диаметр ведущего шкива d1min (табл.33).

С целью повышения ресурса работы передачи, выбираем рабочий диаметр шкива d<sub>1</sub> больше минимального  $d_1 > d_{1\text{min}}$  из стандартного ряда:

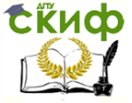

Летали машин. Основы проектирования. Конструкторская подготовка производства.

#### Таблица 33

#### Рекомендуемые пределы моментов и минимально допустимые диаметры шкивов при выборе ремней

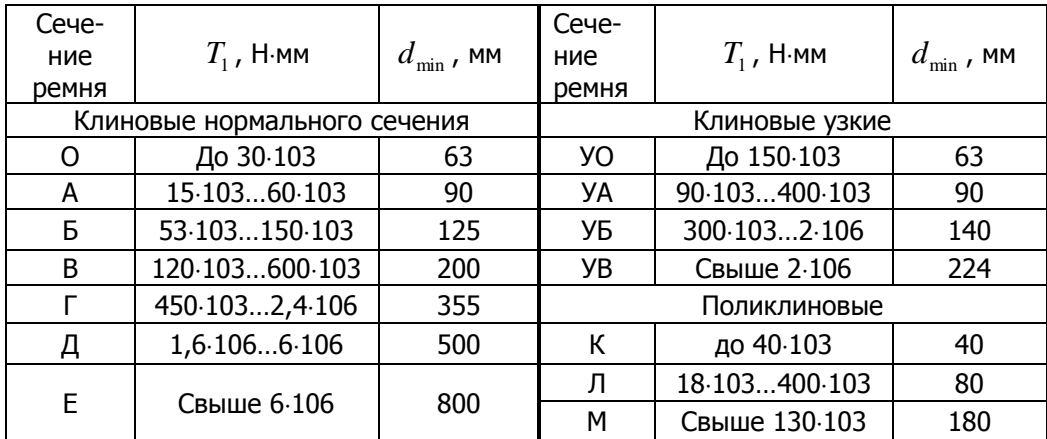

## $d_1 = \dots \dots \dots$  MM.

диаметр  $\overline{3}$ . Определяем большого шкива шего стандартного значения из ряда:

63,71, 80, 90, 100, 112, 125, 140, 160, 180, 200, 224, 250, 280, 315, 355, 400, 450, 500, 560, 630, 710, 800, 900, 1000, 1120, 1250, 1400, 1600, 1800, 2000, 2240, 2500, 2800, 3150, 3550, 4000, 4500, 5000:

Принимаем  $d_2$ =......мм.

4. Уточняем передаточное число с учетом относительного скольжения  $\xi \approx 0.01$ :

$$
U'=\frac{d_2}{d_1\cdot(1-\xi)}.
$$

Определим расхождение:  $\Delta U = |U - U'|$ .

5. Проверяем условие:

$$
\frac{\Delta U}{U} \cdot 100\% \le 5\%,
$$

Если условие не выполняется, изменить диаметры стан-

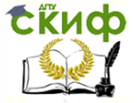

Детали машин. Основы проектирования. Конструкторская подготовка производства.

дартных шкивов.

6. Определяем ориентировочное значение межосевого расстояния в интервале:

 $0,55(d1+d2) + h \le a' \le 2(d1+d2)$ ,

где h – высота сечения ремня

Из конструктивных соображений назначаем межосевое расстояние в пределах расчетных.

7. Определяем ориентировочное значение длины ремня:

$$
L' = 2 \cdot a' + 0.5 \cdot \pi \cdot (d_1 + d_2) + \frac{0.25 \cdot (d_2 - d_1)^2}{a'}, \text{mm}
$$

По ГОСТ 1284.1-89, ГОСТ 1284.2 – 89, ГОСТ 1284.3 - 96 для ремней нормального сечения, по PTM51-15-15-70, для ремней узкого сечения и по РТМ 38-40528-74, для поликлиновых ремней выбираем ближайшее стандартное значение ремня.

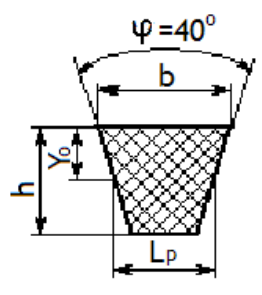

Таблица 34

Стандартный ряд длин ремней *L* , мм:

400;(425); 450(475); 500(530); 360(600); 630; (б70); 710; (750); 800, (850); 900; (950); 1000; (1060);1120(1180); 1250; (1320); 1400; (1500); 1600; (1700) 1800; (1900); 2000; (2120); 2240; (2360); 2500; (2650); 2800; (3000); 3150 (3350); 3550; (3750); 4000; (4250); 4500 (4750); 5000; (530О); 5600, (6000); 6300; (6700); 7100

Размеры в скобках использовать в технически обоснованных случаях

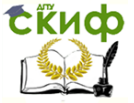

Детали машин. Основы проектирования. Конструкторская подготовка производства.

Стандартная длину ремня: *L* ...........*мм*.

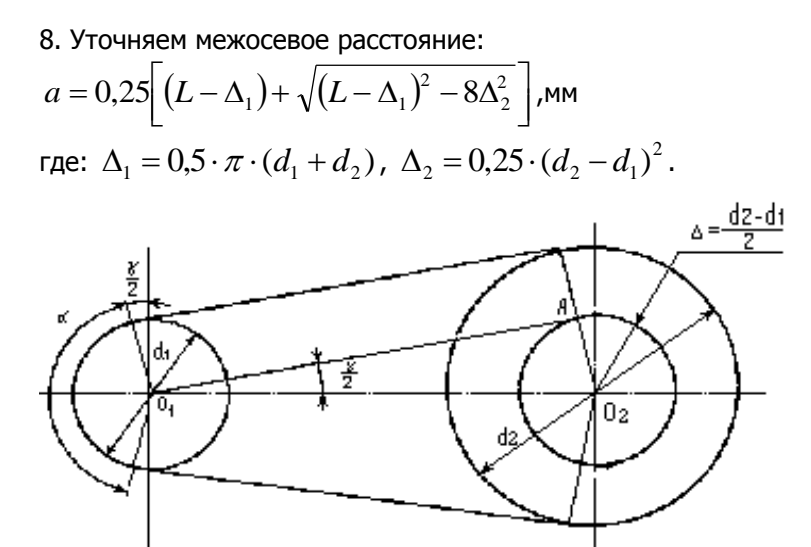

9. Определяем скорость ремня:

$$
V = \frac{\pi \cdot d_1 \cdot n_1}{60}
$$
, м/c.; где d, в м.

10. В соответствии с типом ремня (нормального, узкого сечения или поликлиновых) определяем мощность передаваемую одним ремнем.

α

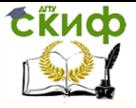

Детали машин. Основы проектирования. Конструкторская подготовка производства.

# Таблица 35

Мощность [Р0], кВт, передаваемая одним клиновым ремнем (частичное извлечение) из ГОСТ 1284.3-80

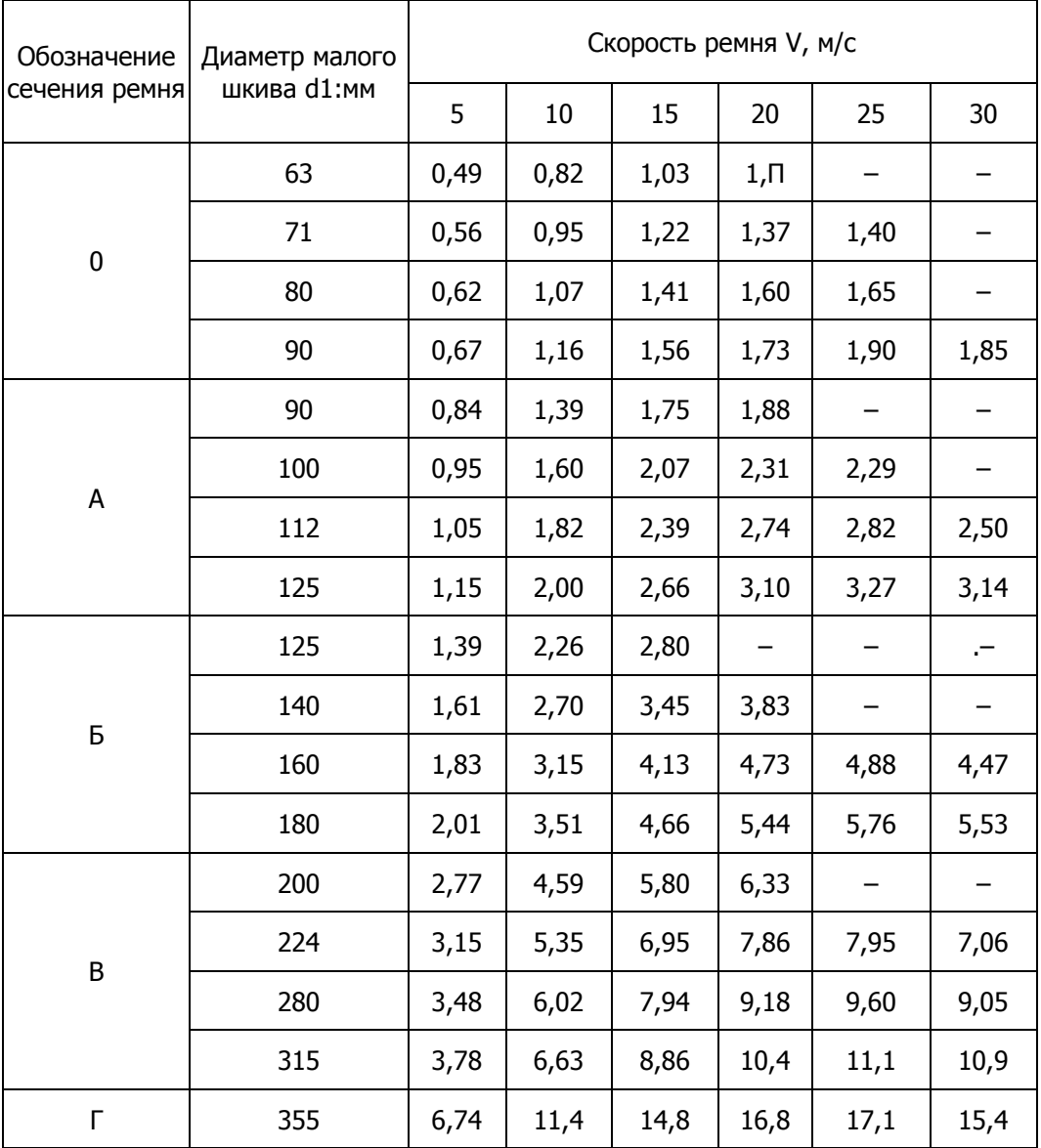

thup **Sec** 

Управление дистанционного обучения и повышения квалификации

Детали машин. Основы проектирования. Конструкторская подготовка производства.

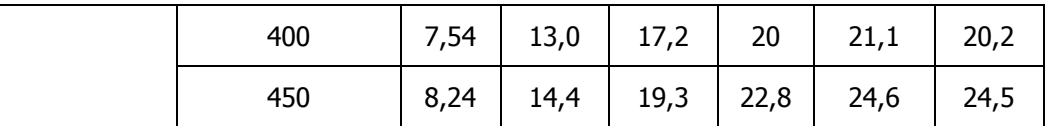

Таблица 36.

## Мощность [Р0] кВт, передаваемая одним узким ремне

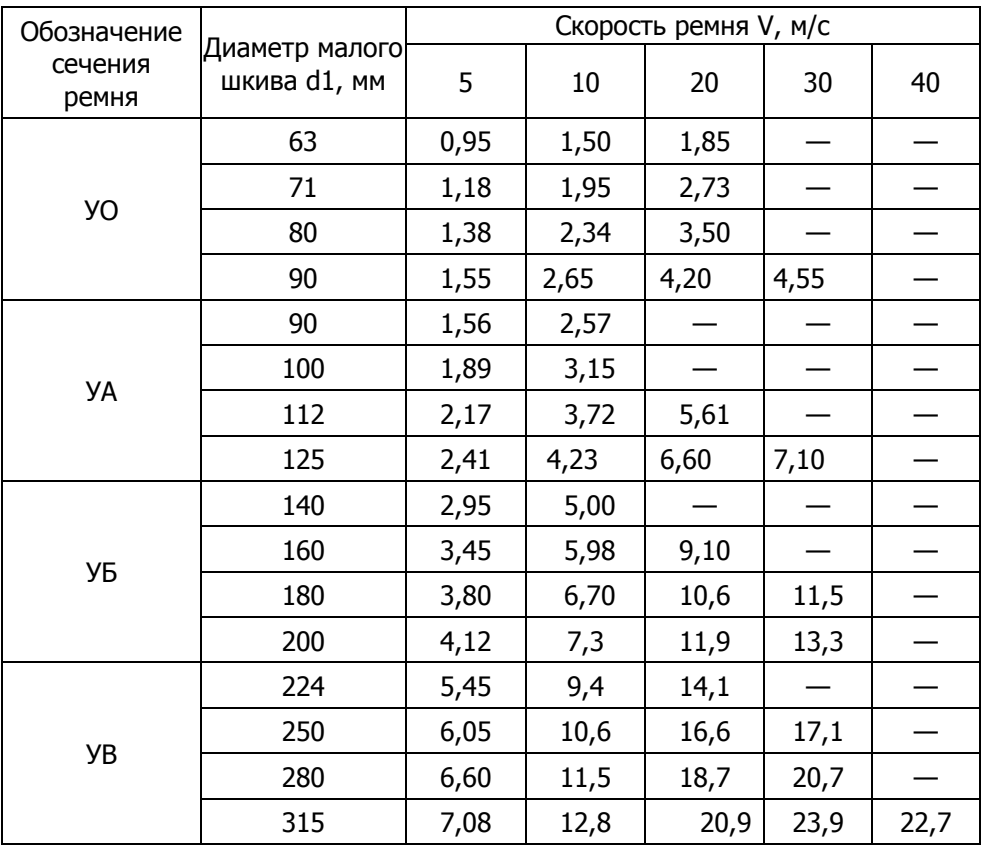

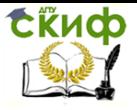

Детали машин. Основы проектирования. Конструкторская подготовка производства.

### Таблица 37

Мощность [Р0], кВт, передаваемая поликлиновым ремнем с десятью ребрами

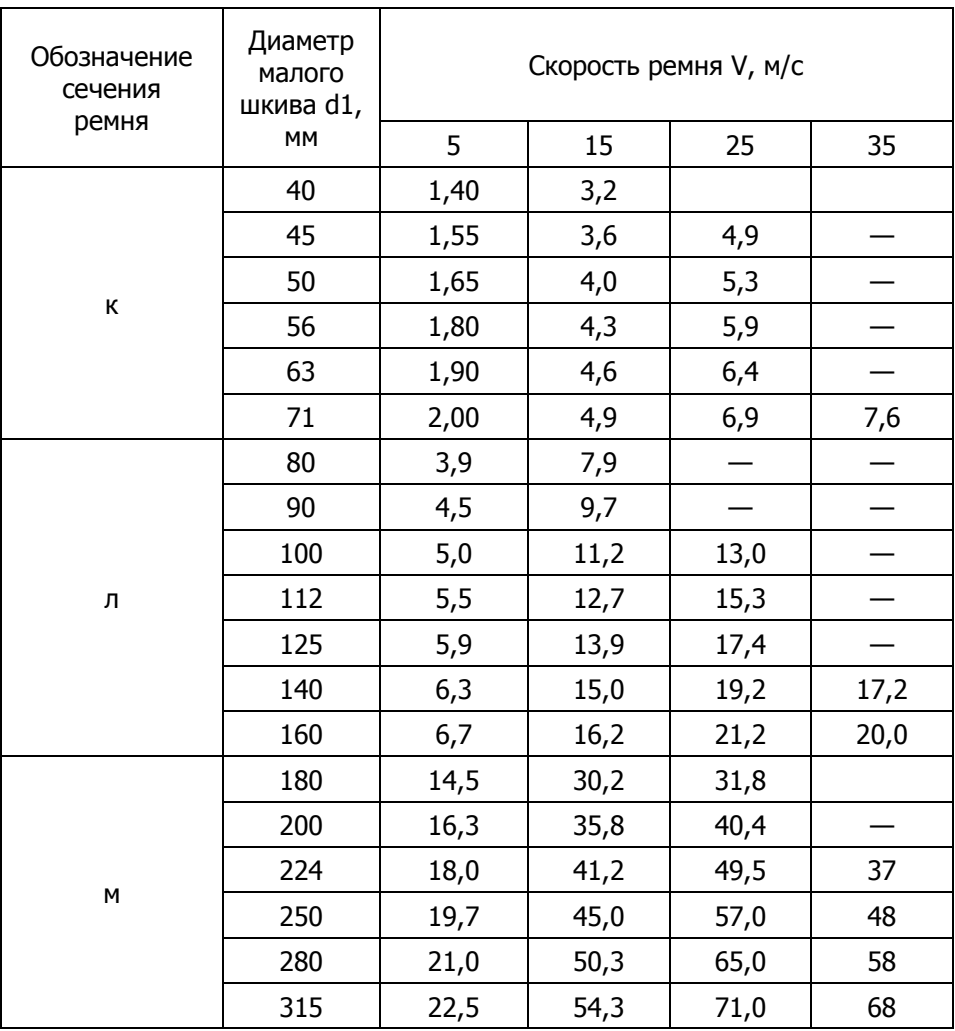

12. По ГОСТ 1284.3 – 80 передачи клиновые и поликлиновые рассчитывают по тяговой способности. Расчет рекомендуется проводить по допускаемой мощности [Po], передаваемой одним ремнем в реальных условиях.

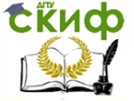

Детали машин. Основы проектирования. Конструкторская подготовка производства.

[Р]=[Р0]∙Ca∙CР,

где  $[P_0]$ – допускаемая мощность, передаваемая одним ремнем в типовых условиях

приведена в табл. 35…37;

С<sup>а</sup> – коэффициент, учитывающий влияние на тяговую способность угла обхвата;

С<sup>р</sup> – учитывает режим работы.

Определяем угол обхвата ремнем меньшего шкива по условию  $\alpha \ge 120^\circ$ :

$$
\alpha = 180 - 57 \cdot \frac{d_2 - d_1}{a} \ge 120^{\circ},
$$

- если "нет", то необходимо увеличить угол обхвата путем применения натяжного ролика или увеличения межосевого расстояния;

- если "да", то перейти к следующему блоку.

Таблица 38

## Определяем коэффициент Са

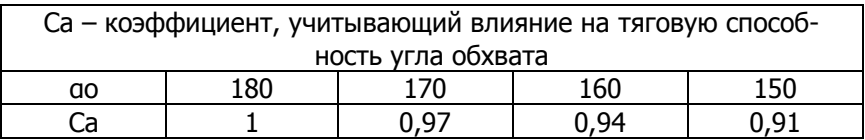

Са=………

Таблица 39

Определяем коэффициент Ср.

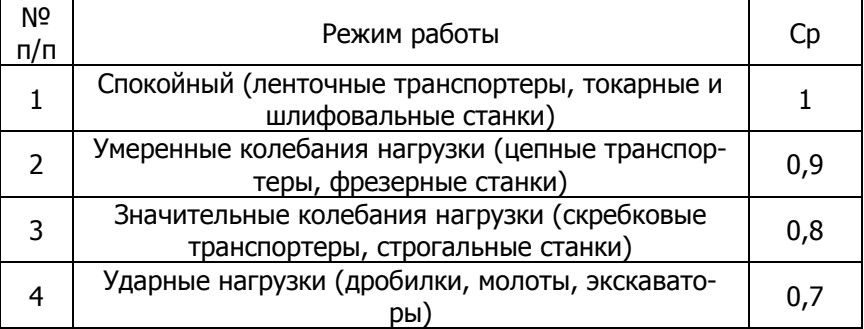

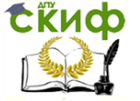

Детали машин. Основы проектирования. Конструкторская подготовка производства.

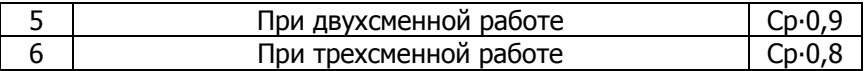

 $C_0 = \ldots$ 

Мощность, передаваемая одним ремнем [P]=[P<sub>0</sub>]⋅C<sub>a</sub>⋅C<sub>P</sub>,

13. Рассчитываем число клиновых ремней

$$
Z = \frac{P}{[P]} \leq 6(8),
$$

- если "нет", то необходимо увеличить площадь сечения ремня, а с ним и диаметр шкива;

- если "да", то перейти к следующему блоку.

Для политиклиновых ремней: 
$$
Z = \frac{10P}{[P]}
$$

Рекомендуемое число ребер указано в таблице Таблица 40

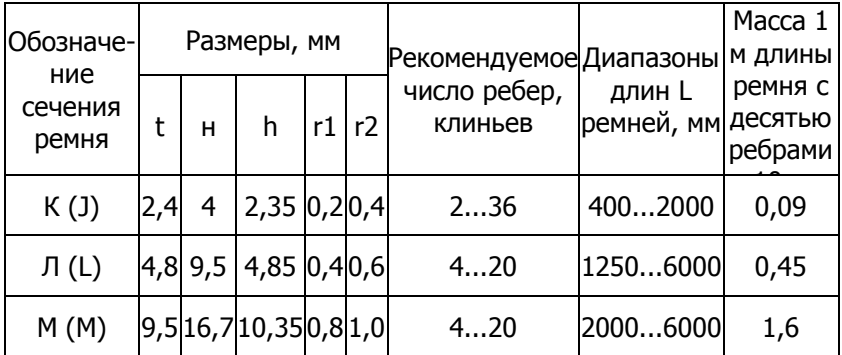

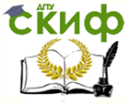

Детали машин. Основы проектирования. Конструкторская подготовка производства.

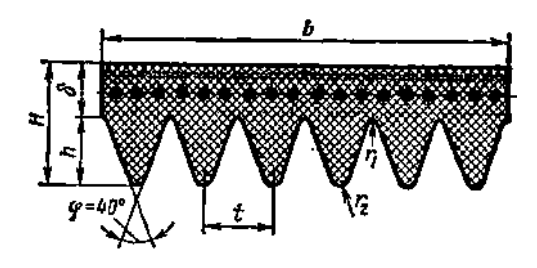

#### Таблица 41 Размеры приводных клиновых и поликлиновых ремней

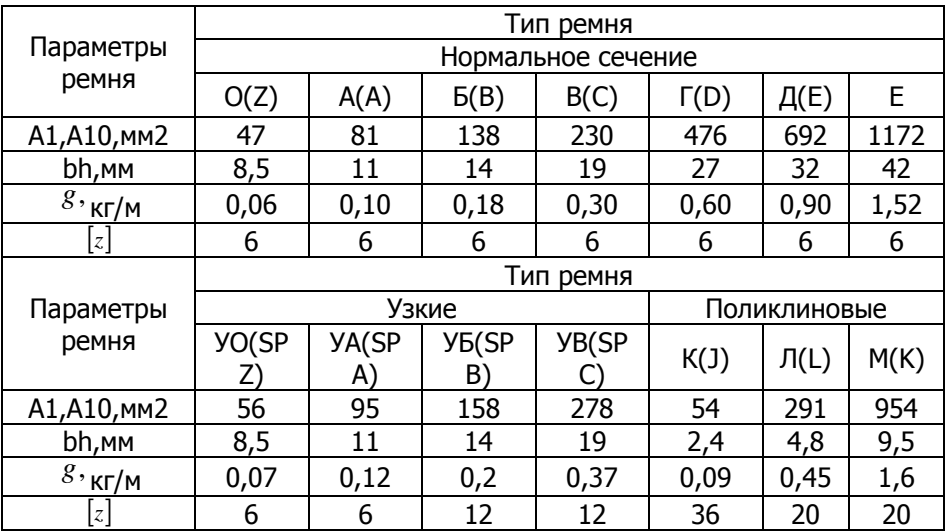

14. Определим силы, действующие на валы:

14.1. Определяем силу предварительного натяжения

одного клинового ремня 
$$
F_{01} = \frac{780 \cdot P}{V \cdot C_a \cdot C_p \cdot Z} + g \cdot V^2
$$
,

одного поликлинового ремня с числом ребер 10

$$
F_{01} = \frac{780 \cdot P}{V \cdot C_a \cdot C_p} + g \cdot Z \cdot V^2 \cdot 0.1,
$$

где g– масса1 м длины ремня по таб.41 14.2 Определяем силу, действующую на валы,

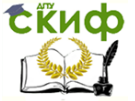

Детали машин. Основы проектирования. Конструкторская подготовка производства.

$$
F_r = 2 \cdot F_{01} \cdot Z \cdot \sin \frac{\gamma}{2}
$$

где  $\,\gamma=180-\alpha$  - угол между ветвями ремня.

### **5.1.2. Конструкции шкивов ременных передач**

,<br>- угол межд<br>**укции шкиг**<br>ижения инер<br>изготавлива<br>изготавлива<br>к передач г<br>кивы выполь-<br>- с 4...6 сп<br>иструируют в<br>при заливке<br>установки ре<br>оцессе работ<br>еменной пер<br>изменения в угла обхва<br>олагать вве|<br>увеличивае<br>оцессе раб Шкивы ременных передач изготавливают чаще всего литыми из чугуна. Для снижения инерционных нагрузок шкивы высокоскоростных передач изготавливают из легких сплавов. При небольшом выпуске их изготавливают также сварными из стали. Шкивы быстроходных передач подвергают балансировке. При диаметре  $D\,{\leq}\,300\,$  шкивы выполняют с дисками без спиц, шкивы больших диаметров - с 4…6 спицами (рис.46). Для шкивов с  $D_{\scriptscriptstyle \!\! H} \ge 250$ мм диск конструируют в виде конуса, что способствует лучшему отводу газов при заливке формы металлом.

Для удобства установки ремней шкивы передач должны быть консольными, иначе для смены ремня потребуется разборка узла.

Поскольку в процессе работы ремень может вытягиваться, то в конструкции с ременной передачей необходимо предусматривать устройства для изменения межосевого расстояния.

Для увеличения угла обхвата  $\alpha_{\text{\tiny{l}}}$  рекомендуется ведомую ветвь передачи располагать вверху. Тогда за счет провисания ремня угол несколько увеличивается. В тех случаях когда провисание ремней несущественно, то для увеличения угла обхвата  $\,\alpha_{\text{\tiny{l}}}$ рекомендуется применять дополнительный шкив, который может служить и натяжным устройством.

Допуски на форму и расположение поверхностей можно назначать для шкивов ременной передачи основываясь рекомендациями приведенными для колес зубчатых передач.

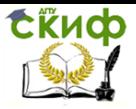

Детали машин. Основы проектирования. Конструкторская подготовка производства.

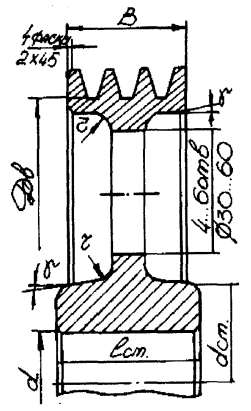

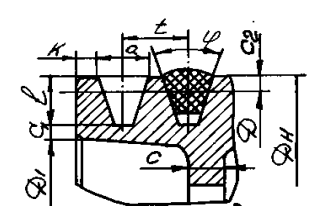

Размеры обода и канавок в мм

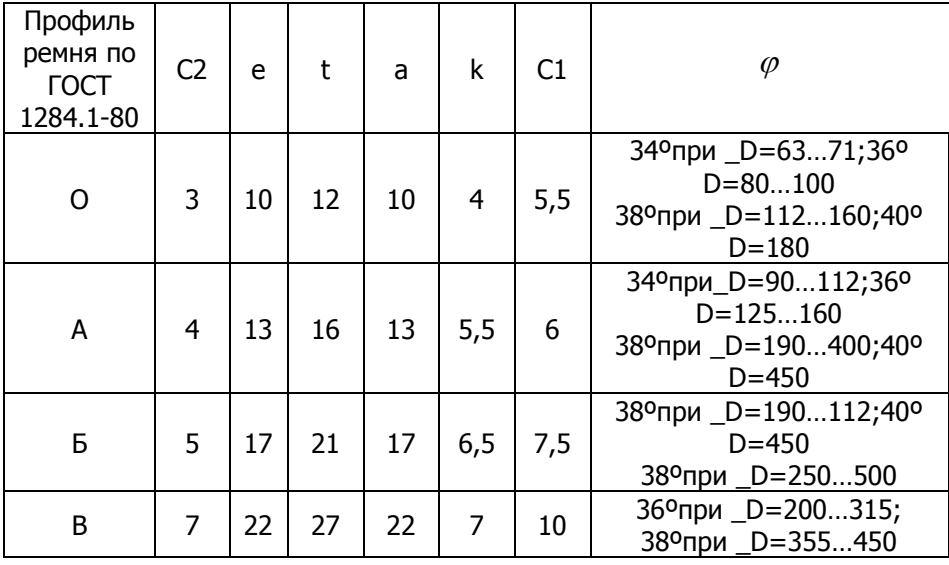

D - расчетный диаметр. При D>350 мм шкив выполняется с 4…6 спицами.

$$
D_n = D + 2C_2;
$$
  
\n
$$
D_b = D_n - 2e;
$$
  
\n
$$
b = (z - 1)t + a + 2k;
$$
  
\n
$$
z = \text{VUCDO KAHABOK (pEMHEV)};
$$
  
\n
$$
D_1 = D_b - 2C_1;
$$

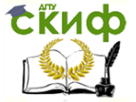

Детали машин. Основы проектирования. Конструкторская подготовка производства.

 $d_{cm} = (1,6...1,7)d$ ;<br> $γ = 7...8°$  - литейные (фор $r ≥ 4...5$  мм  $l_{cm} = (0,9...1,4)$ .)<br>Рис.46. Конструкции шкивов  $=(1,6...1,7)d;$  $\gamma = 7...8^{\circ}$  - литейные (формовочные) уклоны;  $r$  ≥ 4...5 мм  $l_{cm} = (0,9...1,4)$ *d* - для переходных посадок 6 7 *k*  $\frac{H7}{4}$ .

Рис.46. Конструкции шкивов ременных передач

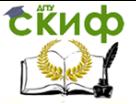

Детали машин. Основы проектирования. Конструкторская подготовка производства.

# **5. РАСЧЕТ ВАЛОВ**

Последовательность расчетов

1. Расставьте на компоновке устройства силы и крутящие моменты, нагружающие валы.

2. Идентифицируйте конструктивную схему рассчитываемого вала с одной из приведенных на рис. 1, 2 или 3.

3. Добавьте в расчетную схему вала недостающие элементы, передающие крутящий момент, обозначьте отсутствующие силы и моменты с указанием их величин.

4. На расчетной схеме вала изобразите координаты расположения относительно левого конца вала опор и элементов передающих крутящий момент.

6. Проведите расчет вала по приведенной методике, не учитывая в формулах отсутствующие нагрузки.

7. Изобразите на расчетной схеме вала реакции опор.

8. Изобразите эпюры крутящего и изгибающих моментов в вертикальной и горизонтальной плоскостях.

9. На основе анализа эпюр нагрузок, по крутящему и изгибающим моментам рассчитайте диаметры валов.

10. На компоновке изобразите теоретический профиль вала в масштабе компоновки.

11. Проведите конструирование вала с учетом условия сборки и размеров взаимодействующих с ним деталей.

Уравнения расчета валов составлены для представленных на рисунках примерах нагружения.

При более сложных случаях нагружения в расчетные схемы и уравнения расчетов следует вводить необходимые корректировки с использованием схем дополняющих элементов.

Схемы дополняющих элементов

1. Муфта 2. Шкив. З Зубчатые колеса (2 варианта) 4. Звездочка

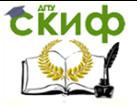

Летали машин. Основы проектирования. Конструкторская подготовка производства.

# 5.1. Расчет входного (выходного) вала редуктора с червячной, косозубой цилиндрической (прямозубой конической) передачей на статическую прочность.

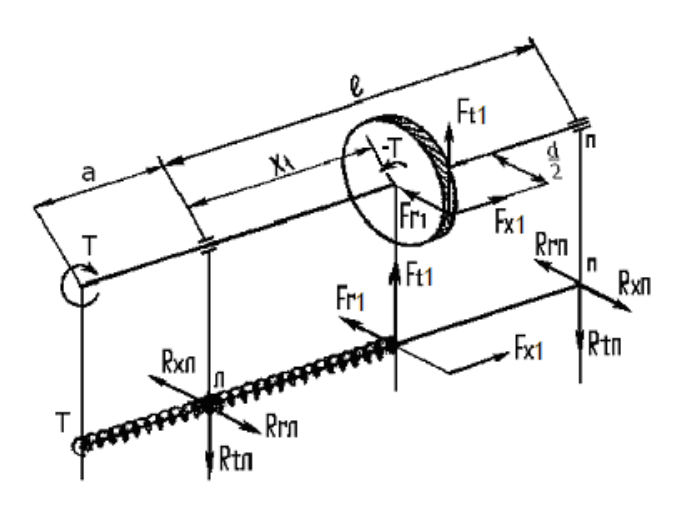

Исходные данные:

- $Ft_1 =$ Η.
- $Fr_1 =$ кH,
- $Fx_1 =$ кH,
- $Ft_2 =$ кH,
- кH,  $Fr<sub>2</sub>=$
- $Fx_2=$ кH,
- $T =$ Ηм

 $l =$  ММ - расстояние между опорами

а= мм - расстояние от левой опоры до центра муф-

ты,

x<sub>1</sub>= MM - координата расположения зубчатого колеса относительно левой опоры.

Обозначения: левая опора – Л. правая опора – П.

1. Определяем опорные реакции, Н.

От силы Ft1 в вертикальной плоскости.

Составляем сумму моментов, действующих в вертикальной плоскости относительно левой опоры.

> $Ft_1 * X_1 - R_{tn} * \ell = 0$ ,  $\Sigma M_n = 0.$

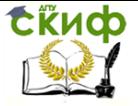

Детали машин. Основы проектирования. Конструкторская подготовка производства.

$$
R_{\text{tn}} = \frac{F_{i1} \cdot X1}{l} = \frac{}{\cdot} = \frac{}{\cdot}
$$
  
\n
$$
\Sigma M_{\text{n}} = 0. \quad -Ft_1 * (l - X_1) - R_{\text{tn}} * l = 0,
$$
  
\n
$$
R_{\text{tn}} = \frac{F_{i1} \cdot (l - X_1)}{l} = \frac{}{\cdot} \frac{}{\cdot} = \frac{}{\cdot}.
$$

 $R_{tn}$ + $R_{tn}$ = $F_{t1}$ 

От действия радиальной силы Fr1 в горизонтальной плоскости.

$$
\Sigma M_{\pi} = 0. \quad Fr_1 * X_1 - R_{\pi} * \ell = 0,
$$
\n
$$
R_{\pi} = \frac{F_{r_1} \cdot X_1}{l} = \frac{\cdot}{\Sigma M_{\pi} = 0.} = \frac{\cdot}{\Sigma M_{\pi} = 0.} = \frac{\cdot}{\Sigma M_{\pi} = \frac{F_{r_1} \cdot (l - X_1)}{l}} = \frac{\cdot}{\Sigma M_{\pi} = \frac{\cdot}{\Sigma M_{\pi} = \frac{1}{l}} = \frac{\cdot}{\Sigma M_{\pi} = \frac{\cdot}{\Sigma M_{\pi} = \frac{1}{l}} = \frac{\cdot}{\Sigma M_{\pi} = \frac{1}{l}} = \frac{\cdot}{\Sigma M_{
$$

 $R_{rn}$ + $R_{rn}$ = $F_{r2}$ 

От действия осевой силы F<sub>x1</sub> в горизонтальной плоскости.

$$
\Sigma M_{\pi} = 0. \quad F_{x1} * \frac{d_1}{2} - R_{x\pi} * \ell = 0,
$$
\n
$$
R_{x\pi} = \frac{F_{x1} \cdot d_1}{2l} = \frac{1}{2}.
$$

$$
\Sigma M_{\Pi} = 0. \quad F_{x1} * \frac{d_1}{2} - R_{x1} * \ell = 0,
$$

2. Реакции опор - суммарные

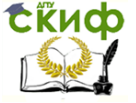

Летали машин. Основы проектирования. Конструкторская подготовка производства.

$$
R_{\Pi} = \sqrt{R_{t/\Pi}^2 + (R_{r/\Pi} - R_{x/\Pi})^2} = \sqrt{\frac{2}{1 + (-1)^2}} = \frac{2}{1 + (-1)^2} = \frac{2}{1 + (-1)^2} = \frac{2}{1
$$

3. Изгибающие моменты в опасном сечении под зубчатым колесом:

Вертикальная плоскость (от силы Ft1)  $M_u(Fit) = R_{t1} * X_1 =$   $\cdot$   $=$   $\cdot$ 

Горизонтальная плоскость - суммируем изгибающие момен-

ТЫ

(от сил  $F_{r1}$  и  $F_{x1}$ ). Слева от сечения  $M_{\text{MF}}$   $I = (R_{\text{F1}} - R_{\text{X1}})X_1 = ($   $)^*$   $=$ 

Справа от сечения  $M_{\text{MF}} = (R_{\text{FT}} + R_{\text{xn}})^* (l - X_1) = (\underline{\qquad + \qquad})^* (\underline{\qquad - \qquad}) =$ 

4. Суммарный изгибающий момент в наиболее нагруженном сечении - под зубчатым колесом, рассчитываем с учетом наибольших изгибающих моментов в горизонтальной и вертикальной плоскостях.

$$
M_{W\Sigma} = \sqrt{(M_u(F_{t1}))^2 + (M_{u2II})^2} = \sqrt{2 + \frac{2}{\sqrt{3 + \frac{2}{\sqrt{3}}}}}
$$

5. Приведенный момент

$$
M_{\text{TP}} = \sqrt{M_{H\Sigma}^2 + T_1^2} = \sqrt{2 + \frac{2}{\sqrt{3 + \frac{2}{\sqrt{3}}}}} = \frac{2}{\sqrt{3 + \frac{2}{\sqrt{3}}}} = \frac{2}{\sqrt{3 + \frac{2}{\sqrt{3}}}} = \
$$

Материал для изготовления валов, Пр.5.1 (Справочник): Сталь \_\_\_\_\_\_\_, HB\_\_\_\_\_\_\_\_;  $\sigma_B =$ \_\_\_\_\_\_\_\_;  $\sigma_T =$ \_\_\_\_\_\_;  $\sigma_{-1} =$  ;

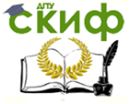

Детали машин. Основы проектирования. Конструкторская подготовка производства.

$$
[\sigma]_{\mathsf{M}} = \frac{\sigma_{-1}}{k_{\sigma} \cdot S} = \underline{\qquad} = \underline{\qquad} \underline{\qquad} \underline
$$

напряжение изгиба;

=2 – ориентировочное значение коэффициента концентрации  $k_{\sigma}^{\,\prime}$ 

S=2…2,5 – ориентировочное значение коэффициента запаса прочности.

 $\lceil \tau_{\text{KP}} \rceil = 0.5 \lceil \sigma \rceil$ и=…………=………………МПа.

6. Диаметры вала в опасных сечениях: Диаметр конца вала под муфту – d

$$
d = \sqrt[3]{\frac{T_1}{0.2 \cdot [\tau_{bp}]} = \sqrt[3]{\frac{1}{0.2 \cdot [\tau_{bp}]} = \frac{1}{0.2 \cdot [\tau_{bp}]} = \frac{1}{0.2 \cdot [\tau_{bp}
$$

наличия шпоночного паза

увеличивается на 10% и округляется в большую сторону по посадочному диаметру муфты.

Диаметр вала под зубчатое колесо –  $d_1$ 

$$
d_1 = \sqrt[3]{\frac{M_{\cdot p}}{0.1 \cdot [\sigma_C]}} = \sqrt[3]{\frac{M_{\cdot p}}{0.1 \cdot [\sigma_C]}} = \underline{\qquad} \qquad (MM),
$$

При наличии шпоночного паза расчетный диаметр вала увеличивается на 10% и округляется в большую сторону до ближайшего стандартного размера согласно ГОСТ 6636-69 "Нормальные линейные размеры" Пр. 5.2.(Справочник)

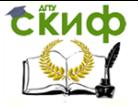

Детали машин. Основы проектирования. Конструкторская подготовка производства.

5.1. Вал входной (выходной) зубчатой или червячной передачи.

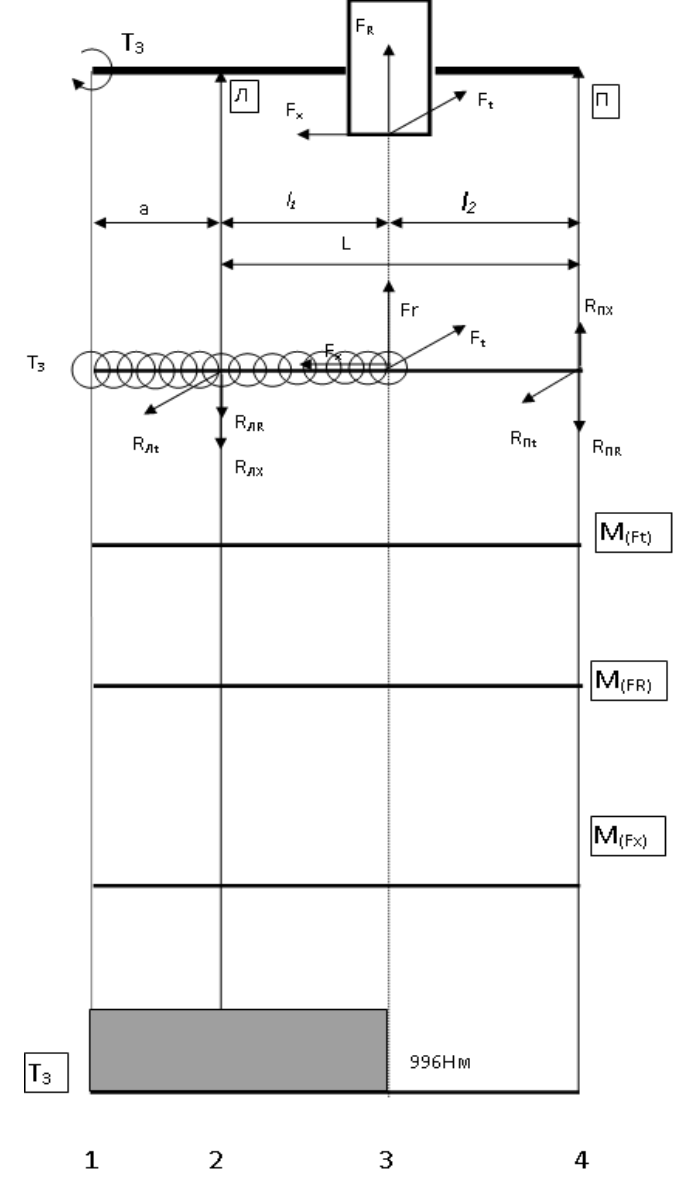

Схема распределения напряжений по сечениям вала цилиндрической передачи.

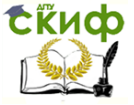

Детали машин. Основы проектирования. Конструкторская подготовка производства.

# 5.2. Расчет ведущего вала с коническим прямозубым колесом на статическую прочность.

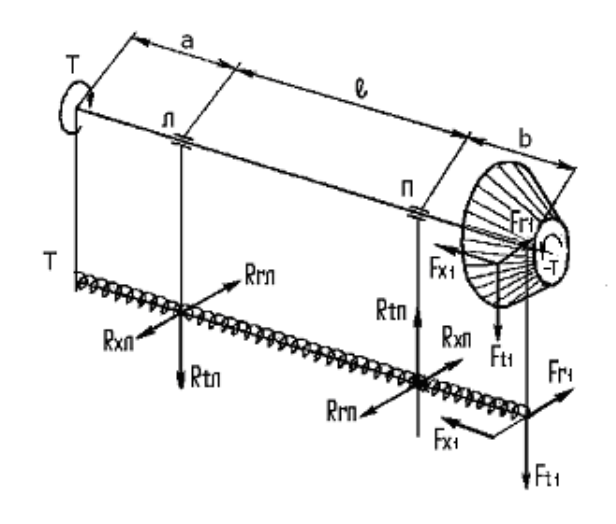

Исходные данные:

 $Ft_1 =$   $\qquad \qquad$   $\kappa$ H, кH,

 $Fx_1 =$ кH,

 $Ft_2 =$ кH.

 $Fr<sub>2</sub>=$ кH.

 $Fx_2=\_$ кH,

 $T = \underline{\qquad \qquad }$ HM,

а= мм - расстояние от левой опоры до центра муф-

ты,

b= MM - расстояние от правой опоры до зубчатого колеса.

Обозначения: левая опора - Л, правая опора - П.

Обозначения: левая опора - Л, правая опора - П.

1. Определение опорных реакций в горизонтальной плоскости.

От действия осевой силы Fx1.

 $M_{\text{WFX}} = F_x * 0.5 * d_{\text{m1}} =$  \*0.5\* =

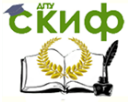

Детали машин. Основы проектирования. Конструкторская подготовка производства.

$$
\Sigma M_{\Pi} = 0; \; M_{\text{WFx}} = R_{x\pi} * \ell, \; R_{x\pi} = \frac{M_{uFx}}{l} = \frac{1}{\sqrt{1 - \frac{1}{l}}}
$$

$$
\Sigma M_{\Pi} = 0; \; M_{\text{MFX}} = R_{\text{xn}} * \ell, \; R_{\text{xn}} = \frac{M_{\text{uFx}}}{l} \; \underline{\hspace{2cm}} = \underline{\hspace{2cm}} = \underline{\hspace{2cm}}
$$

От действия радиальной силы Fr1

$$
\Sigma \text{M} \Pi = 0; F_{r1} * b - R_{rn} * l = 0;
$$

$$
R_{\text{trn}} = \frac{F_{t1} \cdot b}{l} = \underline{\qquad} = \underline{\qquad} = \underline{\qquad}
$$

 $\Sigma M_n = 0$ ; F<sub>r1</sub>\*( $\ell$ +b)-R<sub>rn</sub>\* $\ell$ =0;

$$
R_m = \frac{F_{t1} \cdot (l+b)}{l} = \frac{\cdot (r+1)}{l} = \underline{\hspace{2cm}}
$$

2. Определение опорных реакций в вертикальной плоскости.

От действия окружной силы Ft1.  $\Sigma M_{\Pi} = 0$ ;  $-F_{t1} * b + R_{t1} * l = 0$ ;

$$
R_{\text{tn}} = \frac{F_{l1} \cdot b}{l} = \underline{\qquad} = \underline{\qquad}.
$$

$$
\Sigma M_n{=}0;~{-F_{t1}}^{\ast}(\ell{+}b){+R_{tn}}^{\ast}\ell{=}0;
$$

$$
R_{\text{tn}} = \frac{F_{t1} \cdot (l+b)}{l} = \frac{\cdot (2 + 1)}{2}
$$

3. Реакции опор - суммарные.

$$
R_{\text{I}} = \sqrt{R_{\text{t}i}^2 + (R_{\text{xx}} - R_{\text{rx}})^2} = \sqrt{\frac{2}{1} + (-2)^2} = \frac{2}{1}.
$$
  
\n
$$
R_{\text{II}} = \sqrt{R_{\text{t}i}^2 + (R_{\text{rx}} - R_{\text{xx}})^2} = \sqrt{\frac{2}{1} + (-2)^2} = \frac{2}{1}.
$$

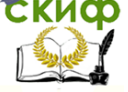

Летали машин. Основы проектирования. Конструкторская подготовка производства.

4. Изгибающий момент в опасном сечении (на правой опоne)

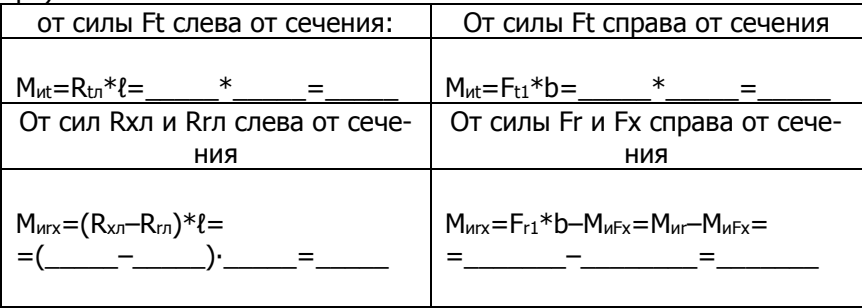

5. Суммарный изгибающий момент в наиболее нагруженном сечении - 3, справа

$$
M_{w\bar{z}} = \sqrt{M_{ut}^2 + (M_{ur} - M_{uFx})^2} * \times \sqrt{\frac{2}{1 + (1 - \frac{2}{1 - \frac{1}{1 - \frac{1
$$

6. Привеленный момент

$$
M_{\text{np}} = \sqrt{M_{C\Sigma}^2 + T_1^2} = \sqrt{2 + \frac{2}{\Delta}} = \underline{\qquad}
$$

Материал для изготовления валов, Пр.5.1. (Справочник):

\n
$$
\text{Cranb} \quad \text{HB} \quad \text{F}_B = \text{F}_B = \text{F}_B = \text{F}_B = \text{F}_B = \text{F}_B = \text{F}_B = \text{F}_B
$$
\n

 $[\sigma]_{\mathsf{M}} = \frac{\sigma_{-1}}{k_{\sigma}^{'} \cdot S} =$  — — — — — МПа – допускаемое напря-

жение изгиба:

 $k_{\sigma}^{\prime}$  =2 – ориентировочное значение коэффициента концентрации

S=2...2,5 - ориентировочное значение коэффициента запаса прочности.

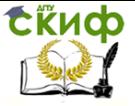

Детали машин. Основы проектирования. Конструкторская подготовка производства.

7. Диаметры вала в опасных сечениях

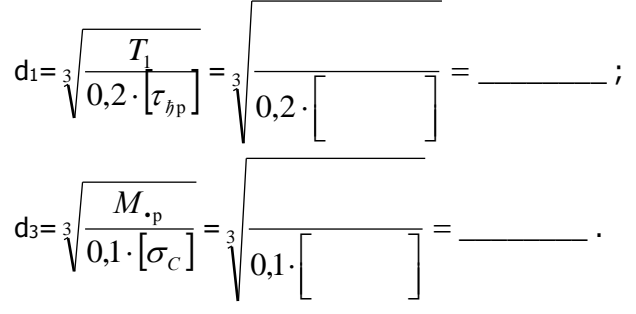

При наличии шпоночного паза расчетный диаметр вала увеличивается на 10% и округляется в большую сторону до ближайшего стандартного размера согласно ГОСТ 6636-69 "Нормальные линейные размеры" Пр.5.2.(Справочник)

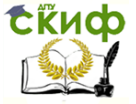

Детали машин. Основы проектирования. Конструкторская подготовка производства.

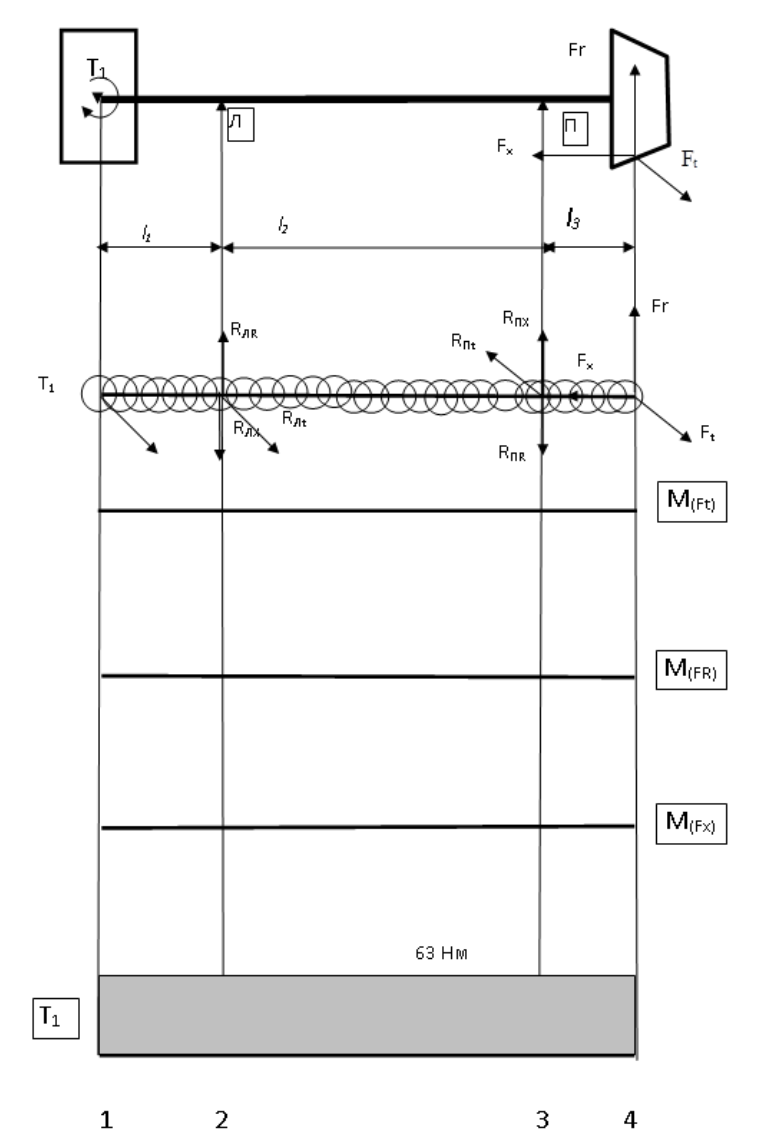

## 5.2. Вал с коническим прямозубым колесом

Схема распределения напряжений по сечениям ведущего вала конической передачи.

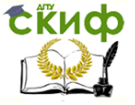

Летали машин. Основы проектирования. Конструкторская подготовка производства.

## 5.3 Расчет промежуточного вала редуктора на статическую прочность.

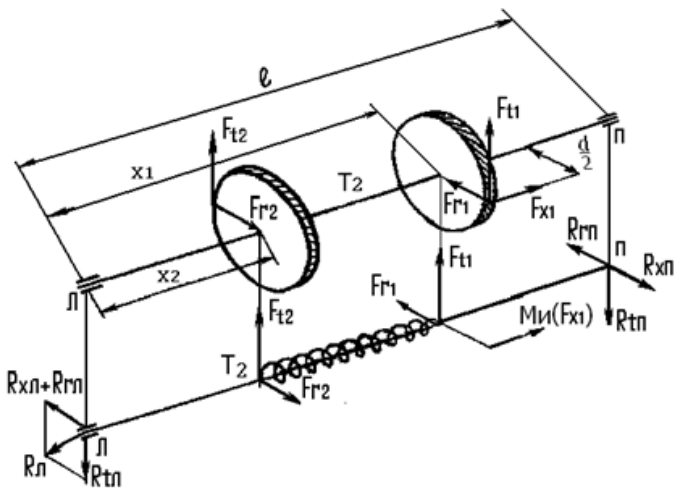

Исходные данные Передача цилиндрическая, коническая 1:

Ηм;

- кH,
- кH:
- кH.  $F_{X1} =$

Передача цилиндрическая, коническая 2:

 $-T_2=$  Hm;

 $F_{t2} =$ кH,

 $F_{r2} =$ кH.

кH.  $Fx =$ 

Из компоновки редуктора, расстояние между опорами  $\ell =$ MM;

Координата прямозубого колеса относительно левой опоры  $-X_1 =$  MM

Координата косозубого колеса относительно левой опоры - $X_2 =$  MM.

1. Определение опорных реакций в вертикальной плоскости.
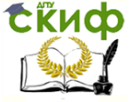

Летали машин. Основы проектирования. Конструкторская подготовка производства.

От действия окружных сил Ft1 и Ft2.

Составляем сумму моментов относительно левой опоры.  $\Sigma M_{\Pi} = 0$ ;  $R_{\text{tn}} * l - F_{\text{t1}} * x1 - F_{\text{t2}} * x2 = 0$  $-F_{1} \cdot x1 + F_{2} \cdot x2$ D

$$
R_{\text{th}} = \frac{l_1}{l}
$$

 $R_{nt} = F_{t1} + F_{t2} - R_{tn}$ .

От действия радиальных сил  $F_{r1}$  и  $F_{r2}$ .

Составляем сумму моментов относительно левой опоры в горизонтальной плоскости.

 $\Sigma_{\text{M1}} = 0$ ;  $R_{\text{m}} * l + F_{\text{r1}} * x2 - F_{\text{r2}} * x1 = 0$ 

От действия осевой силы  $F_{x1}$  в горизонтальной плоскости.

Составляем сумму моментов относительно левой и правой опор.

$$
\Sigma M_{\Pi} = 0. \quad \text{Fx}_{1} \times \frac{d}{2} - R_{x\pi} \times \ell = 0, \quad R_{x\pi} = \frac{F_{x1} \cdot d}{2l} = \frac{1}{2} \quad \text{and} \quad \lambda = 0.
$$
\n
$$
\Sigma M_{\Pi} = 0. \quad \text{Fx}_{1} \times \frac{d}{2} - R_{x\pi} \times \ell = 0, \quad R_{x\pi} = \frac{F_{x1} \cdot d}{2l} = \frac{1}{2} \quad \text{and} \quad \lambda = 0.
$$
\n
$$
R_{\Pi} = R_{\Pi} \times \frac{d}{2} - R_{\Pi} \times \frac{d}{2} = \frac{1}{2} \quad \text{and} \quad \lambda = 0.
$$

2. Суммарные реакции опор (радиальные нагрузки на подшипники)

$$
R_{n} = \sqrt{R_{tx}^{2} + (R_{rx} + R_{xx})^{2}} = \sqrt{\frac{^{2} + (1 + 1)^{2}}^{2}} = \frac{1}{\sqrt{R_{tx}^{2} + (R_{rx} - R_{xx})^{2}}};
$$
  
\n
$$
R_{n} = \sqrt{R_{tn}^{2} + (R_{rx} - R_{xx})^{2}} = \sqrt{\frac{^{2} + (1 + 1)^{2}}^{2}} = \frac{1}{\sqrt{R_{tx}^{2} + (R_{rx} - R_{xx})^{2}}}.
$$

Большая из суммарных реакций с учетом осевой силы F<sub>x1</sub> используется для расчета под-ШИПНИКОВ.

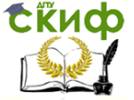

Летали машин. Основы проектирования. Конструкторская подготовка производства.

3. Изгибающие моменты в сечении 2 (слева от сечения);  $M_n(F_r) = R_{r,n} * X_2 = \underline{\hspace{2cm}} * \underline{\hspace{2cm}} = \underline{\hspace{2cm}} ;$ <br>  $M_n(F_x) = R_{x,n} * X_2 = \underline{\hspace{2cm}} * \underline{\hspace{2cm}} = \underline{\hspace{2cm}} ;$ Изгибающие моменты в сечении 3 (справа от сечения):  $M_n(F_t) = R_{tn} * (t - X_1) =$ <br>  $M_n(F_r) = R_{rn} * (t - X_1) =$ <br>  $M_n(F_r) = R_{rn} * (t - X_1) =$ <br>  $M_n(F_r) = R_{rn} * (t - X_1) =$ <br>  $M_n(F_r) = R_{rn} * (t - X_1) =$  $Mn(F_x)=R_{xn}*(t-X_1) =$   $\frac{x}{(t-X_1)(t-X_1)} =$   $\frac{x}{(t-X_1)} =$   $\frac{x}{(t-X_1)} =$   $\frac{x}{(t-X_1)} =$   $\frac{x}{(t-X_1)} =$   $\frac{x}{(t-X_1)} =$   $\frac{x}{(t-X_1)} =$   $\frac{x}{(t-X_1)} =$   $\frac{x}{(t-X_1)} =$   $\frac{x}{(t-X_1)} =$   $\frac{x}{(t-X_1)} =$   $\frac{x}{(t-X_1)} =$   $\frac{x}{(t-X_1)} =$   $\frac{x}{(t-X_1)} =$   $M_{W\Sigma} = \sqrt{M_{IH}^2 + (M_{IIR} + M_{IIX})^2} = \sqrt{\frac{2}{1 + (M_{IH} + M_{IIX})^2}} = \frac{1}{2M_{IH}^2}$ Суммарный изгибающий момент в сечении - 3, справа  $M_{W\Sigma} = \sqrt{M_{Ht}^2 + (M_{HR} + M_{HX})^2} = \sqrt{\frac{2}{1 + (M_{HX} + M_{HX})^2}} = \frac{1}{2M_{HX}^2}$ 4. Приведенный момент в сечении - 2  $M_{\text{Tip2}} = \sqrt{M_{C2}^2 + {T_2}^2} = \sqrt{2 + \frac{2}{\sqrt{3}}}} = \frac{2}{\sqrt{3 + \frac{2}{\sqrt{3}}}} = \frac{2}{\sqrt{3 + \frac{2}{\sqrt{3}}}} = \frac{2}{\sqrt{3 + \frac{2}{\sqrt{3}}}} = \frac{2}{\sqrt{3 + \frac{2}{\sqrt{3}}}} = \frac{2}{\sqrt{3 + \frac{2}{\sqrt{3}}}} = \frac{2}{\sqrt{3 + \frac{2}{\sqrt{3}}}} = \frac{2}{\sqrt{3 + \frac{2}{\sqrt{3}}}} = \frac{2}{\sqrt{3 + \frac{2}{\sqrt{3}}$ Приведенный момент в сечении - 3<br>M<sub>Пр3</sub>=  $\sqrt{M_{CZ}^2 + {T_2}^2} = \sqrt{\frac{2}{T_1} + \frac{2}{T_2}^2} =$ Диаметры вала в опасных сечениях Материал для изготовления валов, Пр. 5.2. (Справочник): Сталь \_\_\_\_\_\_\_, HB\_\_\_\_\_\_\_\_;  $\sigma_B =$ \_\_\_\_\_\_\_\_;  $\sigma_T =$ \_\_\_\_\_\_;  $\sigma_{-1} =$  ; где -  $[\sigma]_{\mathsf{M}} = \frac{\sigma_{-1}}{k \cdot S} =$  — — — — — МПа – допускаемое напряжение изгиба;

 $k'_{\sigma}$  =2 – ориентировочное значение коэффициента концентрации

S=2...2,5 - ориентировочное значение коэффициента запаса прочности.

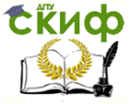

Детали машин. Основы проектирования. Конструкторская подготовка производства.

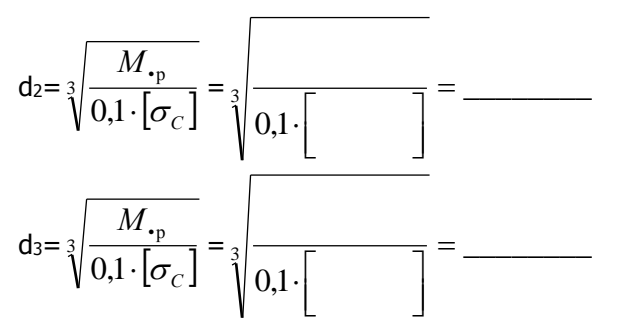

При наличии шпоночного паза расчетный диаметр вала увеличивается на 10% и округляется в большую сторону до ближайшего стандартного размера согласно ГОСТ 6636-69 "Нормальные линейные размеры" Пр.5.2.(Справочник)

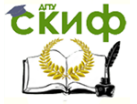

Детали машин. Основы проектирования. Конструкторская подготовка производства.

# 5.3. Промежуточный вал редуктора

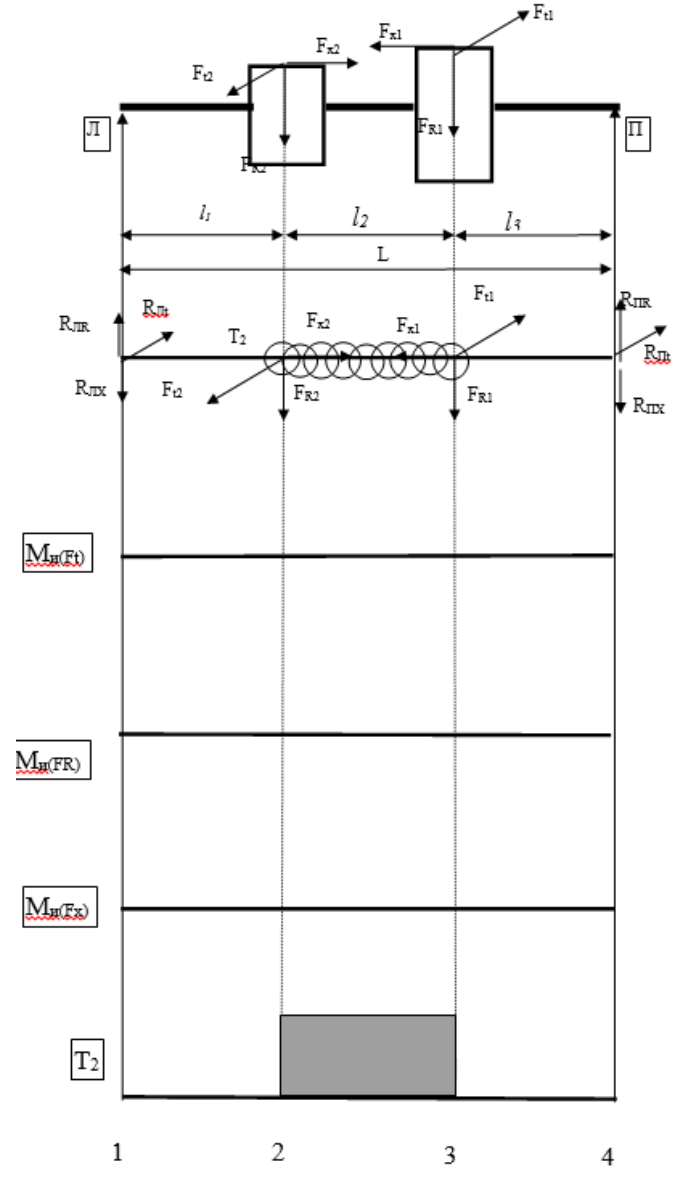

Схема распределения напряжений по сечениям промежуточного вала.

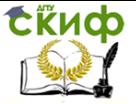

Детали машин. Основы проектирования. Конструкторская подготовка производства.

# **5.4 Расчет вала на выносливость**

(Справочник Пр5.4, Таб.1–5)

Расчет выполняют на основе чертежа конструкции вала и напряжений в зоне концентратора, они служат для определения расчетного коэффициента запаса прочности для опасного сечения вала.

Концентратор в виде шпоночного паза в сечении №: b\*x\*h=………\*x\*………мм.

Рассчитываем на усталость вал редуктора по d=……мм, Передаваемый крутящий момент Т=10<sup>3</sup>Нмм.

Изгибающий момент в рассматриваемом сечении Ми=………Нмм

С точки зрения прочности вала достаточно иметь коэффициент запаса прочности S=1,7, но учитывая повышенные требования к жесткости валов рекомендуется принимать S=2,5…3,0.

Принимаем материал валов сталь 40Х, улучшенную с параметрами:

НВ=.........260,  $\sigma_B$ =.........МПа,  $\sigma_T$ =.........МПа,  $\sigma_{-1}$ =.........МПа. Момент сопротивления вала по шпоночной канавке

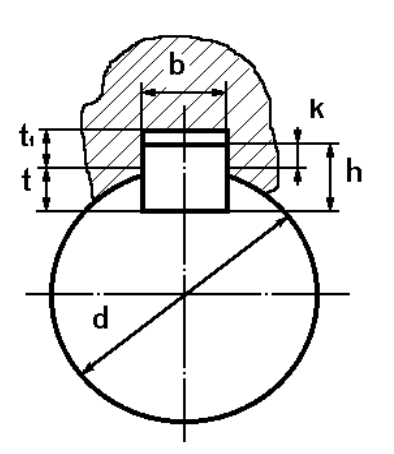

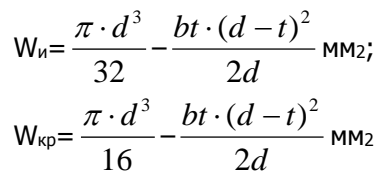

1. Коэффициент запаса усталостной прочности по нормальным напряжениям (изгиб) для опасных сечений.

$$
S_{\sigma} = \frac{\sigma_{-1}}{\frac{k_{\sigma}}{k_{d} \cdot k_{V}} \cdot \sigma_{a} + \psi_{\sigma} \cdot \sigma_{m}};
$$

где <sub> $\sigma$ -1</sub>-предел выносливости стали при симметричном цикле напряжений изгиба; для углеродистой стали  $\sigma_{-1}$ =0,35 $\star$  $\sigma_{\text{B}}$ +(70...120)= .........МПа.

– коэффициент чувствительности к асимметрии цикла

Летали машин. Основы проектирования. Конструкторская подготовка произволства.

напряжений

Скиф

для углеродистых сталей принимаем  $\Psi_{\sigma} = 0.2$ ;

 $\sigma_a$  - амплитуда нормального напряжения, соответствует наибольшему в

данном сечении напряжению изгиба  $\sigma_{\text{a}} = \sigma_{\text{M}M} = \frac{M_u}{W} =$ ------=

 $=$ ............MПа;

 $\sigma_m$  – среднее напряжение  $\sigma_m=0$ ;

Ко-эффективный коэффициент концентрации напряжений,  $\Pi$ p.5.4 (Ta6.4);

K<sub>d</sub>=0,8 – масштабный фактор для нормальных напряжений;

Ку - коэффициент, учитывающий упрочнение материала, Пр.5.4 (Таб.6).

2. Коэффициент запаса усталостной прочности по касательным напряжениям;

$$
S_{\tau} = \frac{\tau_{-1}}{\frac{k_{\tau}}{k_a \cdot k_v} \cdot \tau_a + \psi_{\tau} \cdot \tau_m};
$$

где  $\tau$ -1 - предел выносливости материала при кручении по касательным напряжениям

 $\tau_{-1} = 0.6*_{\sigma_{-1}}$  M<sub>Ta</sub>;

k<sub>τ</sub> - эффективный коэффициент концентрации напряжений  $\Pi$ p.5.4 (Ta6. 4)

при кручении  $k_t =$ ........;

 $v<sub>z</sub>$  - коэффициент чувствительности к асимметрии цикла напряжений  $\psi$ <sub>τ</sub>=0;

 $\tau_m = 0.5 \tau_{\text{K}}$ -среднее напряжение цикла.

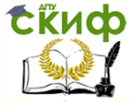

Детали машин. Основы проектирования. Конструкторская подготовка производства.

$$
S_{\tau} = \frac{\tau_{-1}}{\frac{k_{\tau}}{k_{d} \cdot k_{V}} \cdot \tau_{a} + \psi_{\tau} \cdot \tau_{m}} = \frac{\tau_{-1}}{\tau_{-1} \cdot \tau_{m} \cdot \tau_{m}} = \dots \dots \cdot \tau_{m}
$$

3. Коэффициент запаса усталостной прочности по каждому из опасных сечений;

$$
S = \frac{S_{\sigma} \cdot S_{\tau}}{\sqrt{S_{\sigma}^{2} + S_{\tau}^{2}}} = \frac{1.00 \text{ m} \cdot \text{ m} \cdot \text{ m} \cdot \text{ m} \cdot \text{ m} \cdot \text{ m}}{\sqrt{1.00 \text{ m} \cdot \text{ m} \cdot \text{ m} \cdot \text{ m} \cdot \text{ m} \cdot \text{ m} \cdot \text{ m} \cdot \text{ m} \cdot \text{ m} \cdot \text{ m} \cdot \text{ m} \cdot \text{ m} \cdot \text{ m} \cdot \text{ m} \cdot \text{ m} \cdot \text{ m} \cdot \text{ m} \cdot \text{ m}} = 0.001 \text{ m} \cdot \text{ m} \cdot \text{ m
$$

Проверка условия прочности S≥[S]; .........≥..........,

где-[S]=2,5...3 - допускаемый коэффициент запаса усталостной прочности.

4. Заключение о прочности вала. В рассмотренном сечении вал имеет........................ Рекомендации:

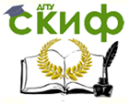

Детали машин. Основы проектирования. Конструкторская подготовка производства.

# **6. РАСЧЕТ СОЕДИНЕНИЙ**

### **6.1 Выбор призматических шпонок и проверочный расчет соединений**

Шпоночные соединения предназначаются для передачи крутящего момента между валом и ступицей.

Наибольшее применение находят призматические шпонки (ГОСТ 23360-78)

Призматические шпонки подбирают в зависимости от диаметра вала (Справочник. Пр. 6.1.) и проверяют на прочность по напряжению смятия

$$
\sigma_{\text{CM}} = \frac{2 \cdot T_i}{d \cdot t_1 \cdot l} \square[\sigma_{\text{CM}}]
$$

где Т<sup>i</sup> – наибольший крутящий момент с учетом динамических нагрузок при пуске;

Тi=………………Нмм.

d – диаметр вала; h – высота шпонки;

t1 – заглубление шпонки в вал; L – длина шпонки L=Lст– 5…10мм;

 $\sigma_{cm}$ =60...150 МПа – допустимое напряжение смятия.

Длина шпонки выбирается на 5...10 мм короче ступицы, из предлагаемого ряда на длину шпонки. Если по результату расчета длина ступицы получается  $\geq 1,5$ d, то шпоночное соединение рекомендуется заменить шлицевым.

Параметры соединения: d=……мм; lш=……мм; b=……мм;  $h =$ ...... $MM$ :

t=……мм; t1=……мм;  $\sigma_{\text{CM}} = \frac{1}{d \cdot t_1 \cdot l}$ *Ti*  $\cdot t_{1}$ . . 1  $\frac{2 \cdot T_i}{T_i}$  = ———————————= .........MПа σсм≤[σсм]; ………<100 МПа

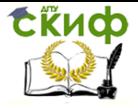

Детали машин. Основы проектирования. Конструкторская подготовка производства.

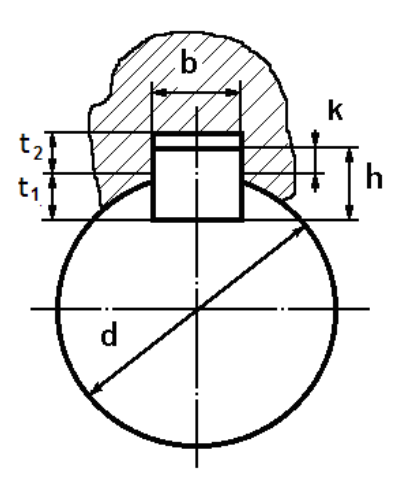

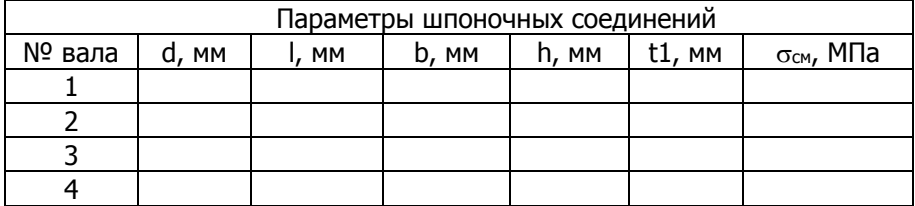

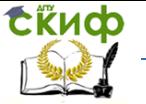

Детали машин. Основы проектирования. Конструкторская подготовка производства.

#### **6.2 Проверочный расчет прямобочных шлицевых соединений**

Шлицевые соединения предназначаются для передачи крутящего момента

между валом и ступицей. По форме профиля поперечного сечения шлицы делятся на прямобочные, эвольвентные и треугольные. Наибольшее применение находят прямобочные шлицы (ГОСТ 1139 – 80) с центрированием по наружному диаметру. Шлицевые соединения в зависимости от размеров профиля и несущей способности делят на легкую, среднюю и тяжелую серии.

Шлицевые соединения подбирают в зависимости от диаметра вала и проверяют на прочность по напряжению смятия

$$
\sigma_{\text{CM}} = \frac{2 \cdot T_i}{d_m \cdot h \cdot z \cdot l_{cm} \cdot \psi} \square [\sigma_{\text{CM}}]
$$

где  $T_i$  – наибольший крутящий момент с учетом динамических нагрузок при пуске;

Тi=………………. Нмм

d<sup>m</sup> – средний диаметр по высоте шлицов;

h – высота шлица;

Z – число зубьев;

l<sub>ст</sub> – длина ступицы (рабочая длина зубьев);

 $v=0.7...0.8$  – коэффициент неравномерности распределения нагрузки

 $\sigma_{\text{cm}}$ =60...140 МПа – допустимое напряжение смятия для неподвижного соединения без термической обработки шлицов.

Геометрические параметры соединения (Справочник Пр. 6.2):

d=……мм; D=……мм; b=……мм; h=……мм; f=……мм; lст=……мм; Z=……;

dm=0,5\*(d+D)=0,5\*(……+……)=……мм; h=0,5\*(D-d)-2\*f=……мм;

 $\sigma_{\text{CM}} = \frac{1}{d_m \cdot h \cdot z \cdot l_{cm} \cdot \psi}$ .  $m$   $\mu$   $\sim$   $\epsilon$ <sub>cm</sub> *i*  $d_m \cdot h \cdot z \cdot l$ 2 *T* =-------------------------------=………МПа σсм≤[σсм]; ………<60...100 МПа

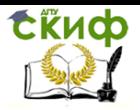

Детали машин. Основы проектирования. Конструкторская подготовка производства.

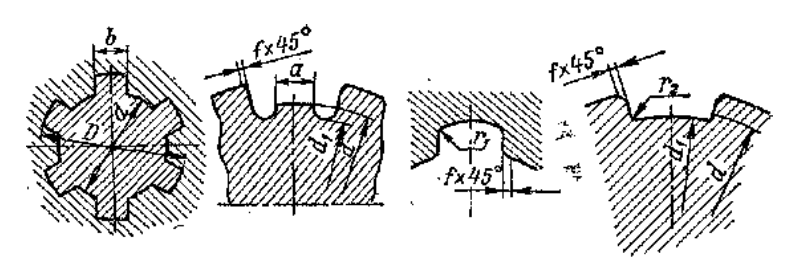

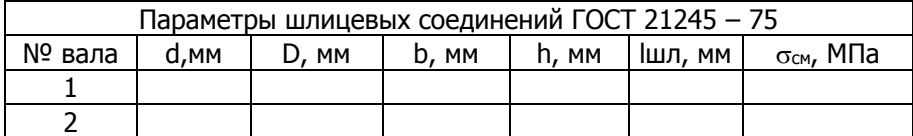

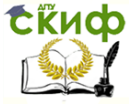

Детали машин. Основы проектирования. Конструкторская подготовка производства.

# **7. РАСЧЁТ ПОДШИПНИКОВ**

## **7.1 Расчет подшипников качения**

Подшипники качения выбирают по диаметру вала величине и направлению действующих нагрузок, а проверяют по статической и динамической грузоподъемности.

7.1. Исходные данные для выбора типа подшипника:

Расчет ведем по наиболее нагруженной – опоре

Суммарная нагрузка на опоре Fr=R=кН;

Результирующая осевая сила Fx=кН;

Схема алгоритма расчета подшипников качения

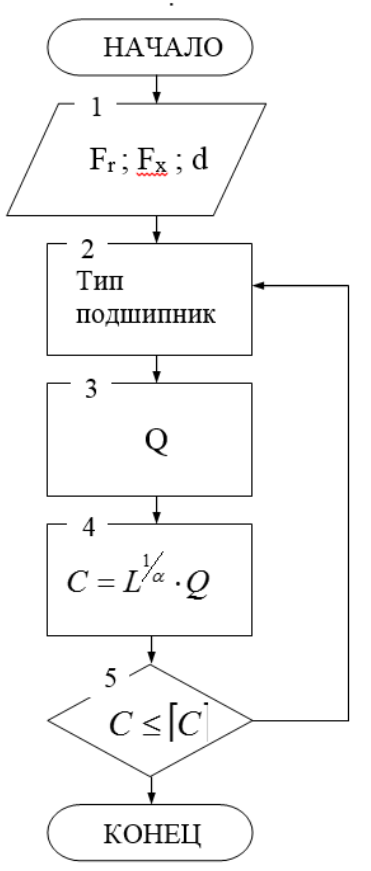

Выбор типа подшипника:

- если Fx<0,3Fr, то принимается радиальный подшипник,

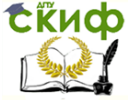

.<br>Детали машин, Основы проектирования, Конструкторская подготовка производства.

 $(B=0)$ :

если F<sub>x</sub>, то принимается радиально-упорный шариковый подшипник или с коническим роликом( $B=10...17^{\circ}$ );

если F<sub>x</sub>≥1,5F<sub>r</sub>, то принимается радиально-упорный ПОДШИПНИК

 $(\beta = 26...30^{\circ}).$ 

# 7.1.1 Расчет радиального подшипника

Выбираем радиальный подшипник по следующим исходным данным:

- диаметру шейки вала под подшипник d=......мм;
- Частоте вращения вала n=......06/мин;
- Ресурсу работы привода Lh=......часов.

(смотри П2.1 Lh=th в расчете допускаемых напряжений при выборе материалов зубчатой передачи)

В соответствии с исходными данными выбираем радиальный подшипник

по ГОСТ 8338-75, при этом серия подшипника назначается методом проб.

 $N<sup>0</sup>$ .....; d=......MM; D=......MM; B=......MM;  $\alpha$ =......<sup>o</sup>;

 $[C] =$ ...... $kH$ ;  $[C_0] =$ ...... $kH$ ;

7.4 Принимаем коэффициенты, определяющие режим рабо-ТЫ ПОДШИПНИКОВ

(Справочник П7, таб.П8):

V - коэффициент кольца V=1;

k6 - коэффициент безопасности k<sub>6</sub>=......;

 $k\tau$  - температурный коэффициент  $k_{\tau}$ =......

Определяем коэффициент осевого нагружения - е (Справочник П7, таб.П7), зависящий от угла контакта подшипника по отношению:

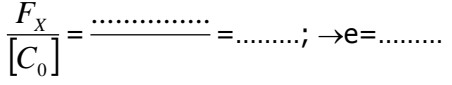

X - коэффициент радиальной нагрузки  $X=1$ ;

Y - коэффициент осевой нагрузки Y=0.

7.5 Эквивалентная динамическая нагрузка подшипника

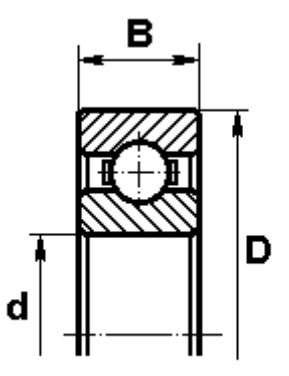

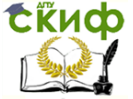

Летали машин. Основы проектирования. Конструкторская подготовка производства.

Требуемая динамическая грузоподъемность

$$
C_{P} = a_{1} * Q * \sqrt[p]{\frac{60n \cdot L_{h}}{10^{6}}} = \sqrt[p]{\frac{60 \dots (600)}{10^{6}}} = 10^{6}
$$

где а<sub>1</sub> – коэффициент, учитывающий вероятность безотказной работы  $P_{(t)}$  Принимают (Справочник Пр7, таб. П8)  $P_{(t)} =$ ........

р — показатель степени: для шарикоподшипников р=3; для роликоподшипников р=3,33.

Проверка условия прочности  $C_0 \leq [C]$  ......... $\leq$ [............]

Вывод: Выбранный подшипник по условиям работы ............

## 7.1.2 Расчет радиально-упорного подшипника

(без учета осевой составляющей от радиальной нагрузки)

Выбираем радиально-упорный подшипник по следующим исходным данным:

- диаметру шейки вала под подшипник d=.........мм;

- Частоте вращения вала n=.......... 06/мин;

- Ресурсу работы привода Lh=.........часов.

(смотри П2.1 L<sub>h</sub>=t<sub>h</sub> в расчете допускаемых напряжений при выборе материалов зубчатой передачи)

В соответствии с исходными данными выбираем радиальный подшипник

по ГОСТ 831-75, при этом серия подшипника назначается метолом проб.

 $N^{\circ}$ ......; d=....... мм; D=....... мм; B=...... мм;  $\alpha$ =......°;

 $[C] =$ ...... $KH$ ;  $[C_0] =$ ...... $KH$ ;

7.4 Принимаем коэффициенты, определяющие режим рабо-ТЫ ПОДШИПНИКОВ

(Справочник П7, таб. П8):

V - коэффициент кольца V=1:

k<sub>6</sub> - коэффициент безопасности k<sub>6</sub>=......;

 $k_{\tau}$  – температурный коэффициент  $k_{\tau}$ =......,

Определяем коэффициент осевого нагружения - е (Справочник П7, таб. П7), зависящий от угла контакта подшипника по

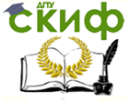

-<br>Летали машин. Основы проектирования. Конструкторская подготовка произволства.

отношению:

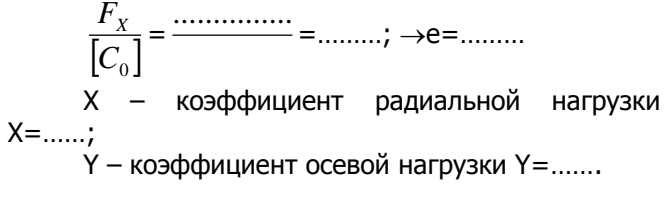

7.5 Эквивалентная динамическая нагрузка полшипника

n

7.6 Требуемая динамическая грузоподъем-НОСТЬ

$$
C_P = a_1*Q \sqrt[p]{\frac{60n \cdot L_h}{10^6}} = \sqrt[p]{\frac{60 \dots (600)}{10^6}} = 0.11* \text{ m/s}
$$

где а1 - коэффициент, учитывающий вероятность безотказной работы  $P_{(t)}$  Принимают (Справочник Пр7, таб. П8)  $P_{(t)} =$ ........

**p** — показатель степени: для шарикоподшипников р=3; для роликоподшипников р=3.33.

Проверка условия прочности  $C_p \leq [C]$  ......... $\leq$ [.........]

Вывод: Выбранный подшипник по условиям работы ............

# 7.1.3 Расчет конического подшипника

(без учета осевой составляющей от радиальной нагрузки)

Выбираем радиально-упорный подшипник по следующим исходным данным:

- диаметру шейки вала под подшипник d = ...... мм;

- Частоте вращения вала n=......06/мин;

- Ресурсу работы привода Lh=......часов.

(смотри П2.1 L<sub>h</sub>=t<sub>h</sub> в расчете допускаемых напряжений при выборе материалов зубчатой передачи)

В соответствии с исходными данными выбираем радиальный подшипник

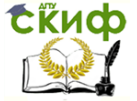

Летали машин. Основы проектирования. Конструкторская подготовка производства.

по ГОСТ 333-71, при этом серия подшипника назначается методом проб.

Nº......; d=...... MM; D=...... MM; B=...... MM; α=......<sup>o</sup>

 $[C] =$ ...... $KH$ ;  $[C_0] =$ ...... $KH$ ;

7.4 Принимаем коэффициенты, определяющие режим рабо-ТЫ ПОДШИПНИКОВ

(Справочник П7, таб. П8):

 $V -$ коэффициент кольца  $V = 1$ :

 $k_6$  – коэффициент безопасности  $k_6$ =......

 $k_{\tau}$  – температурный коэффициент  $k_{\tau}$ =......

Определяем коэффициент осевого нагружения - е (Справочник П7, таб. П7), зависящий от угла контакта подшипника по ОТНОШАНИЮ"

$$
\frac{F_x}{[C_0]} = \frac{\dots \dots \dots \dots \dots}{F_{00}} = \dots \dots \dots ; \rightarrow e = \dots \dots \dots
$$

X - коэффициент радиальной нагрузки X = ......;

Y - коэффициент осевой нагрузки Y = ......

7.5 Эквивалентная динамическая нагрузка подшипника

7.6 Требуемая динамическая грузоподъемность

$$
C_{P} = a_{1} * Q * \sqrt[p]{\frac{60n \cdot L_{h}}{10^{6}}} = \sqrt[p]{\frac{60 \dots (600 - 10^{6})}{10^{6}}} = \dots (600 - 10^{6})
$$

где а1 - коэффициент, учитывающий вероятность безотказной работы  $P_{(t)}$  Принимают (Справочник Пр7, таб. П8)  $P_{(t)} =$ ........

р — показатель степени: для шарикоподшипников р=3; для роликоподшипников р=3,33.

Проверка условия прочности  $C_0 \leq [C]$  ......... $\leq$ [.........]

Вывод: Выбранный подшипник по условиям работы ............

Рекомендации

Если [C]>(2,5...3,0)С<sub>р</sub>, следует: при принятом диаметре вала выбрать более легкую серию

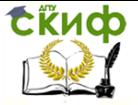

Детали машин. Основы проектирования. Конструкторская подготовка производства.

подшипника с меньшим значением [С];

выбрать материал вала с более высокими механическими характеристиками, что уменьшит диаметр вала, внутренний диаметр подшипника и [С];

В случае, если Ср>С, выбирают подшипник более тяжелой серии, увеличивают посадочный диаметр шейки вала и габариты подшипника или изучают возможность изменения условий нагружения опоры.

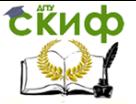

Детали машин. Основы проектирования. Конструкторская подготовка производства.

# **7.2 Расчет подшипника скольжения**

Подшипники скольжения также выбирают по диаметру вала и проверяют по удельной нагрузке и удельной работе сил трения.

Условно подшипники скольжения можно разделить на разъемные и неразъемные; вкладышные и безвкладышные, самоустанавливающиеся и несамоустанавливающиеся.

Для подшипников скольжения корпуса, втулки и вкладыши нормированы (ГОСТ11607-82, 11607-82, 1978-81…).

Исходные данные для расчета подшипника:

Для диаметра вала d=……мм, по ГОСТ11607-82 (Справочник П.7.2)

Выбираем: длину вкладыша подшипника L=……мм;  $pe$ акцию наиболее нагруженной опоры вала  $F_R = R_{max} = ....$ Н, частоту вращения вала n=……об/мин

1. Проведем сравнение по удельному давлению на подшипник  $p \leq [p]$ .

p=  $d \cdot l$ *FR*  $\frac{\kappa}{\cdot l}$  =……………=……………МПа,

где FR – радиальная нагрузка на наиболее нагруженный подшипник;

d – диаметр подшипника;

l – длина подшипника.

р=2…6МПа; ……………<…………МПа.

2. Проведем сравнение по удельной работе сил трения  $pv \leq [pv]$ 

$$
pv = \frac{F_R \cdot n}{19,1 \cdot 10^3 \cdot l} = \frac{19100}{19100} = \dots \dots \dots \dots \text{Mna*m/c};
$$

где n – частота вращения вала; рv=4…8 МПа\*м/с; ………………МПа. Вывод: выбранный подшипник…………………………

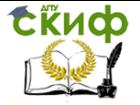

Детали машин. Основы проектирования. Конструкторская подготовка производства.

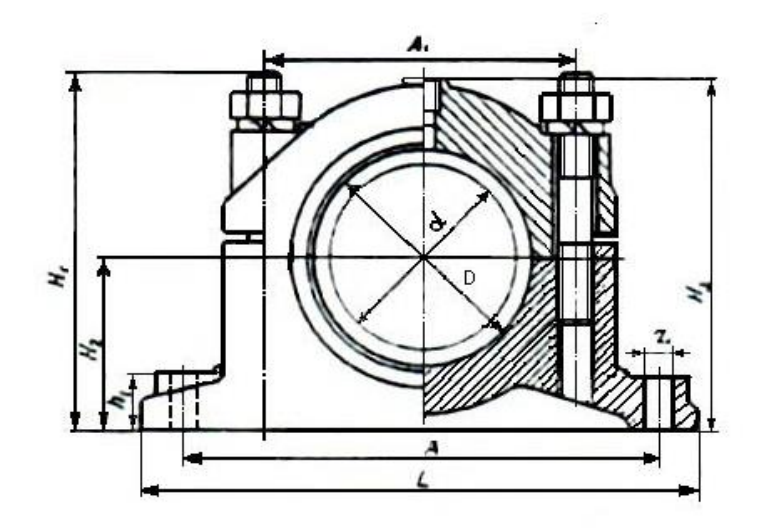

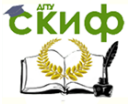

Детали машин. Основы проектирования. Конструкторская подготовка производства.

# **8. ВЫБОР МУФТ**

# **8.1 Выбор муфты упругой втулочно – пальцевой**

8.1.1 Выбор типа муфты для соединения валов обусловлен особенностью монтажа и эксплуатации привода и производится по стандартам или нормалям в зависимости от передаваемого крутящего момента, а также возможности расточки ступиц под необходимый диаметр валов.

8.1.2 Исходные данные

Т=………Н\*м; n=………об/мин.

8.1.3 Расчетный крутящий момент:

Тр=Т\*k=……\*1,3=……Н\*м; k=1,3 – коэффициент режима работы

Для быстроходных валов следует выбирать втулочнопальцевую муфту (МУВП) по ГОСТ 21424 - 93, Тном=Н\*м.

8.1.4 Выбираем муфту упругую втулочно-пальцевую. Эта муфта состоит из двух полумуфт и пальцев, которые через резиновые втулки передают крутящий момент. Критерием работоспособности муфты является напряжение изгиба в пальцах и напряжения смятия в резиновых втулках. (Справочник П. 9.1)

8.1.5 Определим напряжение изгиба в пальцах

 $\sigma$ и $=$  $D_n \cdot Z \cdot d_n^3$ 10 *n p n*  $Z \cdot d$  $T_{\nu}$   $\cdot l$  $\cdot Z \cdot$  $\cdot$  $\frac{T_{p}\cdot l_{n}}{T}$ ; по ГОСТ21424-75, где Т<sub>р</sub>–расчетный крутящий момент;  $T_p =$ ………Н\*м;  $I_n - \mu n$ ина пальца;  $I_n = \dots \dots$ мм;  $d_n$  – диаметр пальца;  $d_n$ =......мм;  $D_n$  – окружность расположения пальцев;  $D_n =$ ......мм; Z – число пальцев; Z=……

и<sup>=</sup> <sup>3</sup> <sup>D</sup><sup>n</sup> 10 *n p n Z d T l* =……………=…………МПа;

8.1.6 Произведем сравнение  $\sigma_{\text{M}}$   $\leq$   $\sigma_{\text{M}}$ 

 $\sigma_{\text{M}}=(0.4..0.5)\sigma$ <sub>T</sub>=(0.4...0.5)\*320=128...160 MNa.

……<128…160 МПа.

8.1.7 Определим напряжение смятия в резиновых втулках  $\sigma$ <sub>СМ</sub>= *p T* .  $2 \cdot T_p$  =……………=………Мпа;

$$
D_n \cdot Z \cdot d \cdot l
$$

**Ekycp** 

Управление дистанционного обучения и повышения квалификации

Детали машин. Основы проектирования. Конструкторская подготовка производства.

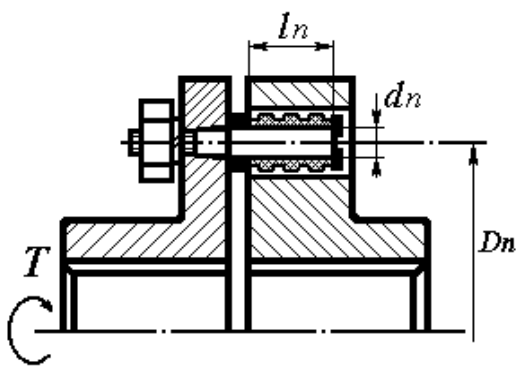

 $\sigma$ см $\leq$ [ $\sigma$ см]; [ $\sigma$ см]=1,8...2,2 МПа Расчетное напряжение смятия ………<2,2 МПа Выбранная муфта по критериям проверочных расчетов

………………………………………… Работоспособна, неработоспособна

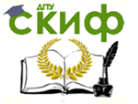

Детали машин. Основы проектирования. Конструкторская подготовка производства.

# **8.2 Муфты упругие с тороидальной оболочкой**

8.2.1 Выбор типа муфты для соединения валов обусловлен особенностью монтажа и эксплуатации привода и производится по стандартам или нормалям в зависимости от передаваемого крутящего момента, а также возможности расточки ступиц под необходимый диаметр валов.

8.2.2 Исходные данные

Т=………Н\*м; n=………об/мин.

8.2.3 Расчетный крутящий момент:

 $T_p = T*k = \dots = \dots = \dots + N^*m$ ; k=1,3 – коэффициент режима работы

Для быстроходных валов следует выбирать тороидальную муфту

по ГОСТ 20884 - 93, Тном=………Нм.

8.2.4 Выбираем муфту упругую. Эта муфта состоит из резиновой оболочки, напоминающей автомобильную шину, через которую передают крутящий момент. Критерием работоспособности муфты является напряжение сдвига в сечении около зажима материала оболочки. (Справочник П.9.2)

8.2.5 Определим напряжение сдвига

$$
t_{ca} = \frac{10^3 \cdot 2 \cdot T_p}{\pi \cdot D_i^2 \cdot \delta};
$$

где Т<sub>р</sub>-расчетный крутящий момент;

 $D_1$  – окружность расположения плоскости сдвига;  $D_1$ =...мм; δ=толщина оболочки; δ=……мм.

tсд= 2 3 1 D 2 *Tp*10 =………=………МПа;

8.2.6 Произведем сравнение  $T_{CZ} \leq [T_{CZ}]$  $[T<sub>ca</sub>] = (0, 4...0, 5)$ MПа. ………<………МПа Условие прочности выполняется, муфта работоспособна

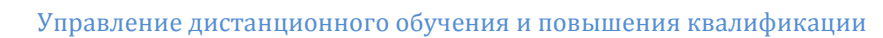

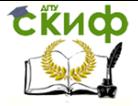

Детали машин. Основы проектирования. Конструкторская подготовка производства.

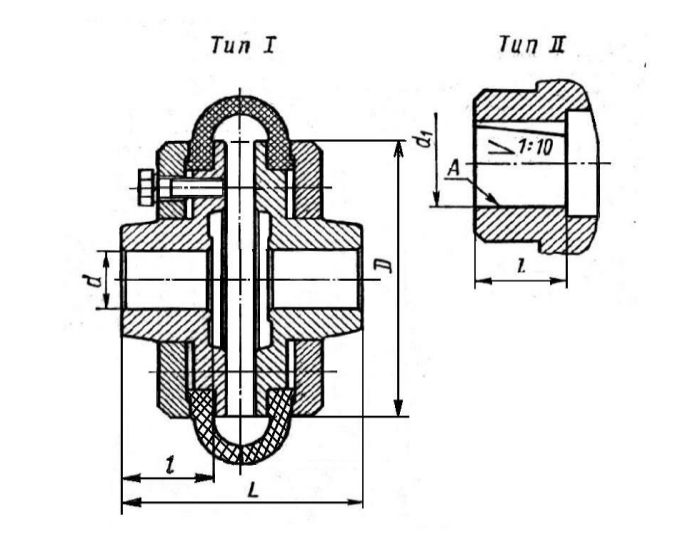

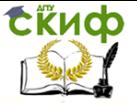

Детали машин. Основы проектирования. Конструкторская подготовка производства.

# **8.3 Выбор кулачково –дисковой муфты**

Муфта кулачково–дисковая состоит из двух полумуфт с торцовыми пазами и промежуточного диска с двумя взаимно перпендикулярными выступами на торцах. Эти муфты выбирают по ГОСТ 20720–81 для валов диаметром d≤100мм при небольшой частоте вращения (n≤250 мин<sup>-1</sup>). Эта муфта компенсирует радиальное биение (в пределах 0,04d) и небольшое угловое (не более 30<sup>I</sup>) смещения валов.

Детали муфты изготовляют из сталей Ст.45(поковка) или 25Л (литье), или высокопрочного чугуна ВЧ 60–2. Для тяжелонагруженных муфт применяют легированные стали типа 15X, 20X с цементацией рабочих поверхностей.

8.3.1. По номинальному крутящему моменту Т=………Нмм определяем вращающий момент ТР=КР\*Т=…………=…………Нмм.

где К<sub>Р</sub>=1,5…3,5 выбираем в зависимости от условий работы.

8.3.2. По Т<sup>Р</sup> в соответствии с ГОСТ 20720–93 выбираем муфту с размерами:

d1=……мм, D=……мм, h=……мм; Т=……Нмм

8.3.3. Проверочный расчет муфты:

Размеры выбранной муфты проверяем по допускаемому давлению [p] на поверхности выступов

Pmax= (2 ) ( ) 12 *h D d*<sup>1</sup> *D d*<sup>1</sup> *TP* =––––––––––––––––=………МПа

Условие прочности Р $_{\sf max}$  $\le$  [p]

при [p]=10,0…15,0 МПа для стальной термически необработанной муфты; [p]=150…300 МПа для закаленной стальной муфты, работающей со смазочным материалом.

Условие прочности р $_{\sf max}$  $\le$  [p],

…………<15 МПа выполняется, выбранная муфта работоспособна.

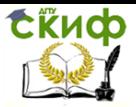

Детали машин. Основы проектирования. Конструкторская подготовка производства.

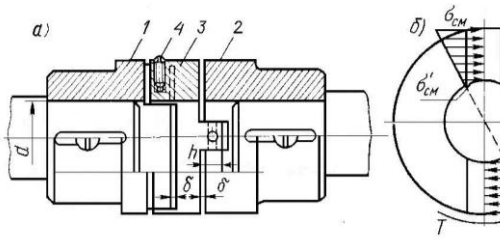

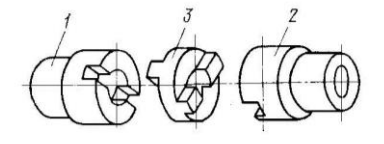

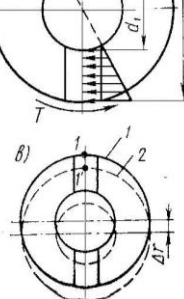

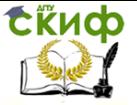

Детали машин. Основы проектирования. Конструкторская подготовка производства.

# **8.4 Выбор зубчатой муфты**

Муфта зубчатая состоит из двух полумуфт выполненных в виде двух закрепленных на валах втулок с наружными зубьями эвольвентного профиля и охватывающей их обоймы с внутренними зубьями.

Эти муфты выбирают по ГОСТ 5006-94 для валов с небольшой частотой вращения (n≤250 мин<sup>-1</sup>). Муфта компенсирует радиальное биение (в пределах 0,04d) и небольшое угловое (не более 1°) смещения валов. Для компенсации смещений валов в муфтах предусмотрены торцевые зазоры S, вершины зубьев втулок обрабатываются по сферической поверхности, зубчатое зацепление выполняют с увеличенными боковыми поверхностями, а боковым поверхностям зубьев придают бочкообразную форму.

Детали муфты изготовляют из сталей 45 (поковка) или 25Л (литье). Для тяжелонагруженных муфт применяют легированные стали типа 15X, 20X с цементацией рабочих поверхностей и закалкой до твердости 42HRC

8.4.1. По номинальному крутящему моменту  $T=$ ……… $H^*$ мм определяем вращающий момент  $T_P = K_P * T = \dots = m - H * M$ м.

где Кр=1,5…3,5 выбираем в зависимости от условий работы.

8.4.2. По Т<sub>Р</sub> ГОСТ 5006 – 94 выбираем муфту Т=Н\*мм с размерами:

d1=……мм; b=……мм; m=……мм; Z=……мм; Dw=m\*z=……мм

8.4.3. Размеры выбранной муфты проверяем по допускаемому давлению [p] на поверхности выступов

 $P_{\text{max}} = \frac{P}{\rho_0} \frac{P}{L_0}$  $0,9\cdot b\cdot D_{w}$ *P*  $b \cdot D$ *T*  $\cdot b \cdot$ =…………=………МПа

при [p]=10,0…15,0 МПа для стальной термически обработанной муфты, работающей со смазочным материалом.

………<15 МПа

Условие прочности р $_{\sf max}$  $\le$  [p]

…………………………….., выбранная муфта …………………….. Выполняется, не выполняется

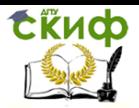

Детали машин. Основы проектирования. Конструкторская подготовка производства.

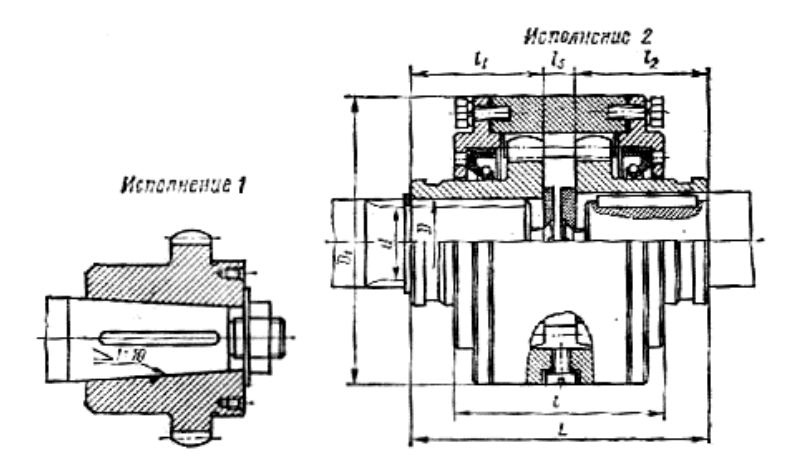

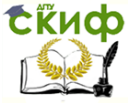

Детали машин. Основы проектирования. Конструкторская подготовка производства.

# **8.5 Муфты управляемые механические**

#### **8.5.1 Муфта управляемая кулачковая**

Кулачковая муфта состоит из двух полумуфт, на торцах которых имеются выступы-кулачки. Одна полумуфта свободно вращается относительно вала и закреплена лишь в осевом направлении, другая, перемещаясь по шлицам или направляющим шпонкам вала, производит включение и выключение муфты.

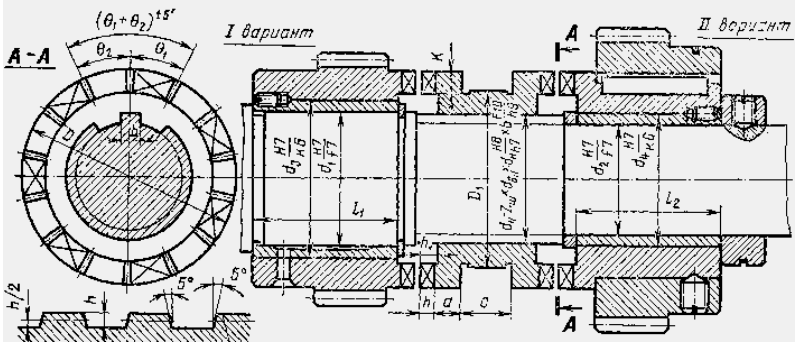

1. Выбор параметров муфты (Справочник. Пр9.1)

1.1 Расчетный диаметр вала d=…………мм

1.2 Внешний диаметр муфты определяется соотношением:

D=(1,4…1,6)\*d=………мм; Принимаем D=………….мм

1.3 Размеры шлиц, мм  $d_{\text{BH}} =$ ........мм;  $d_{\text{H}} =$ ........мм.

1.4 Передаваемый крутящий момент, Т=………….Нм.

1.5 Число кулачков — Z.

1.6 Ширина кулачка, измеренная по дуге окружности b=………мм.

1.7 Высота кулачка К=………мм.

1.8 Средний диаметр расположения кулачков D<sub>cp</sub>=D- $K =$ .......... мм

1.9 Предел текучести материала кулачков  $\sigma_{\overline{1}} =$ ......Мпа (Справочник.Пр.2.1.)

Проверочный расчет муфт ведется по контактным и изгибным напряжениям, причем последние вызываются повреждениями кромок и износом кулачков при работе. Условное контактное напряжение в предположении равномерной работы кулачков:

p= . 2 10<sup>3</sup> *Dсс Z b h T* = ....... ....... ...... ......... 2 10 ........... 3 =………МПа; Р≤[p].

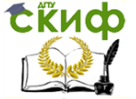

Летали машин. Основы проектирования. Конструкторская подготовка производства.

Для муфт, не включаемых на ходу, при закаленных поверхностях кулачков [p]=80...120 МПа. Для муфт, включаемых включении в покое, 50 - 70 МПа на ходу, [p] = 30...40 МПа.

Номинальное напряжения (МПа) изгиба у основания кулачков (при неполном включении)

где W - момент сопротивления кулачка изгибу,  $W = \frac{K \cdot b^2}{6} = \frac{.... \cdot ....}{6} = ...... M M^3;$ 

n - запас прочности, учитывающий неравномерную нагрузку кулачков, принимается n≥3...6.

#### 8.5.2 Муфта фрикционная управляемая

нормального исполнения с постоянным числом дисков Муфта имеет постоянное число пар трущихся поверхностей. Муфта компактна, проста по конструкции и регулировке.

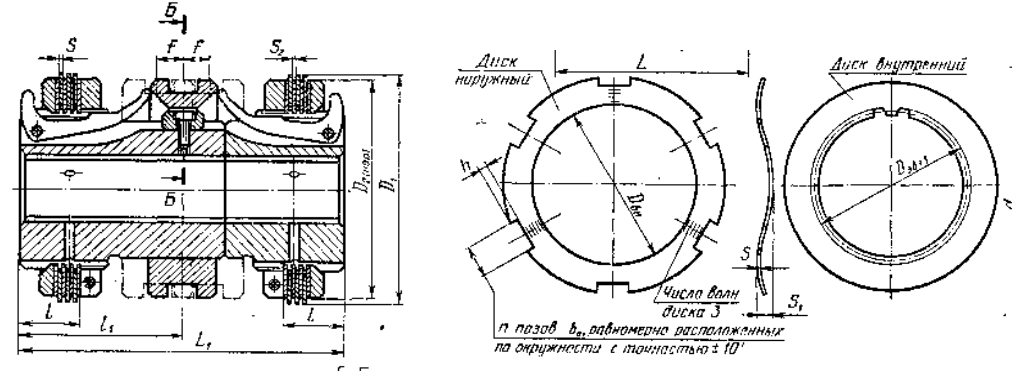

1. Выбор параметров муфты (Справочник. Пр9.5.2)

1.1 Передаваемый крутящий момент, Нм  $T = \dots \dots HM$ 

1.2 № муфты ... по Т и расчетному диаметру вала d=......мм

1.3 Частота вращения вала, n=........, об/мин.

1.4 Характер работы (назначение машины, вид нагрузки, включения), оцениваемый коэффициентом частота запаса  $\beta$ =........

1.5 Число пар трущихся поверхностей (равно удвоенному количеству наружных дисков  $z_H$ ) i=.........

1.6 Коэффициент трения между дисками f=....

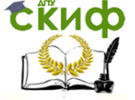

Детали машин. Основы проектирования. Конструкторская подготовка производства.

1.7 Допускаемое расчетное давление на поверхностях трения [р]=……, МПа

1.8 Наружный диаметр контакта дисков, мм  $D_2 =$ ......мм

1.9 Внутренний диаметр контакта дисков ,мм Dвн=…… мм

2. Проверочный расчет муфты

2.1 Окружная скорость, в м/с, на среднем диаметре поверхности трения;

$$
V_{cp} = \frac{\pi \cdot (D_2 + D_{BH}) \cdot n}{12 \cdot 10^3} = \dots \dots \dots \dots M/c
$$

k<sup>v</sup> — скоростной коэффициент

$$
k_v = \sqrt[3]{\frac{2.5}{V_{cp}}} \le 1,
$$

2.2 Допускаемое расчетное давление на поверхностях трения, МПа

[рр]=[p]\*kv,=[………]\*………=………….МПа.

2.3 Определение действительного давления на поверхностях трения муфты:

P= ( ) 1,2 10 3 3 4 *D<sup>Н</sup> D<sup>В</sup> i f Т* = 3,14 .... ..... (........... .......... ) 1,2 10 ....... .................... 3 3 4 ……МПа.

3. Проверка условия  $p≤[p<sub>p</sub>]$  …………≤…………

## **8.5.3 Муфты конические фрикционные**

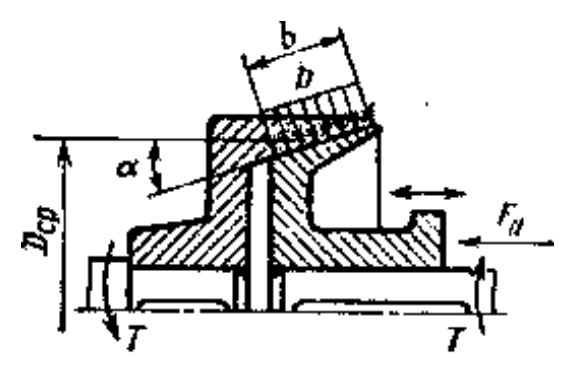

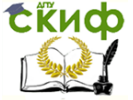

Летали машин. Основы проектирования. Конструкторская подготовка производства.

Для устранения самозаклинивания необходимо иметь q>p=arctg f, Обычно выполняют а≈15°.

1. Выбор параметров муфты (Справочник. Пр.9.5.3)

1.1 Передаваемый крутящий момент, Нм  $T = \dots \dots H$ м

1.2 Диаметр вала d=.........мм

1.3 Частота вращения вала, n=..........., об/мин.

1.4 Характер работы (назначение машины, вид нагрузки, частота включения), оцениваемый коэффициентом динамичности нагрузки, принимают  $K=1.1...1.3$ 

1.5 Коэффициент трения материалов полумуфт f=... (Справочник Таб.9.6)

1.6 Допускаемое расчетное давление на поверхностях трения, [р]=......, МПа (Справочник Таб.9.6)

2. Назначаемые конструктивно геометрические параметры

2.1 Принимаем р≤[р] р=............МПа

2.2 Средний диаметр сцепления конусов

 $D_{CD} = (2.5...3)*d =$ ...................... ММ или

2.3 Ширина конуса b=......мм

Приняв конструктивно b или D<sub>cp</sub> в зависимости от диаметра вала, а также р≤[р], рассчитывают неизвестный параметр и проводят конструирование муфты.

Для расчетов применяем формулу:

$$
\mathsf{K}_{\mathsf{T}}\mathsf{=p}^*\mathsf{f}^*\mathsf{b}^*\mathsf{n}^*\frac{D_{cp}}{2}
$$

Формула рассчитываемого геометрического параметра муфты:

Результаты расчета при  $p=$ ......: D<sub>cp</sub>=.........мм; b=.........мм